039S108N

2005 2 10

 ${\rm JUPITER(JLC}$ 

Unified Particle Interaction and Tracking EmuratoR)  $\operatorname{Geant}4$ ROOT Sattelites JUPITER GLD GLC based Detector

**JUPITER** 

 $\tt XML$ 

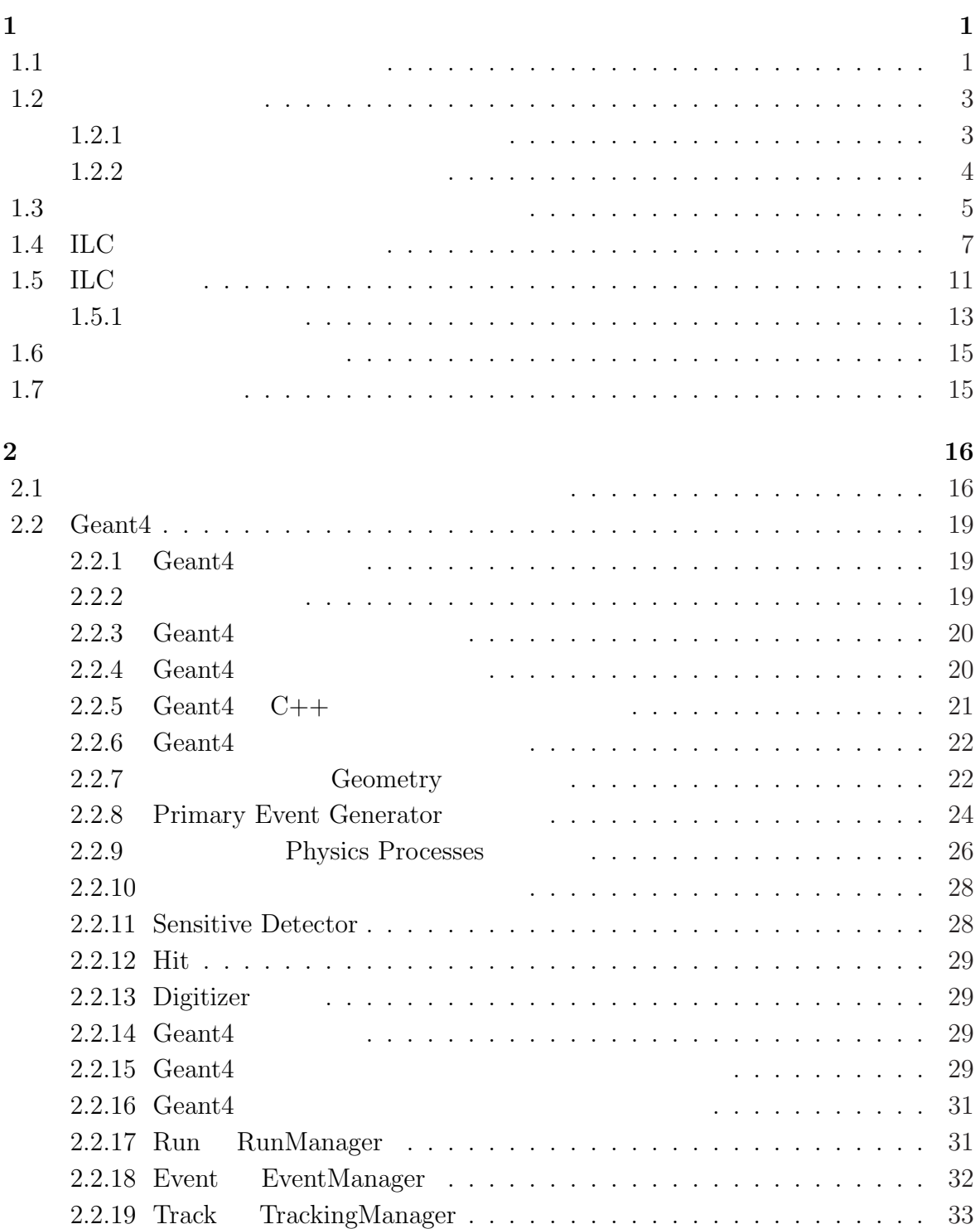

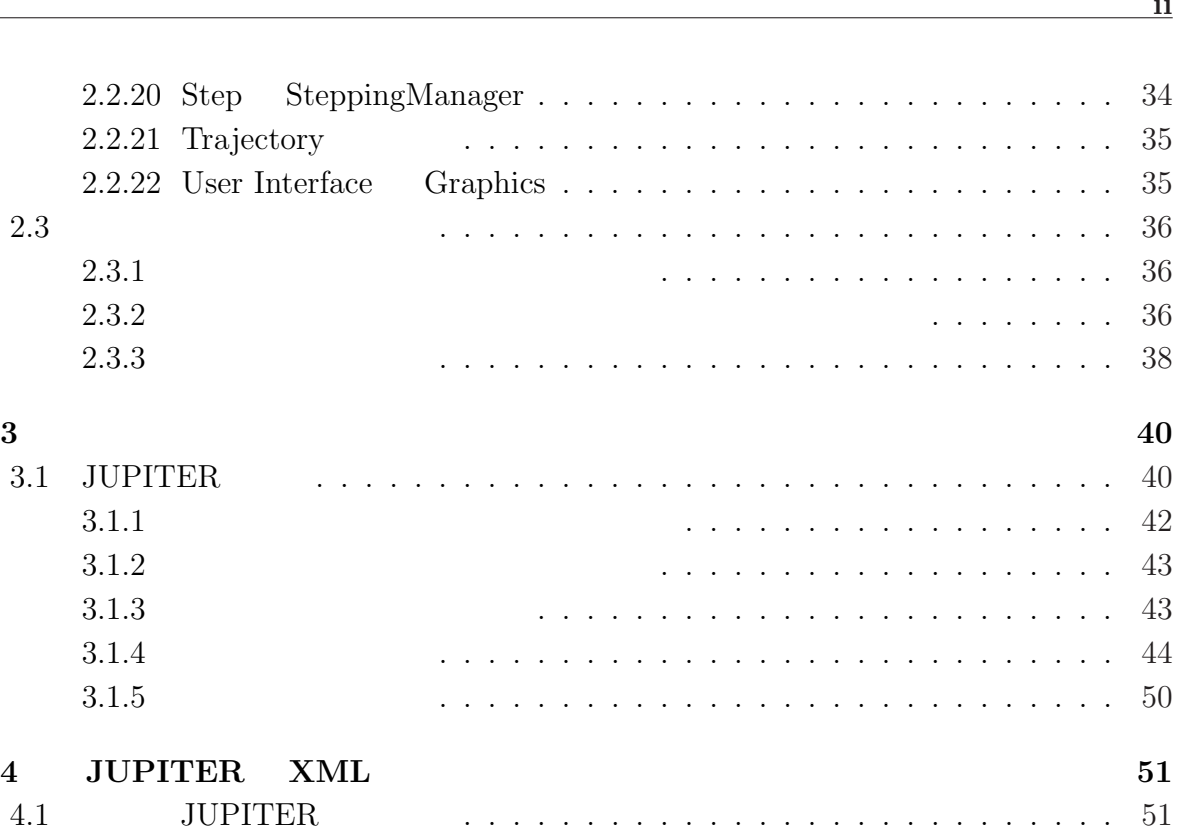

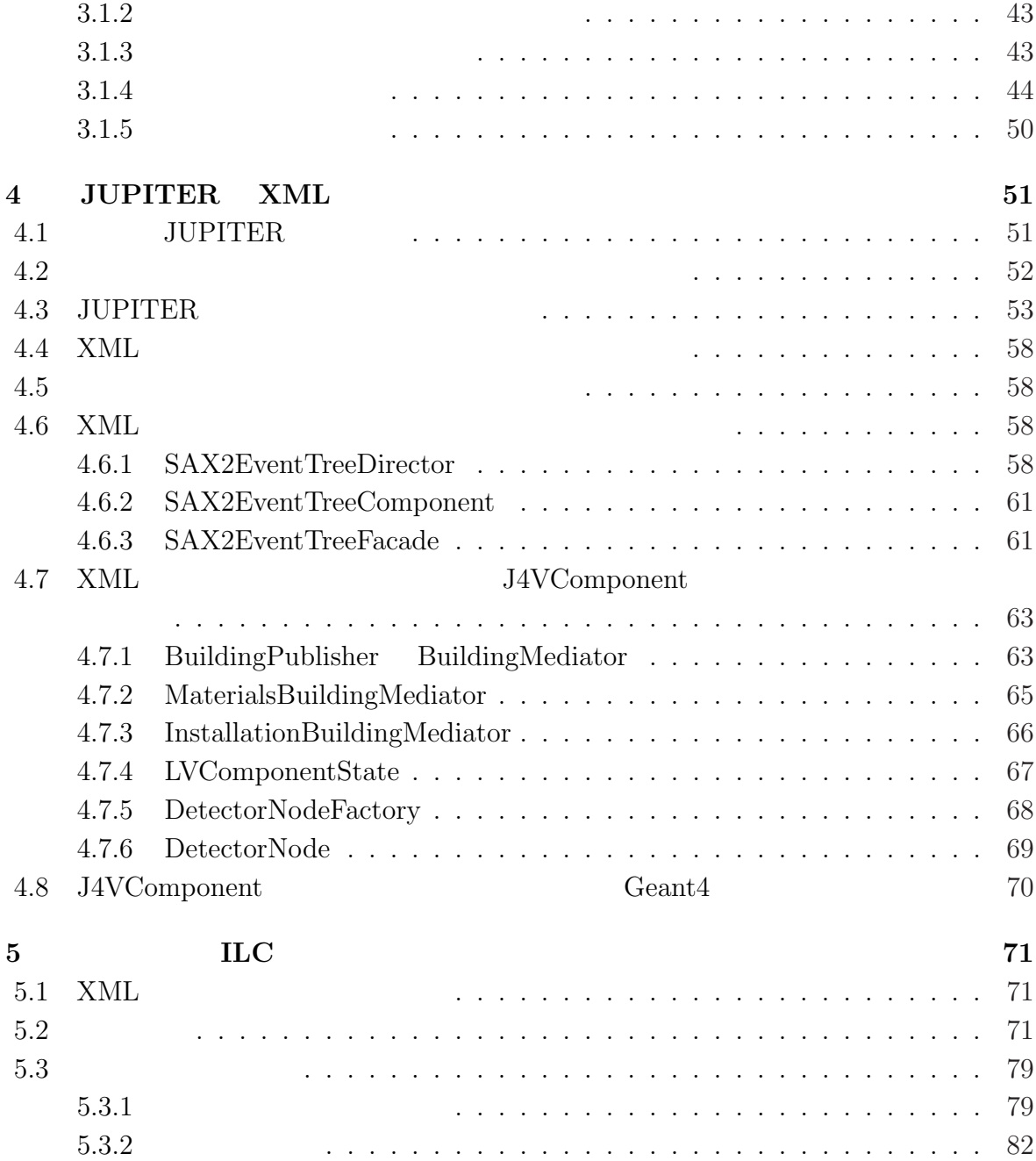

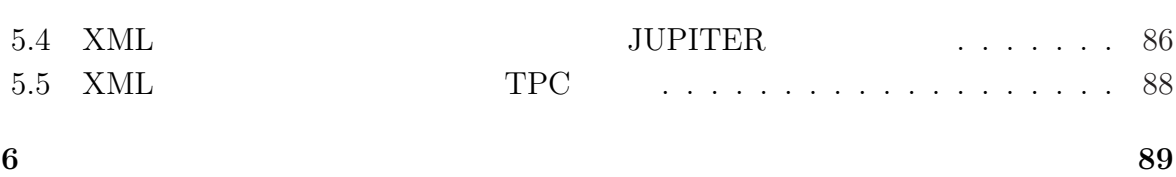

**iii**

# **1**章 序論

ILC  $\qquad$  International Linear Collider

# $1.1$

#### **1978**

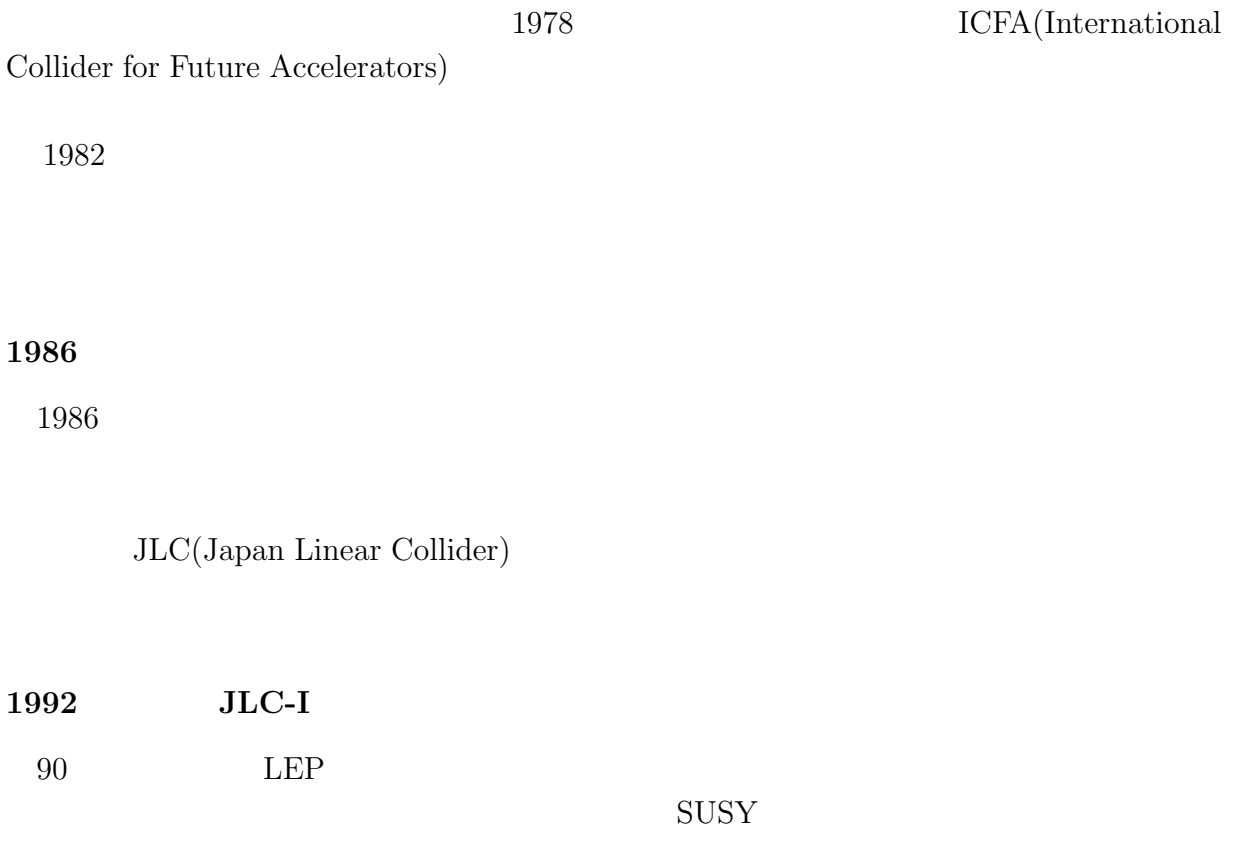

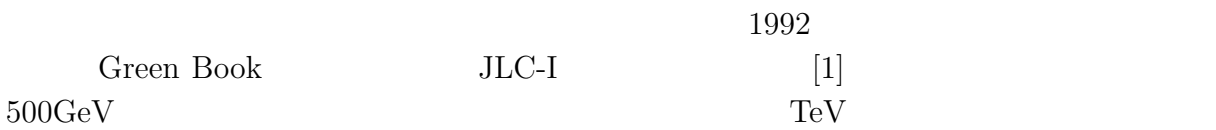

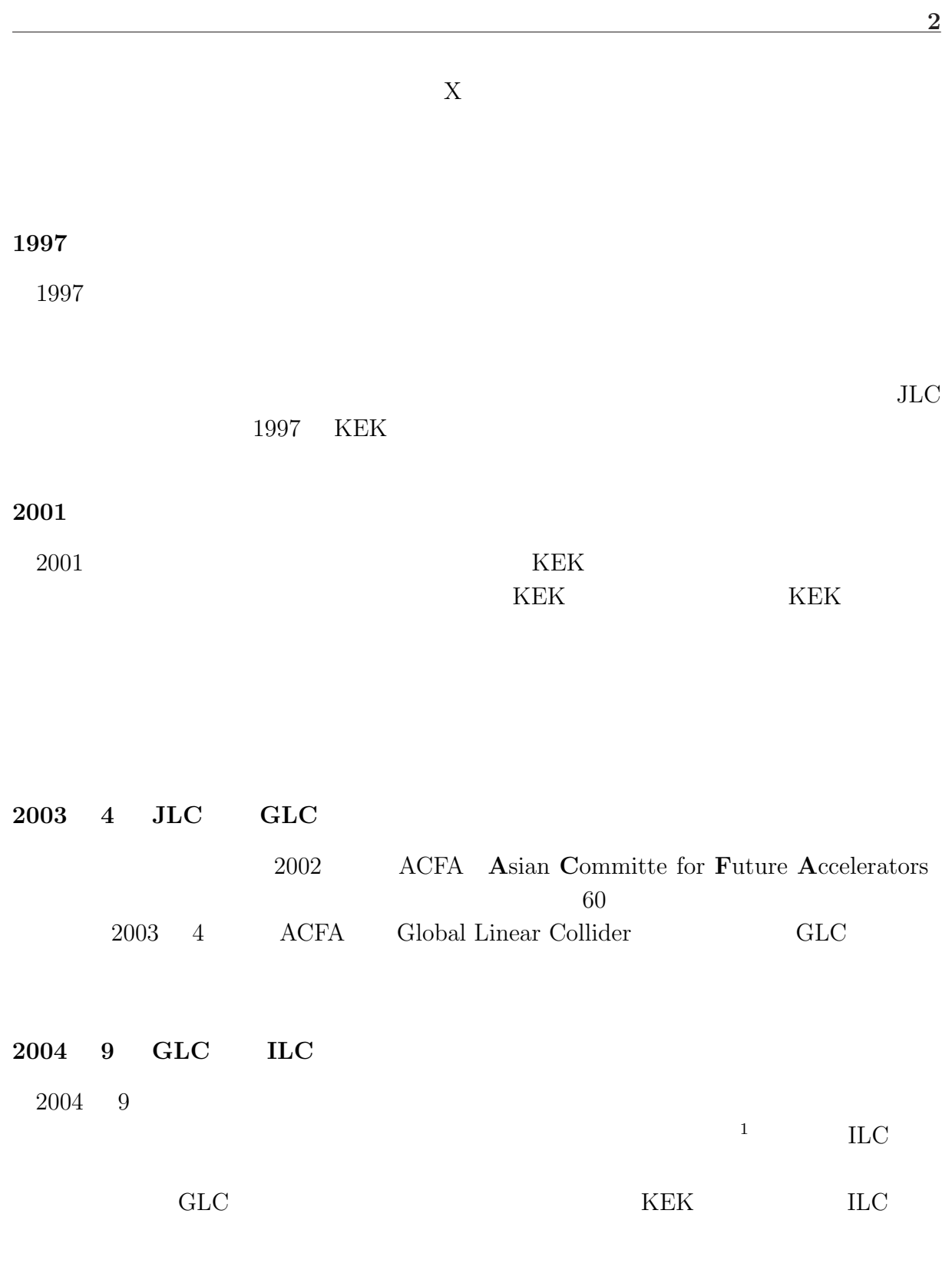

 $1.2$ 

 $2$ 

 $1.2.1$ 

 $($  ) (3)  $2$  $E_{CM} (=\sqrt{s})$ 

$$
\bullet \qquad \qquad (\qquad \qquad )
$$
  
\n
$$
E_{CM}(=\sqrt{s})
$$
  
\n
$$
m:
$$
  
\n
$$
M:
$$

$$
E_{CM} = \sqrt{m^2 + M^2 + 2EM}
$$
  
 
$$
\sim \sqrt{2EM}
$$
  
 
$$
\propto \underline{\sqrt{E}}
$$

 $m_1, m_2$ 

•   
\n
$$
( )
$$
\n
$$
E_{CM}(=\sqrt{s})
$$
\n
$$
E_1, E_2
$$
\n
$$
E_{CM} = \sqrt{m_1^2 + m_2^2 + 2E_1E_2 + 2p_1p_2}
$$
\n
$$
= \sqrt{AE \cdot E}
$$

$$
\sim \sqrt{4E_1E_2}
$$
  
 
$$
\propto E
$$

 $E$   $E_{CM}(\sqrt{S})$ 

 $(\propto E)$ 比例して増えて行くのに対し、ターゲット型の場合には入射エネルギーの平方根 (*∝ √ E*)

得るには入射エネルギー *E* を大きくし、ターゲットの粒子に質量 *M* の大きいものを用い

 $E$ 

$$
\sqrt{S} = E + E = 2E
$$
\n
$$
2 \qquad \sqrt{2}
$$

 $\sqrt{2}$ 

# $1.2.2$

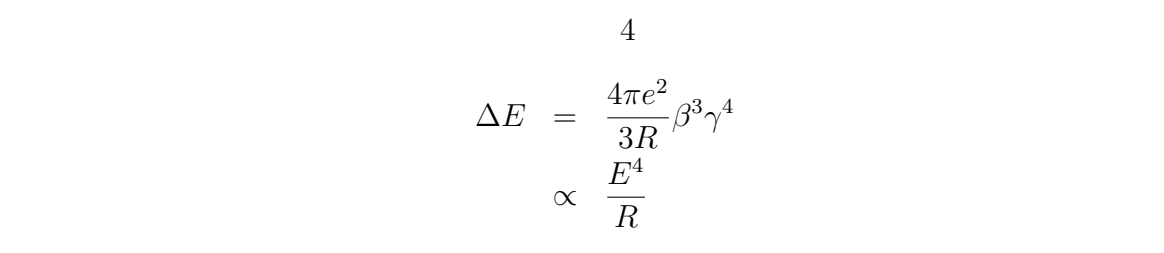

$$
E \qquad \qquad [\text{GeV}] \qquad \text{R} \qquad \qquad [\text{m}]
$$

$$
\Delta E = 88.5 \times E^4 / R \text{ [keV]}
$$

1.3

 $(1-\frac{1}{2})$ 一般的に加速する粒子がハドロンの場合ハドロンコライダーと呼ばれ主に陽子 *·* 反陽子

と電子 *·* 陽電子衝突実験を比較したものである。

 $(p\bar{p})$ 

 $\overline{(p\bar{p})}$  .  $^+e^-)$  →  $^-$ 

従って、ハドロンコライダー実験では陽子 *·* 陽子衝突実験が最も一般的であり、レプトン コライダー実験は電子 *·* 陽電子衝突実験が一般的である。表.1.3 は陽子 *·* 反陽子衝突実験

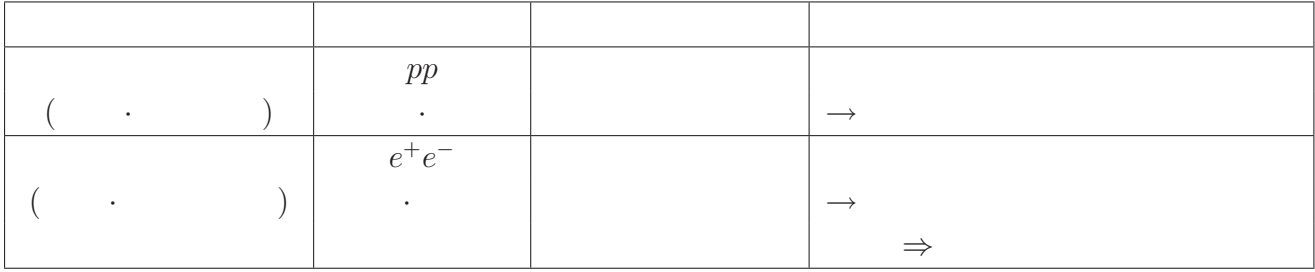

 $1.1$ :

.1.1 (*pp*) (*e*  $^+e^-$ ) はまずバックグラウンドイベントの量が挙げられる。例えば *pp* コライダー-場合、陽子

 $p(uud),\,\bar{p}(\bar{u}\bar{u}\bar{d})$ 

 $u\bar u$ 

 $\Delta E \propto E^4/R$ 

るため、非常にクリーンなイベントとして観測することが出来る。従って電子 *·* 陽電子衝

ー方、電子航空所では、電子航空においないので、電子航空においないので、電子航空においないので、電子航空においないので、電子航空においないので、電子航空においないので、電子航空  $e^+e^- \to \gamma \to X$ 

 $\text{warm}$  cold  $\text{warm}$  ILC

 $1.1$ 

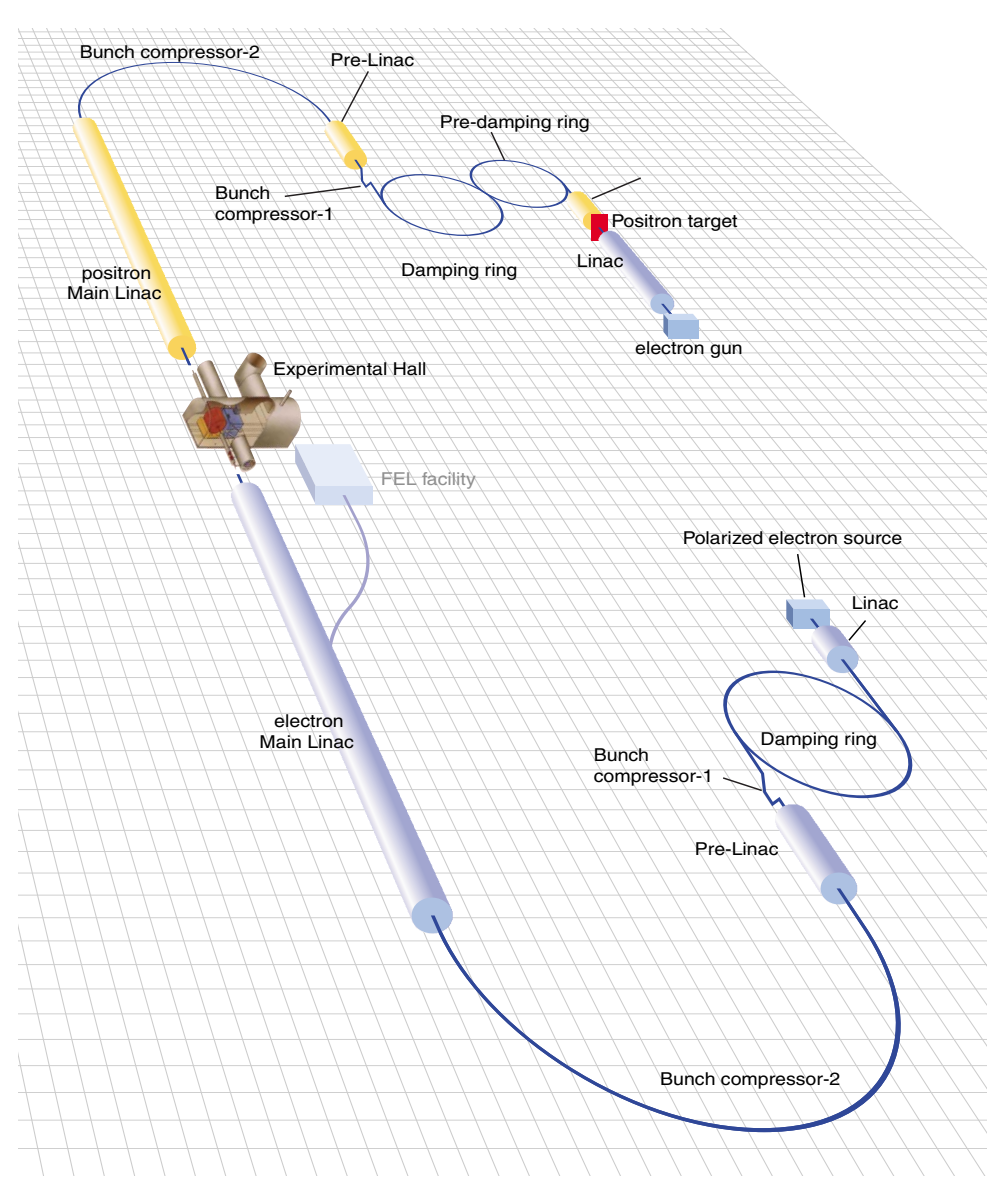

 $t_{\rm eff}$  for excess for excess  $t_{\rm eff}$ 

e -

,  $\frac{1}{2}$ 

 $1.1:$  ILC

e

γ and e-mail

# 1.4 ILC

 $ILC$  TeV  $T$ eV  $T$ eV  $T$ eV  $T$ eV  $T$ eV  $T$ eV  $T$ eV  $T$ 

 $1.2$  ILC

 $1.2:$  ILC

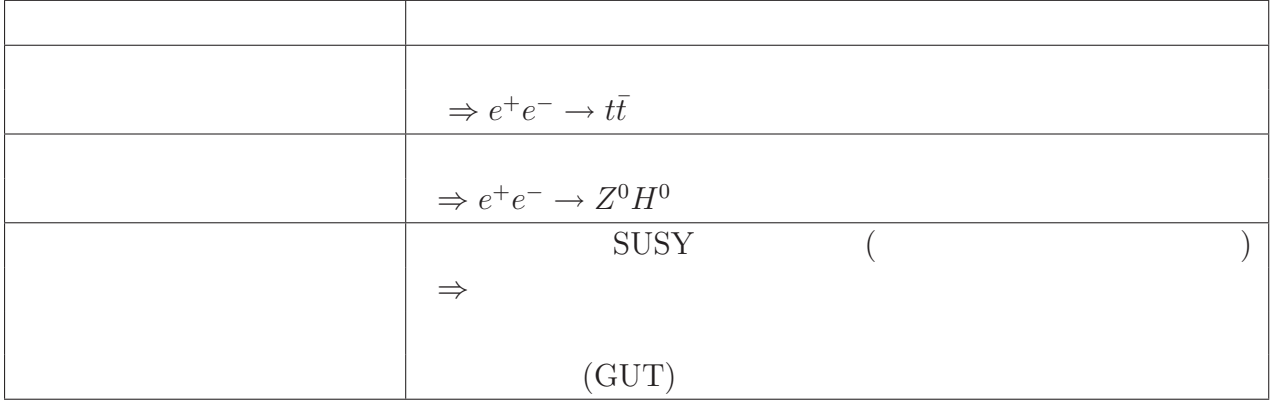

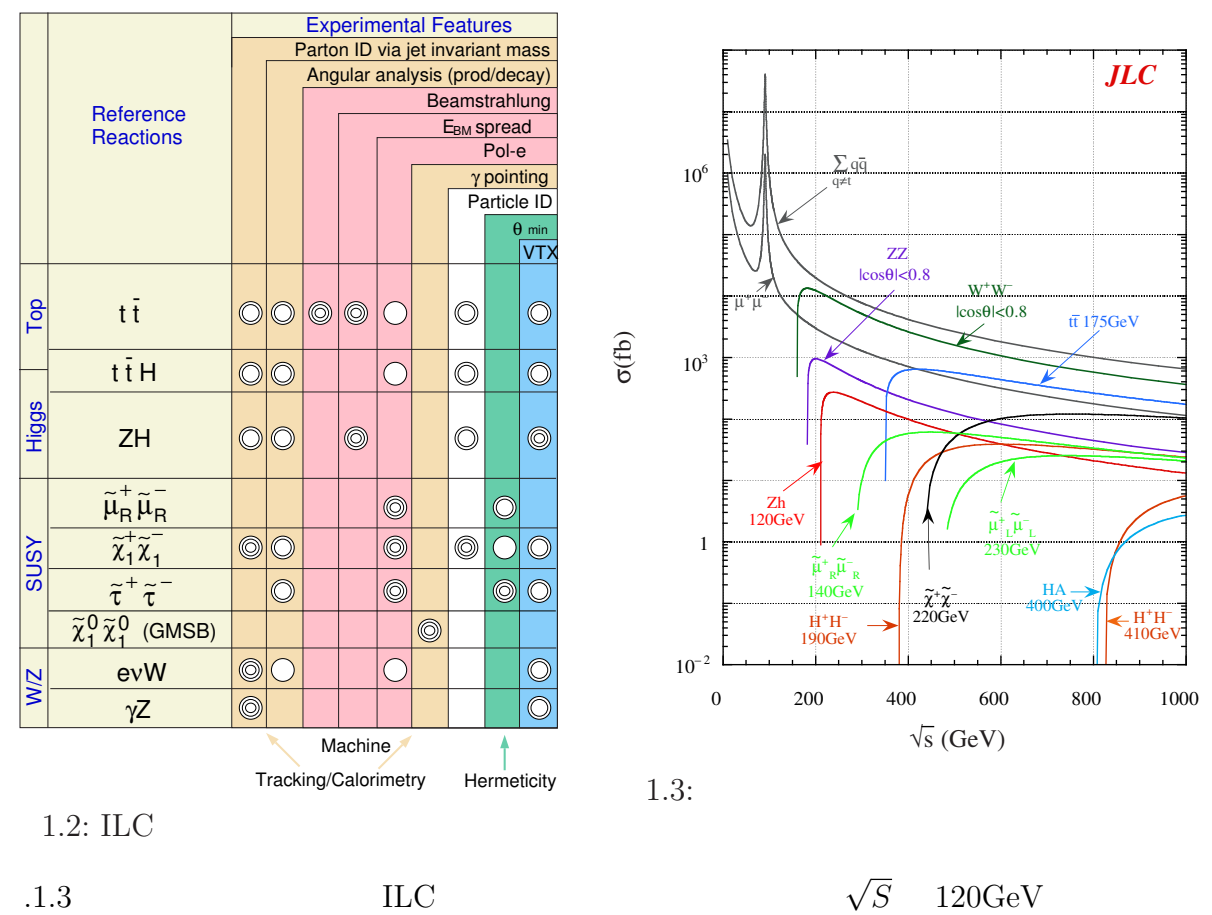

 $\begin{array}{lll} \text{LEP EW} & \qquad \qquad & 2003 \end{array}$ 

 $\sqrt{S}$  120GeV

# $116 GeV < m_H < 211 GeV$  (95%*C.L.*)

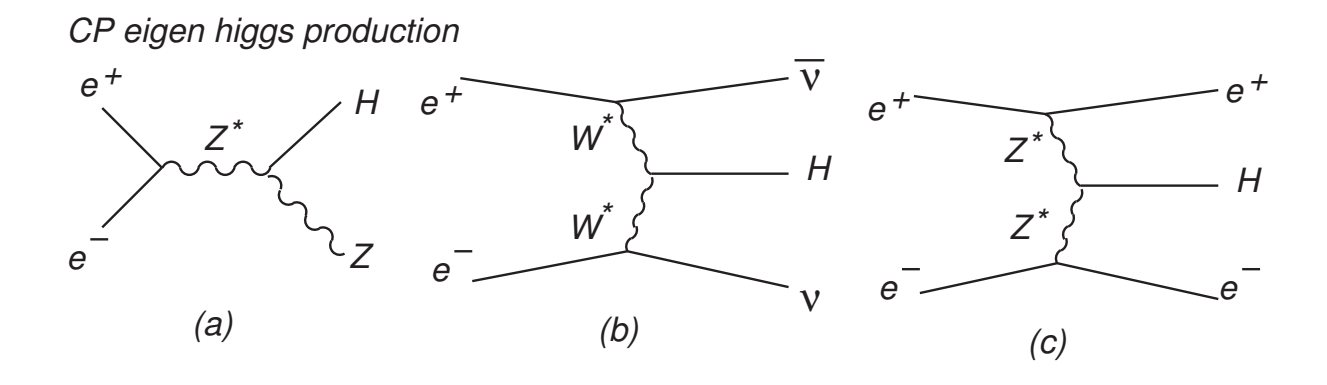

 $1.4:$ 

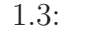

1.3:  $(SUSY)$ 

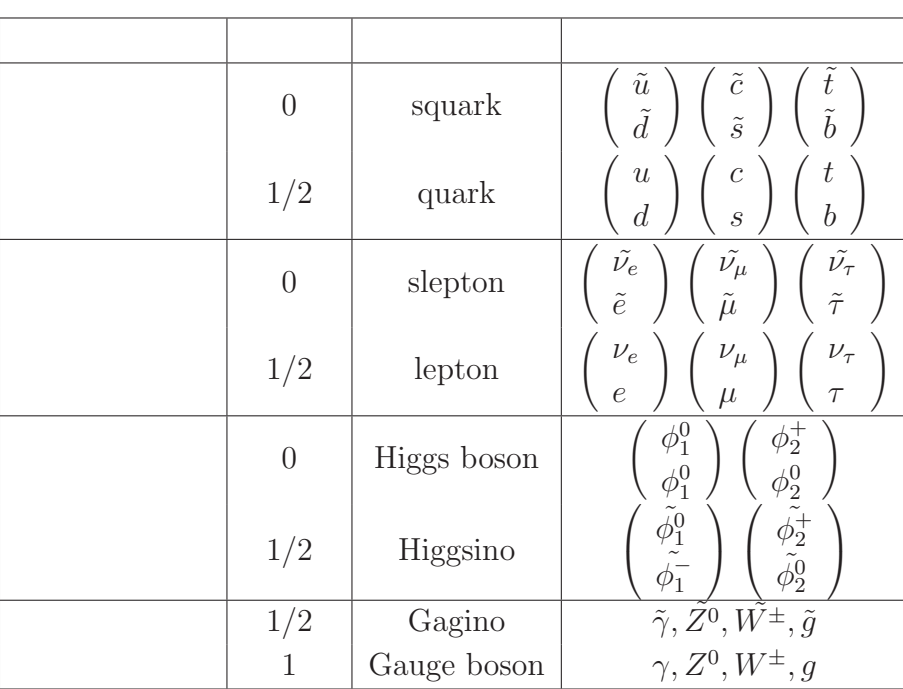

(MSSM)

$$
H_1, H_2 \t 2
$$

$$
H_1 = \begin{pmatrix} \phi_1^0 \\ \phi_1^- \end{pmatrix}, H_2 = \begin{pmatrix} \phi_2^+ \\ \phi_2^0 \end{pmatrix}
$$

**8**

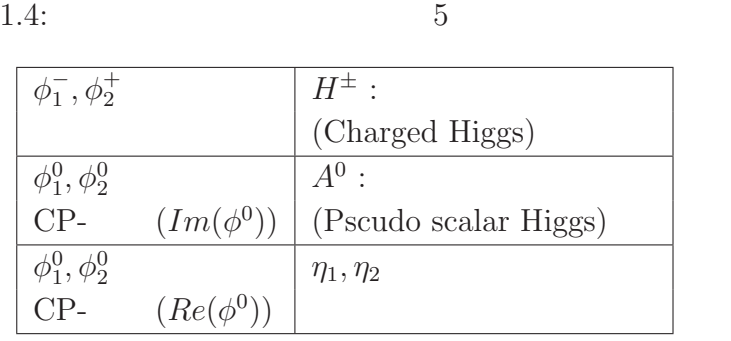

1.4  $5$   $\eta_1, \eta_2$   $\eta_{10} < m_{H^0} < m_{H^0}$  $^0, H^0$  $m_{h^0} < m_{H^0}$  $^{0},H^{0}$  $\int H^0$ *h* 0  $\setminus$ =  $\int \cos \alpha = \sin \alpha$  $-\sin \alpha \cos \alpha$ ) ( *η*<sup>1</sup> *η*2  $\setminus$ 

$$
\begin{array}{ll}\n\text{MSSM} & (H^{\pm}) \quad \text{CP-} \\
\text{h} \quad H \ (m_h < m_H) \quad \text{CP-} & \text{(A)} \quad 5 \qquad h \qquad H \\
(m_h \sim 140 \text{ GeV}) & & & \\
\end{array}
$$

 $500GeV$ 

$$
\rm (MSSM)
$$

• 
$$
e^+e^- \rightarrow h^0 Z^0
$$
  $\sigma_{total}$ 

• **•**  $\mathbf{e}$  $\Gamma_{total}$ 

- b  $\bar{b}$  $Br(h \rightarrow b)$  $\sigma_{total}$
- $2$ *Br*( $h \rightarrow \gamma \gamma$ )
- $\bullet$   $\bullet$   $\overline{c}$  $Br(h \to c\bar{c})$

 $\rm{ILC}$ 

# 1.5 **ILC**

ILC 実験では *·* 電子陽電子衝突実験である特性上、ハドロンコライダーに比べてバッ

ILC  $\blacksquare$ 

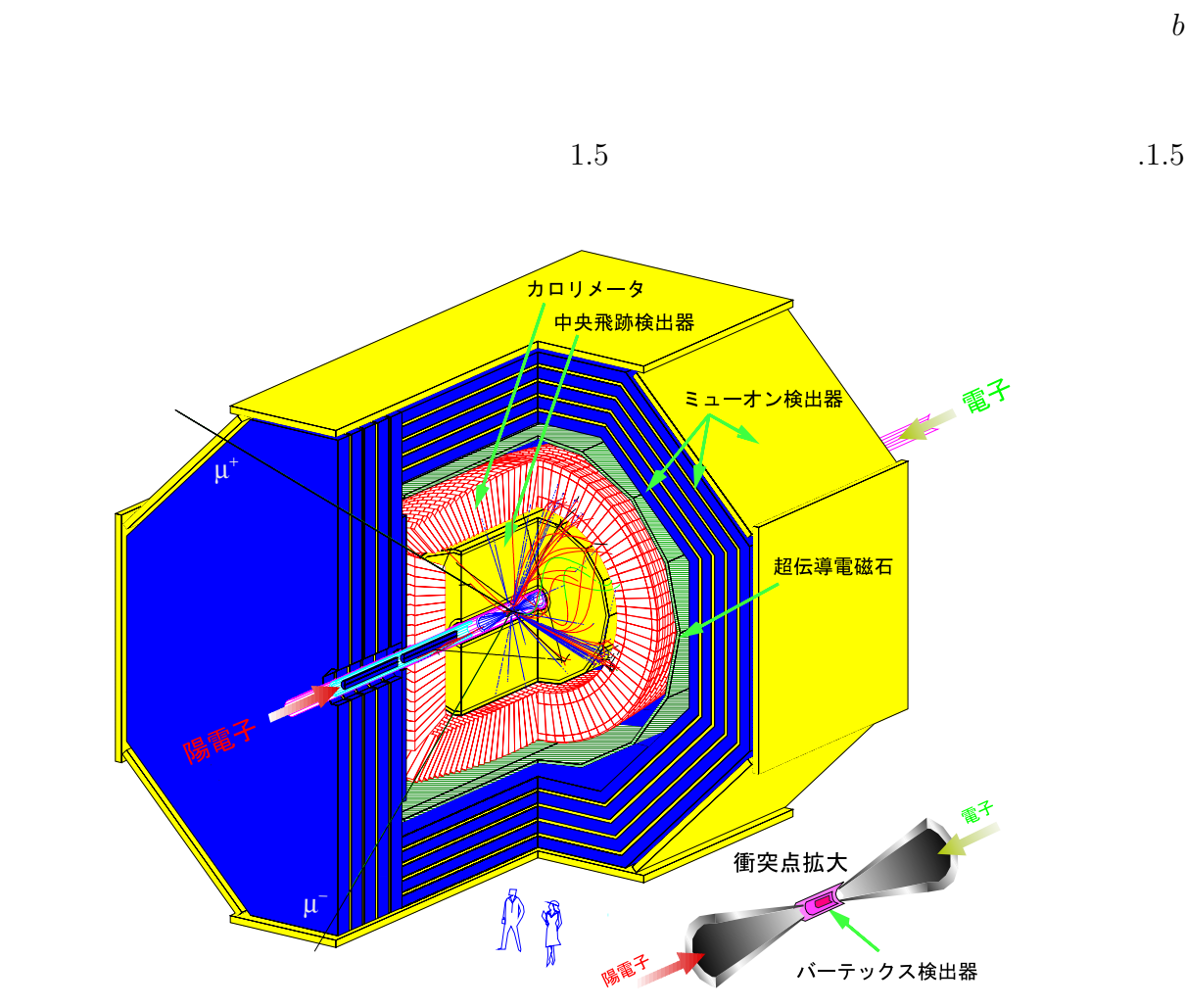

1.5: ILC

 $1.5:$ 

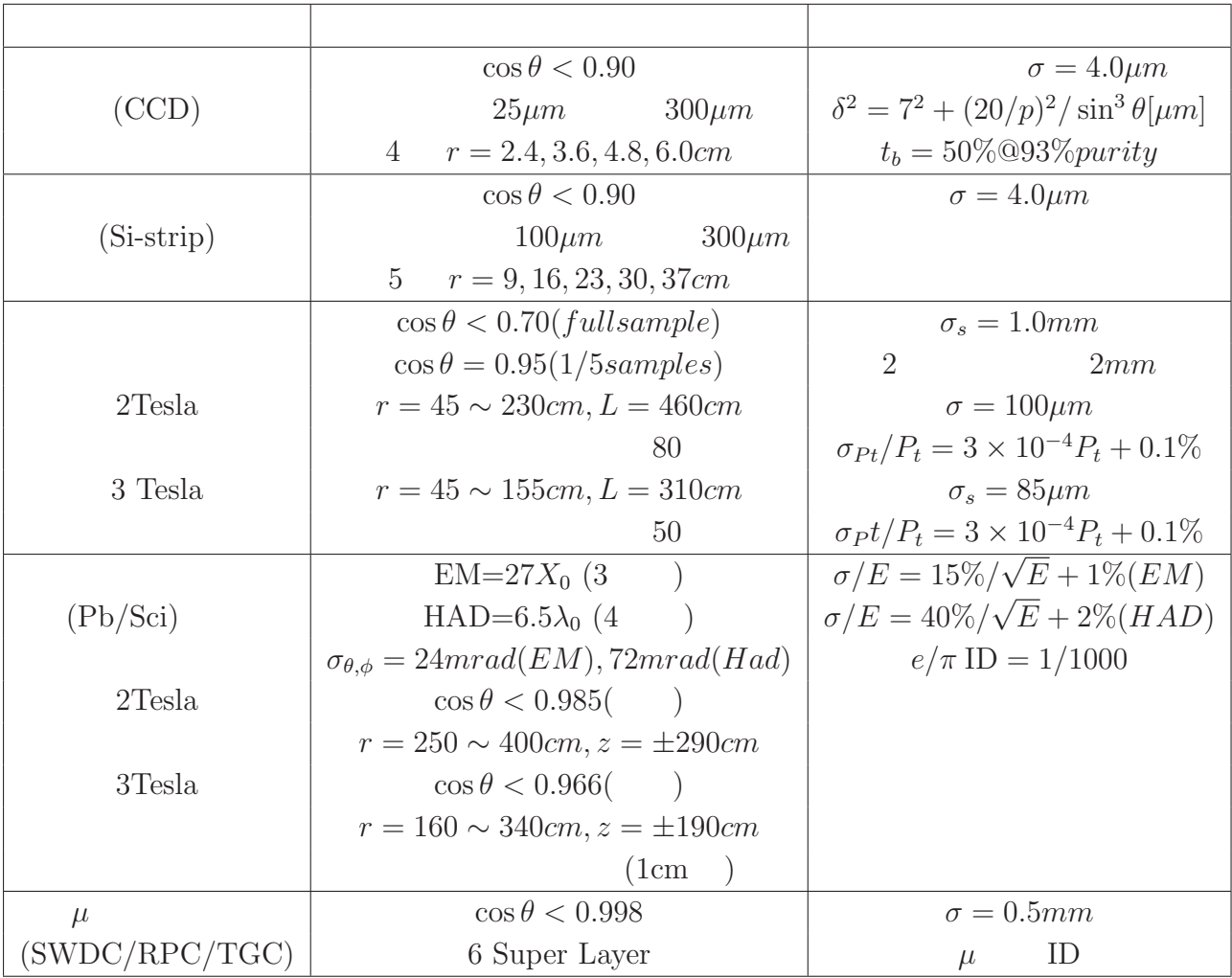

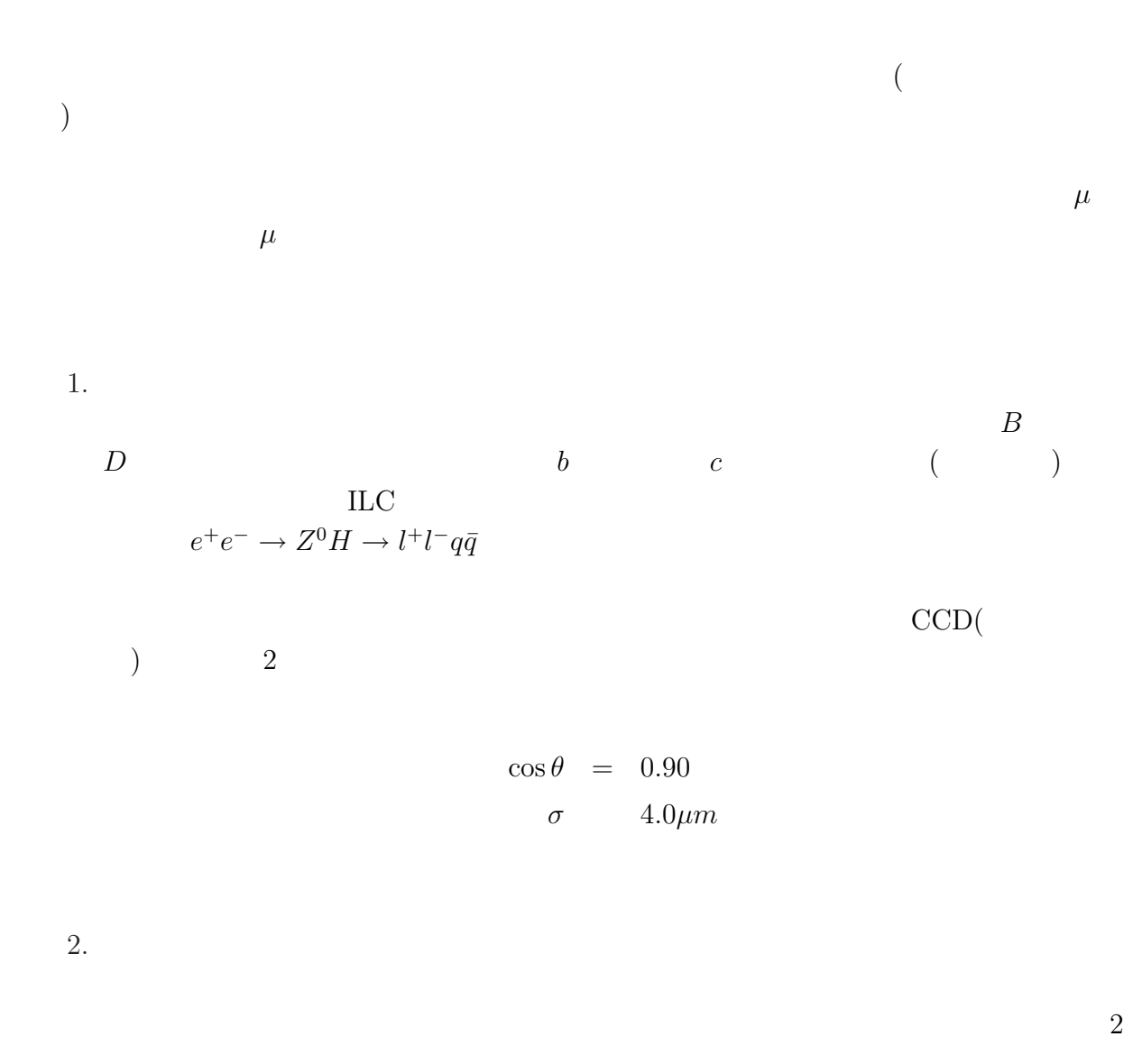

 $\sigma = 1.0mm$ ,  $\sim$  85 $\mu$ m (@ 3 *Tesla*) 2 *track separation* = 2*.*0*mm*

3. カロリメータ

ILC  $Z_0, W$ 

 $M$  and  $Z_0, W$ 

壊分岐にはレプトンが出るモードもあり、特に *e*  $^+e^- \rightarrow h^0Z^0 \rightarrow b\bar{b}\nu_e\bar{\nu_e}$  2  $4\pi$ 

 $\rm{ILC}$ 

$$
EM : \frac{\sigma}{\langle E \rangle} = \frac{15\%}{\sqrt{E}} \oplus 1\%
$$
  

$$
HAD : \frac{\sigma}{\langle E \rangle} = \frac{40\%}{\sqrt{E}} \oplus 2\%
$$
  

$$
(A \oplus B = \sqrt{A^2 + B^2})
$$

4.  $\mu$ 

 $\mu$ 

 $\mu$   $\mu$ 

 $1.6$ 

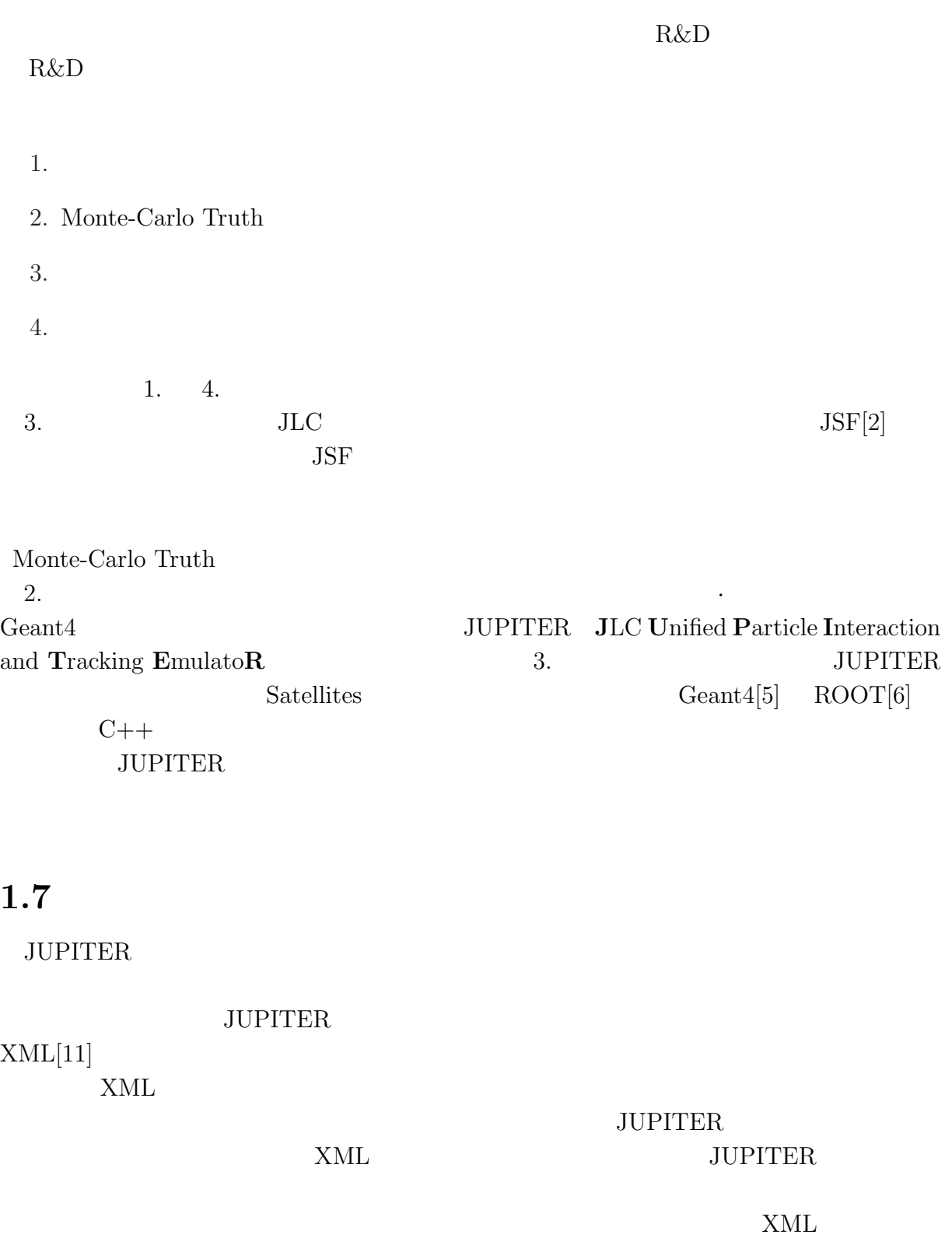

 $\frac{1}{1}$  Geant4

 $\rm Geant4$ 

**2.1**  $\blacksquare$ 

- •<br>• <sub>2</sub>
- •<br>• <del>Contract the United Association</del> Association Association Association Association Association Association Association

 $\overline{a}$ 

 $1$  $[13] \quad \rm{Geant}4 \quad \quad \rm{STL}$  C++  $C++$  STL

- $P(x)$   $x$
- $wdx$   $x$   $x + dx$

 $w$ 

 $w = N \cdot \sigma$ 

$$
f_{\rm{max}}
$$

 $N$   $\sigma$   $\sigma$   $\csc$  section

$$
P(x+dx) \qquad \qquad x+dx
$$

$$
P(x) \quad wdx
$$

 $P(0) = 1$ 

$$
P(x + dx) = P(x)(1 - wdx)
$$

 $1 - wdx$  *dx* 

$$
P(x) = exp(-wx)
$$

$$
x \t x + dx
$$
  
\n
$$
P_{int}(x)dx = P(x)wdx
$$
  
\n
$$
P_{int}(x)dx = P(x)wdx
$$

$$
P_{int}(x) \qquad \text{PDF}(\textbf{Probability Density Function})
$$

$$
\int P_{int}(x)dx = \int P(x)wdx = \int wexp(-wx)dx = 1 - exp(-wx)
$$

CDF(Cumulative Distribution Function)

$$
\eta = 1 - exp(-wx)
$$

$$
\eta \qquad [0, 1]
$$

$$
x = -\ln(1 - \eta)/w
$$

$$
x = -\ln(1 - \eta)/w
$$

 $xw = -ln(1 - \eta)$ 

 $w$ 

 $\lambda$ 

$$
\lambda = \int xP(x)dx / \int P(x)dx = 1/w
$$
  

$$
xw
$$
  

$$
x/\lambda = -\ln(1 - \eta)
$$

 $[x/\lambda]$ 

Number of Mean Free Path(NMFP)

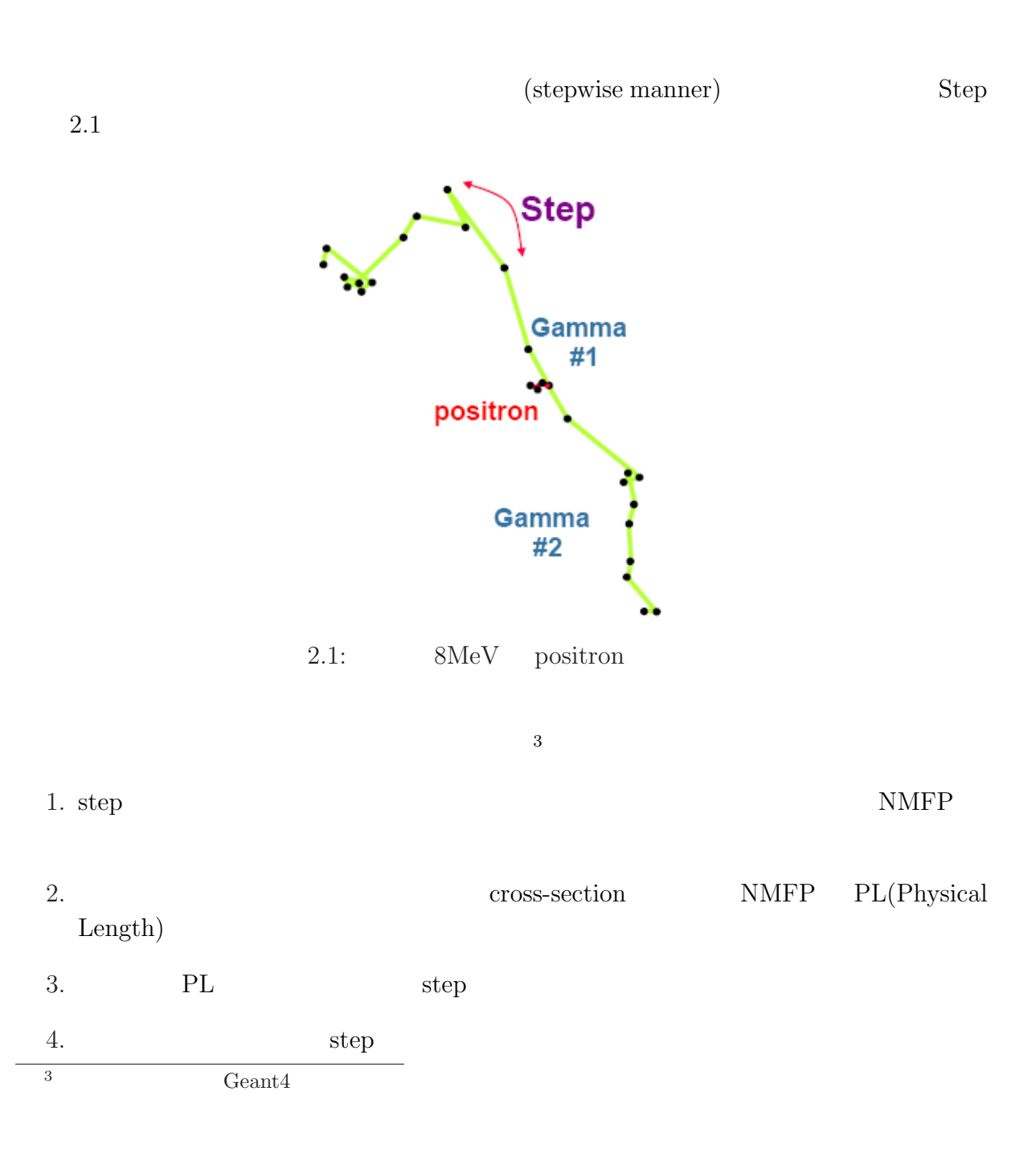

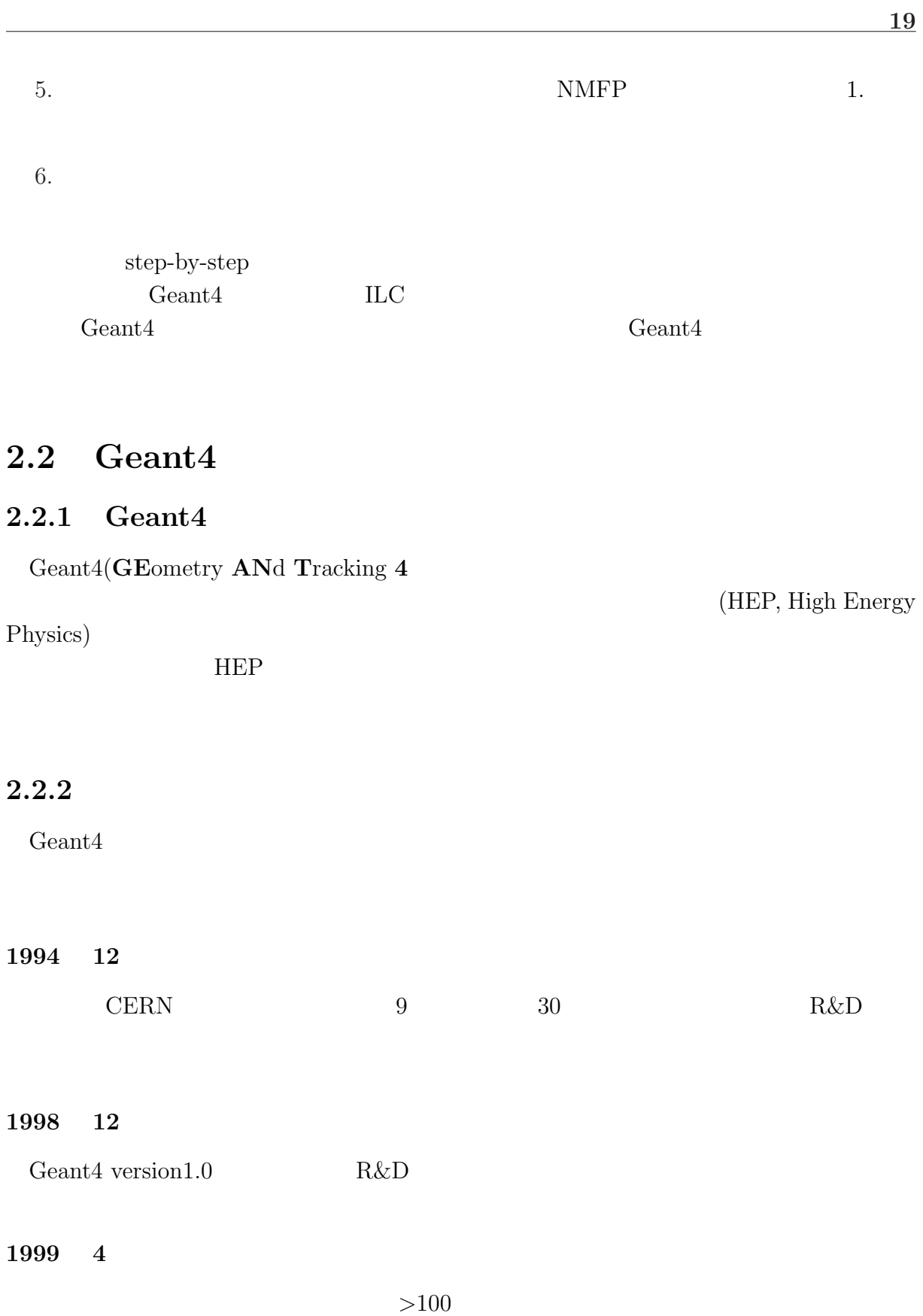

#### **2005 2**

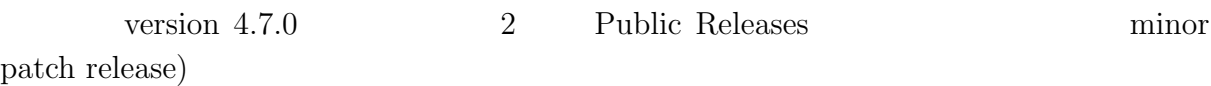

## **2.2.3** Geant4

 $\mathsf{Geant}4$ 

- $1.$
- $2.$
- $3.$
- *•* 測定器の有感部分に粒子が入ると、その時点での粒子の運動学情報を用いて、ユー
- *•* 粒子をトランスポートする途中のステップで、ユーザが任意のデータ処理を行える。
- *•* 一つの粒子のトランスポートの最初と最後に、ユーザが任意のデータ処理を行える。

 $Geant4$ 

- 1.  $\blacksquare$
- 
- $2.$
- $3.$

# 2.2.4 Geant4

 $Geant4$ 

Geant4

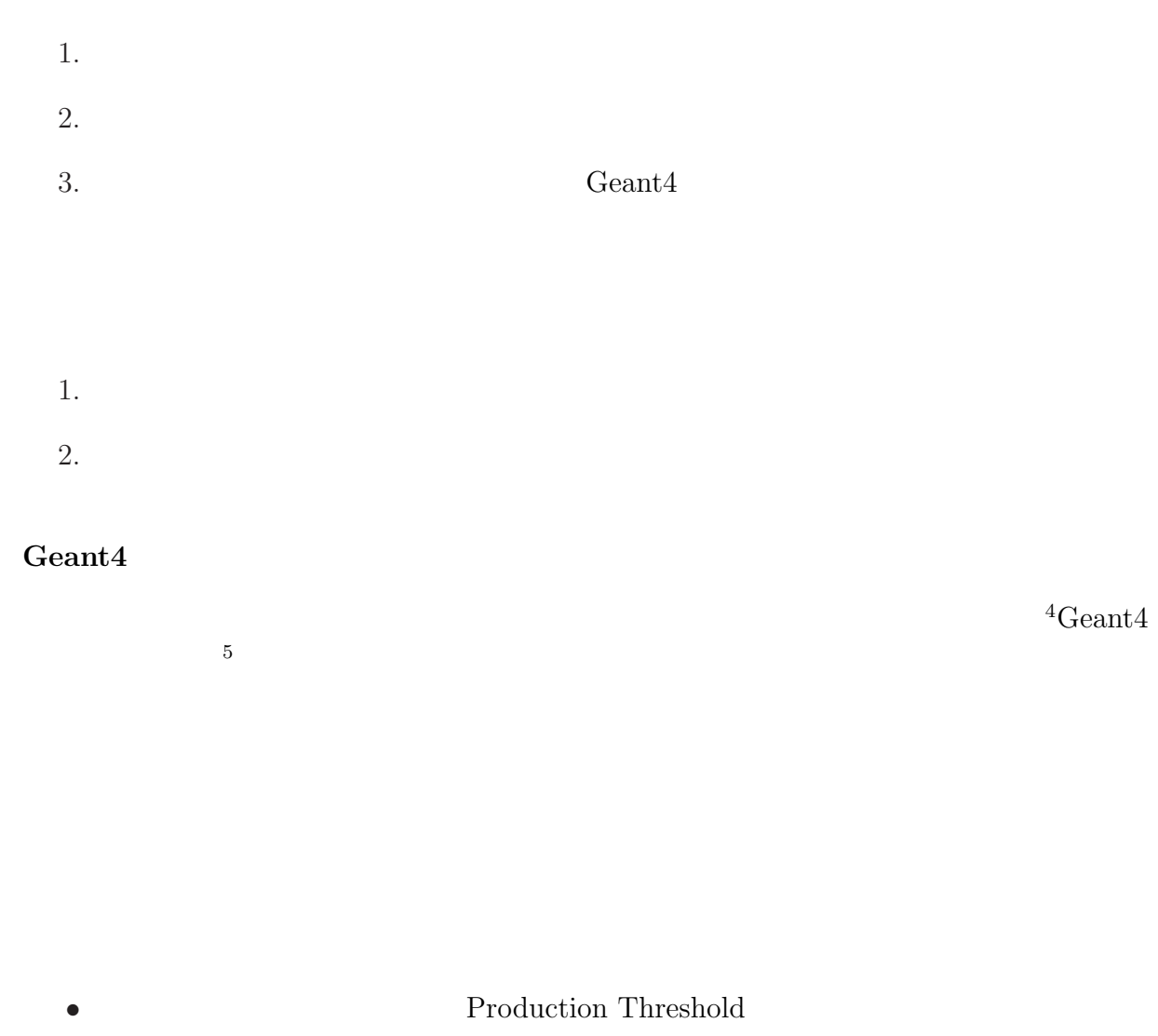

• Geant4

# **2.2.5 Geant4 C++**

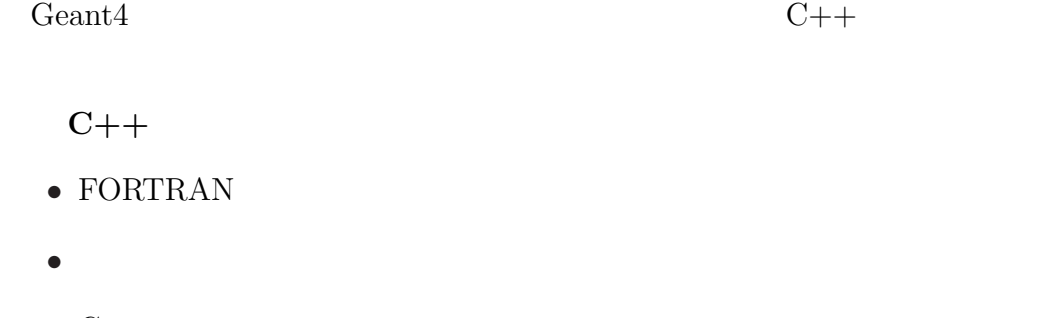

• C++ <sup>4</sup>例題は多数ある。  $5\,$ 

- community computing platform
- $ANSI/ISO$

 $\text{(object)}$ object subject subject subject subject subjects and  $\alpha$ 

Geant4 **Geant**<sub>4</sub> **C** 

#### 2.2.6 Geant4

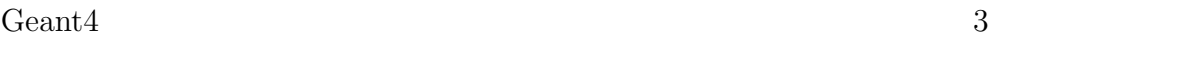

- 1. Geometry
- 2. Primary Event
- 3. Ceant4 Particles Physics Processes

 $Geant4$ 

2.2.7 **a** Geometry

Volume

#### Geometry

 $V$ olume 200  $V$ 

account to the Volume Ceant 4 Volume Volume 2 Volume 2 Volume 2 Volume 2 Volume 2 Volume 2 Volume 2 Volume 2 Volume 2 Volume 2 Volume 2 Volume 2 Volume 2 Volume 2 Volume 2 Volume 2 Volume 2 Volume 2 Volume 2 Volume 2 Volum

Geometry

 $\lambda$ Volume example volume  $\lambda$ 

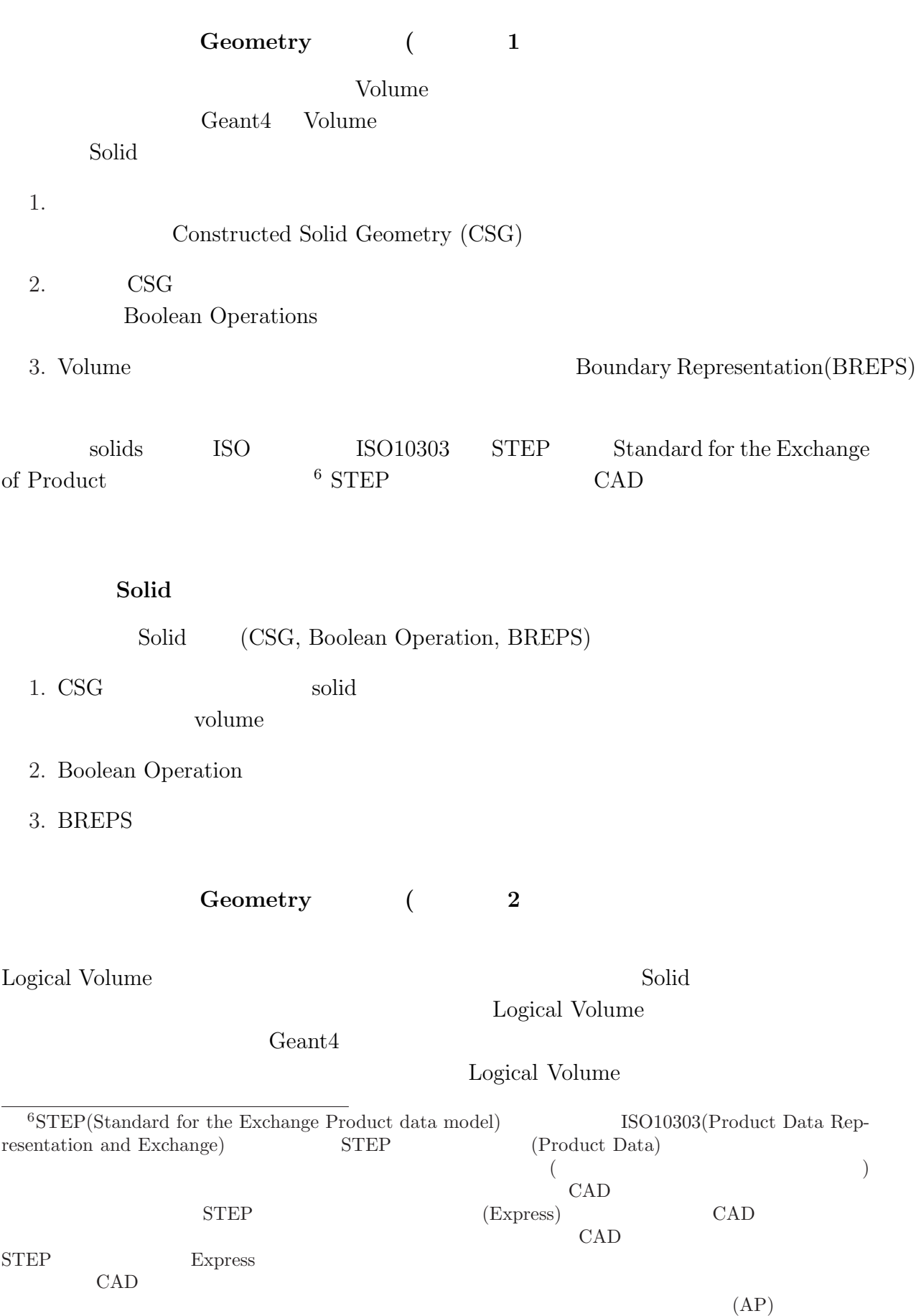

**23**

 ${\rm Logical}$  Volume

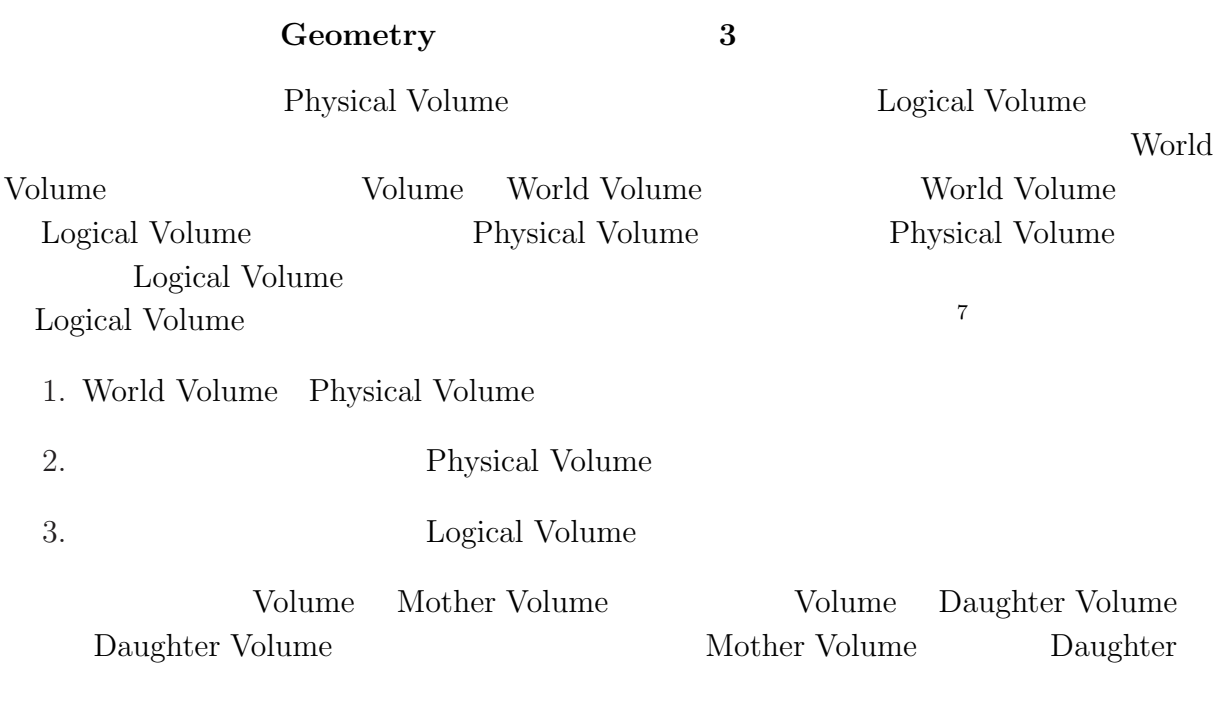

#### Geometry

1. Logical Volume Volume and  $\lambda$ Boolean Operation

 $2.$ 

World Volume logical volume

# **2.2.8 Primary Event Generator**

Primary Event Generator

*•* 事象の発生点と発生時間

- *•* 事象中に含まれる粒子(通常複数個)の種類 *•* momentum vector Primary Event Generator
- ParticleGun generator
- GeneralParticleSouce **2007** erator
- $\bullet$   $\quad$  FORTRAN  $\quad$  event generator  $\quad$  inteface  $\quad$  /HEPEVT/ common  $\quad$  PYTHIA, IsaJet PYTHIA, IsaJet
- $C++$  event generator BepMC  $\overline{C}$

Generator

#### **Particles**

1. Geant4 particle  $PDG<sup>8</sup>$  $Geantino<sup>9</sup>$ 

- (a) Lepton
- (b) Boson
- (c) Meson
- (d) ShortlivedParticle
- (e) Baryon
- (f) Ion

2. Geant4

particles

<sup>8</sup>**P**article **D**ata **G**roup  $9<sub>9</sub>$ 

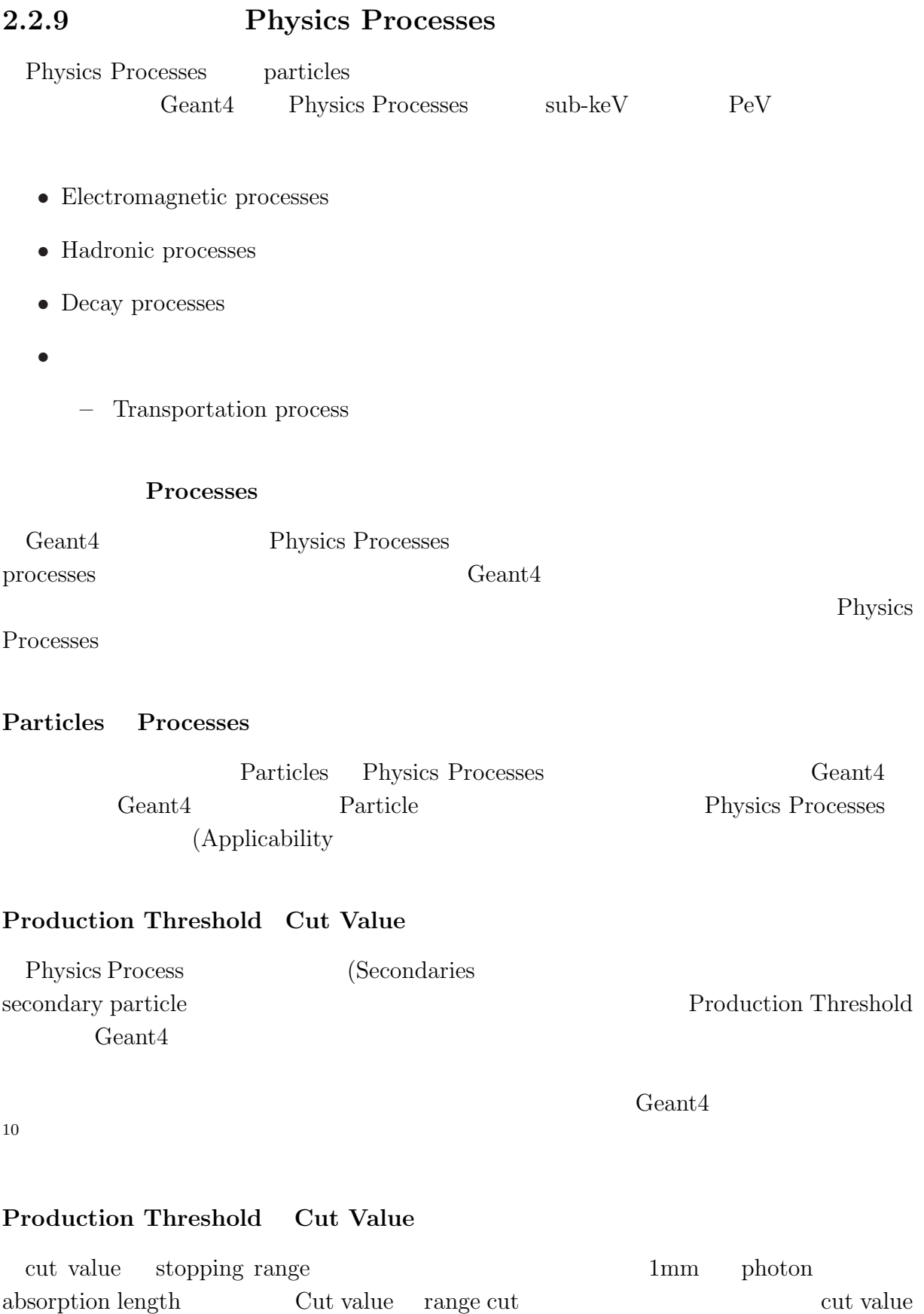

Ĭ.

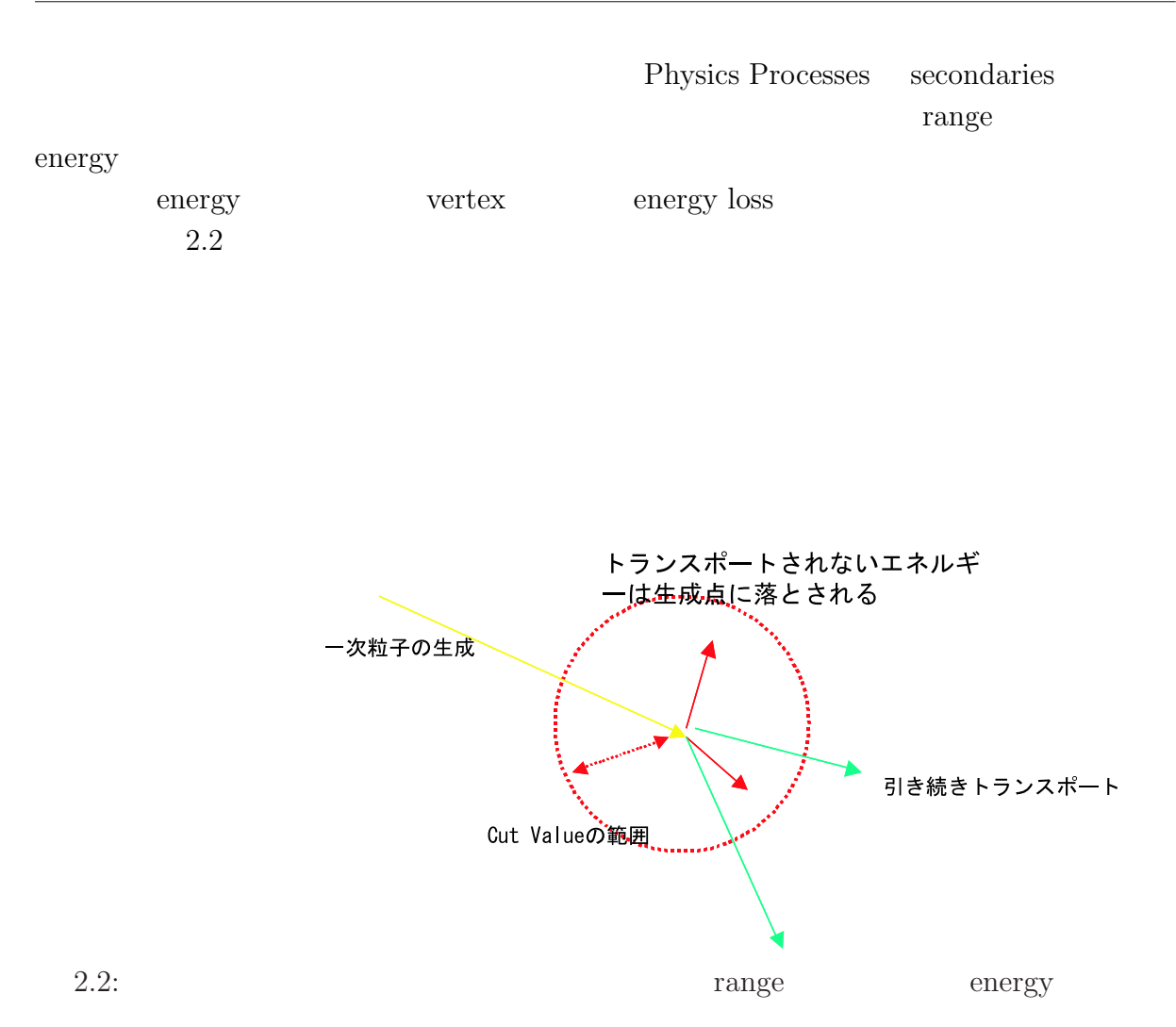

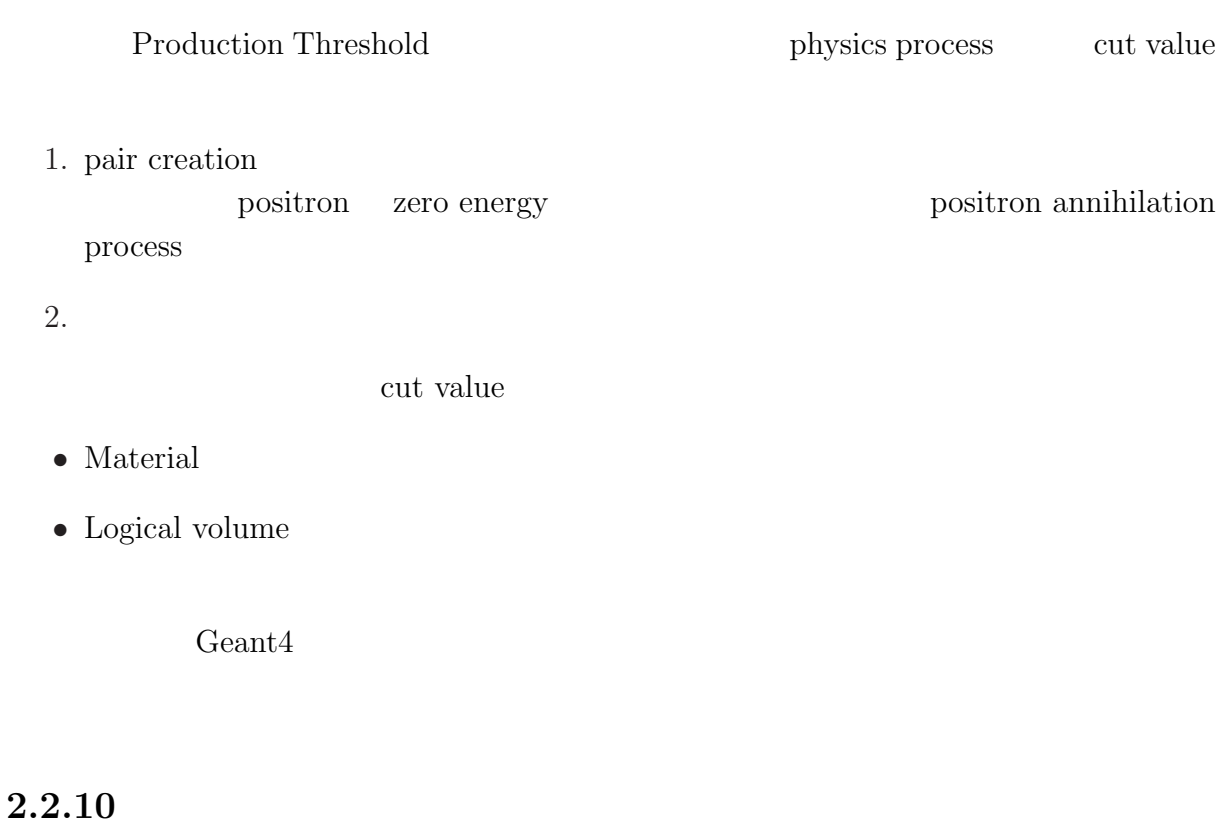

 $\operatorname{Geant}4$ 

 $\operatorname{Geant}4$ 

- 1. Sensitive Detector
- 2. Hit
- 3. Digitizer

## **2.2.11 Sensitive Detector**

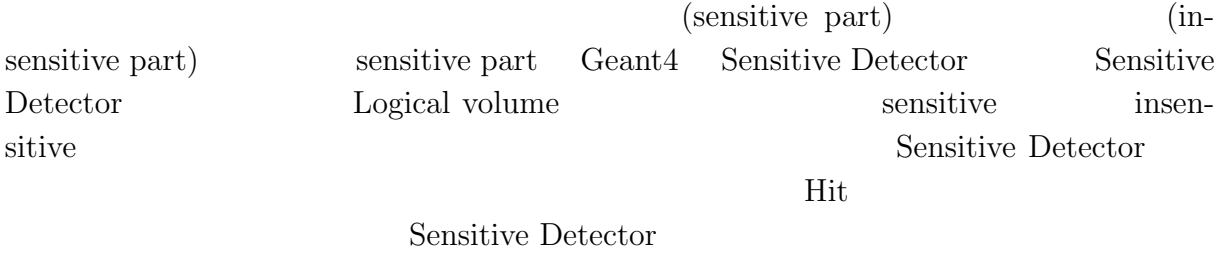

Logical volume

# **2.2.12 Hit**

#### $Hits$

Hits Sensitive Detector

#### **HitsCollection**

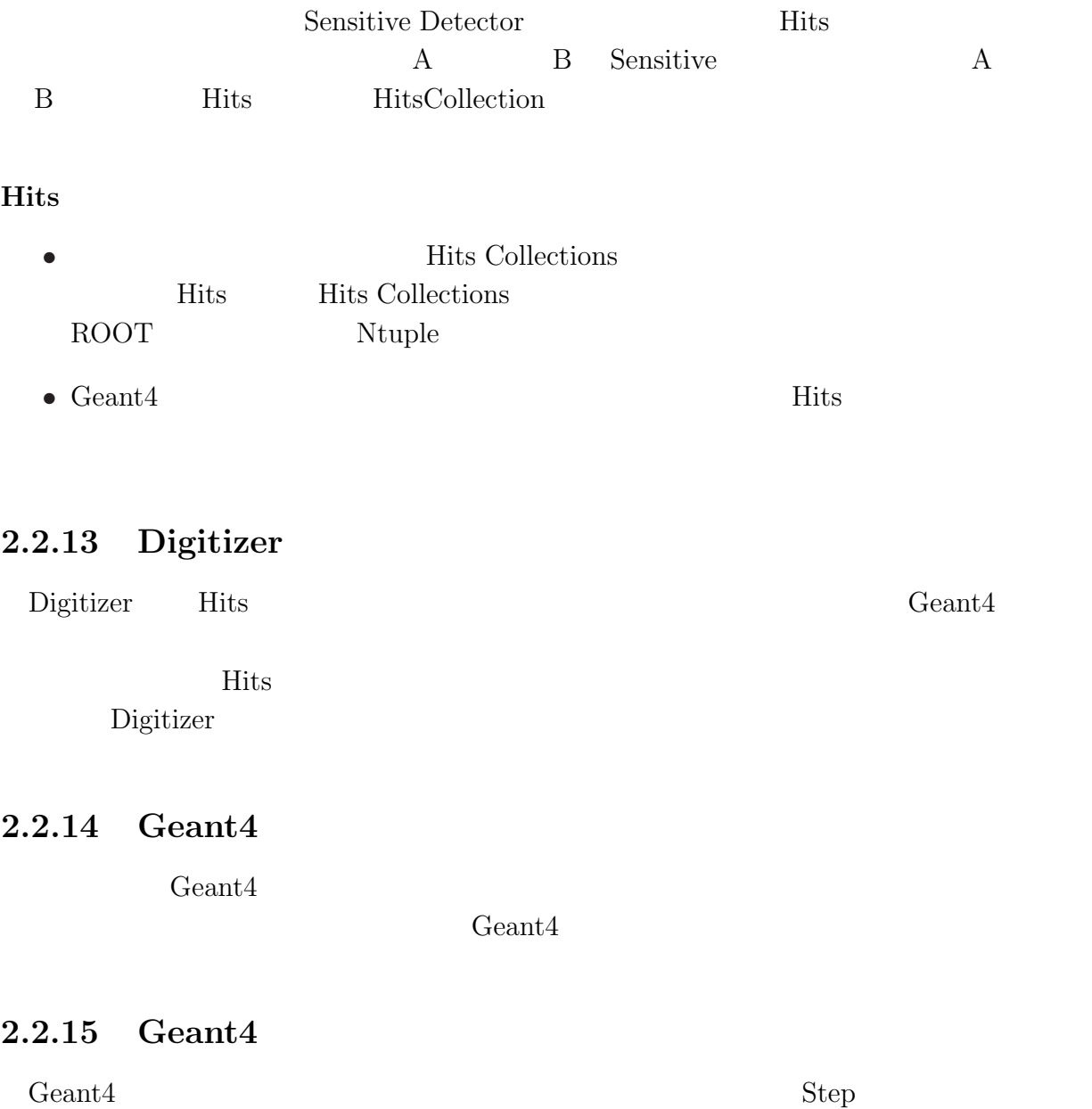

 ${\it Step\; Transformation\; Algorithm}$ 

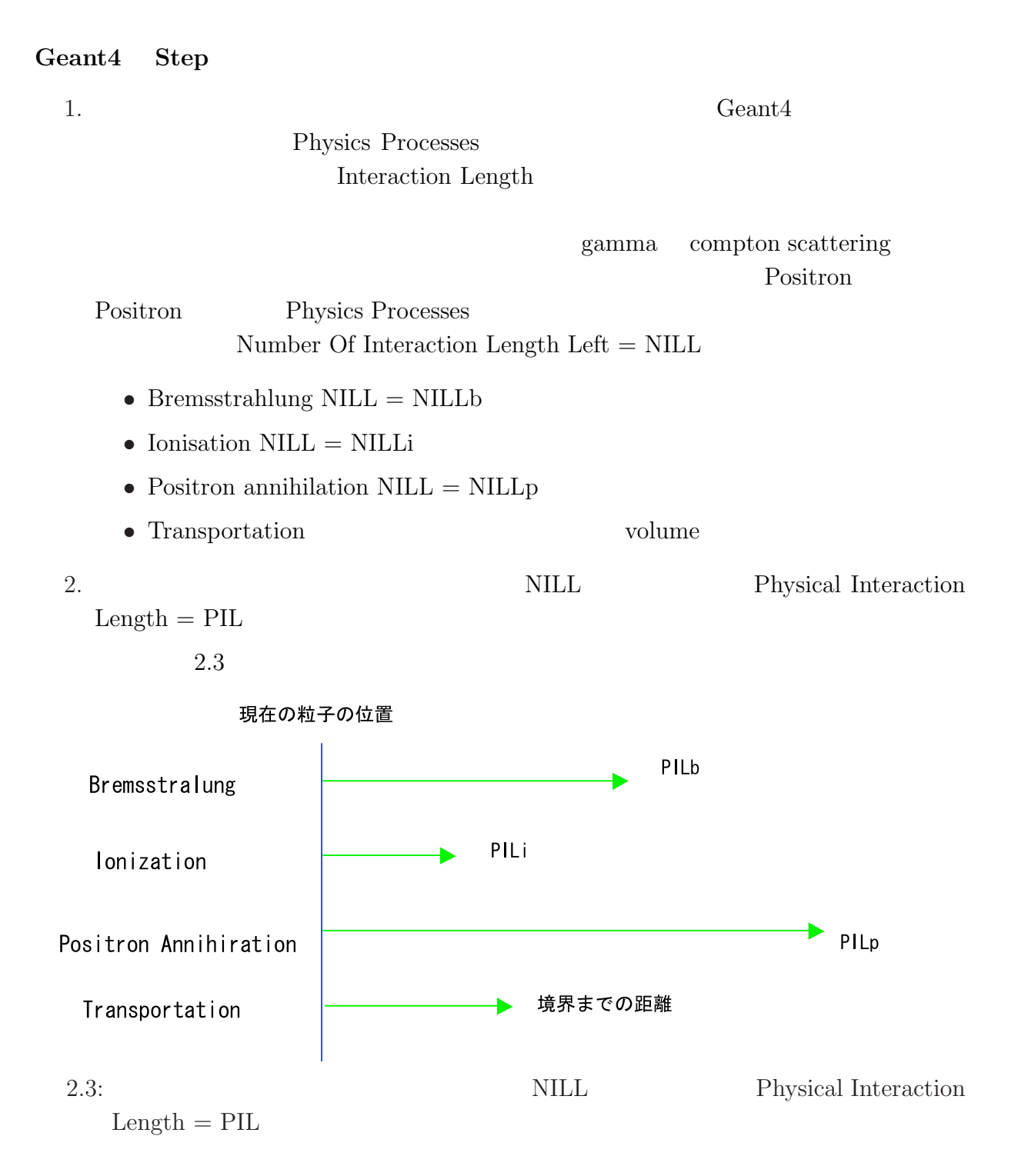

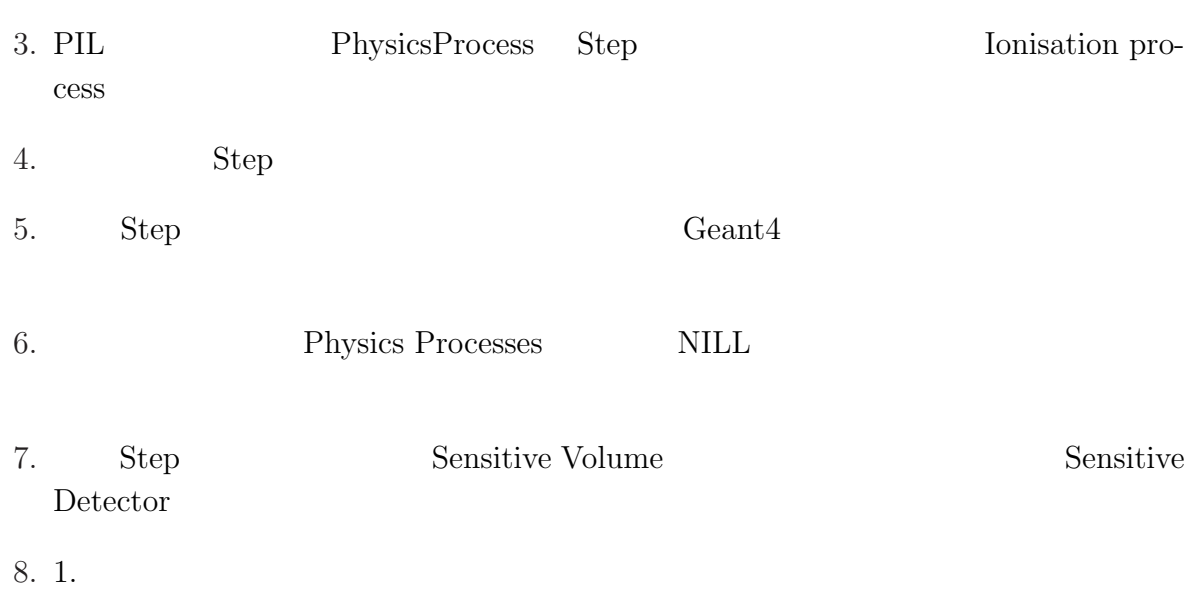

## **2.2.16 Geant4**

 $\mathsf{Geant}4$ 

 $11$  2.2.16

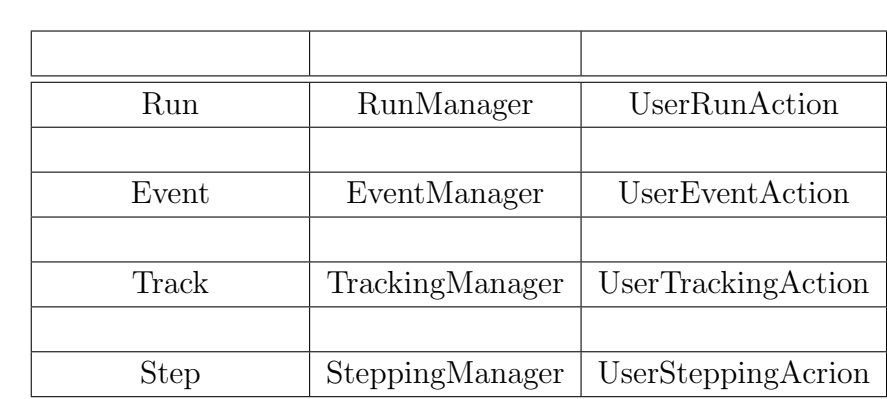

# **2.2.17 Run RunManager**

 $Run$ 

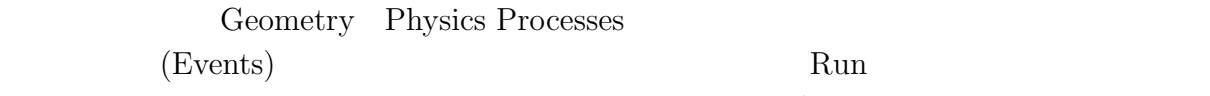

で一定の条件のもとに複数のデータを取得するのを' run 'とよぶのと同じ概念である。

 $Run$ 

 $\begin{tabular}{c} \hline 11 \\ \hline \end{tabular} \begin{tabular}{c} \multicolumn{2}{c}{{\footnotesize \textbf{N}}}\end{tabular} \begin{tabular}{c} \multicolumn{2}{c}{{\footnotesize \textbf{N}}}\end{tabular} \end{tabular} \begin{tabular}{c} \multicolumn{2}{c}{{\footnotesize \textbf{N}}}\end{tabular} \begin{tabular}{c} \multicolumn{2}{c}{{\footnotesize \textbf{N}}}\end{tabular} \end{tabular} \begin{tabular}{c} \multicolumn{2}{c}{{\footnotesize \textbf{N}}}\end{tabular} \begin{tabular}{c} \multicolumn{2$
- *•* Run number
- **•**  $\mathbb{R}$

### $RunManager$

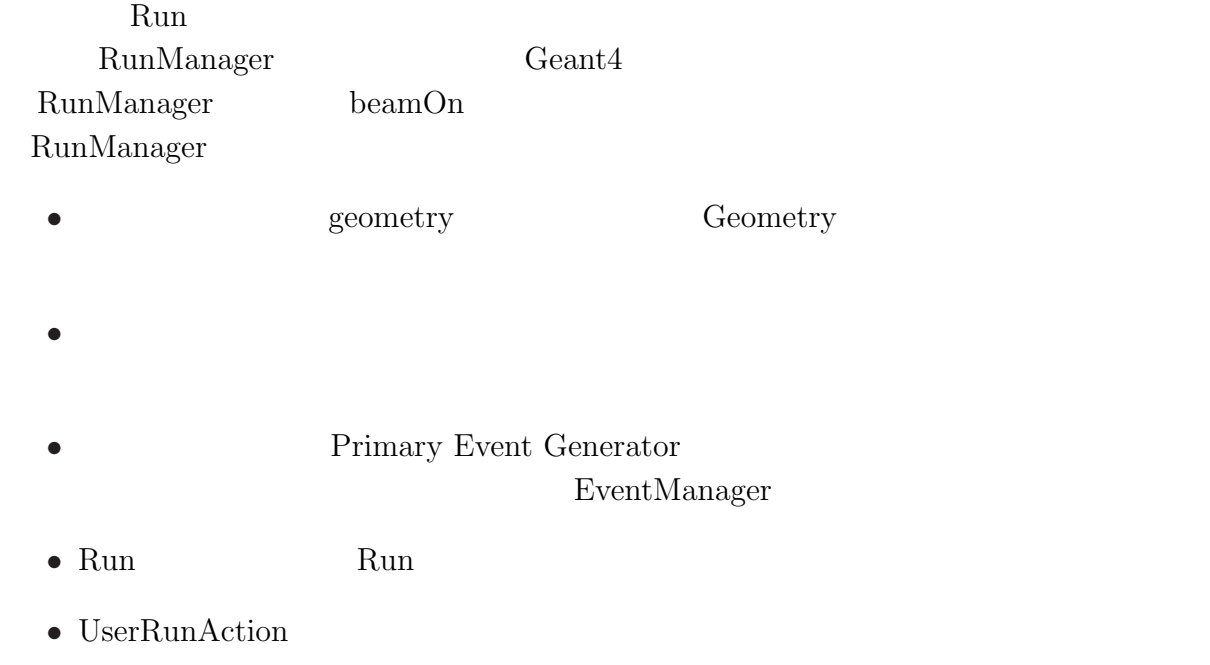

### **2.2.18 Event EventManager**

#### **Event**

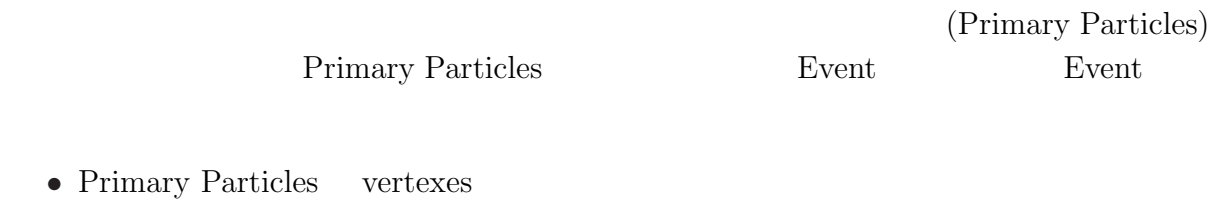

• Hits

#### **EventManager**

EventManager Event

- Run Manager  $\,$ TrackingManager
- **•** TrackingManager
- TrackingManager
- Event Event  $\blacksquare$
- UserEventAction

### **2.2.19 Track TrackingManager**

#### **Track**

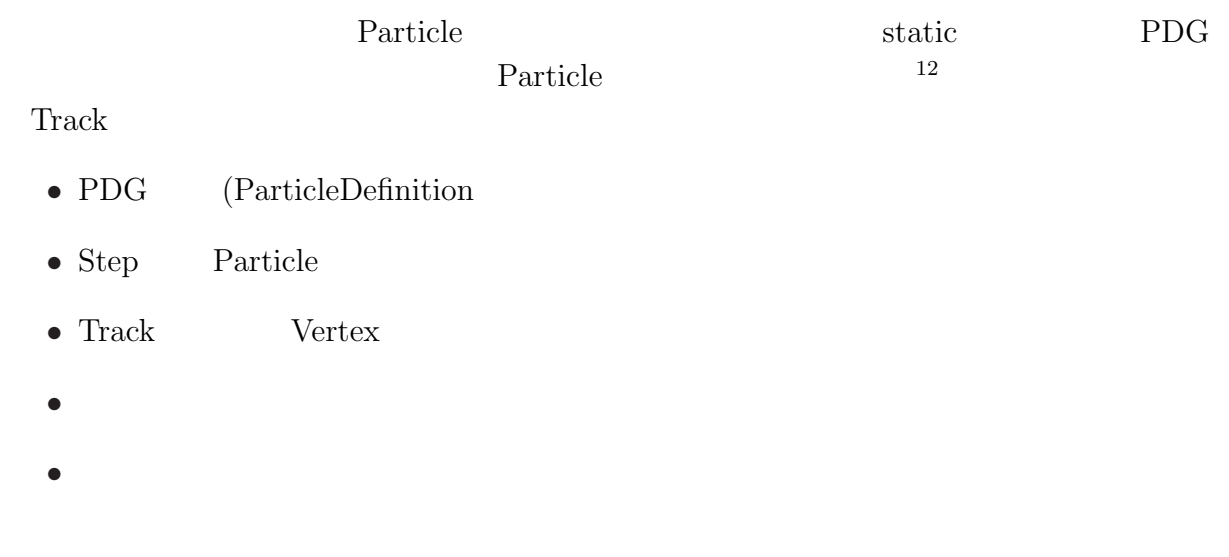

#### **TrackingManager**

ーズTrack またらに Track またら エストランス エストランス エストランス こうしゃ エストランス しゅうしょう しょうしゅう エストランス こうしゃ エストランス こうしゅう こうしゃ アイストランス しゅうしゅう

- *•* ゼロ・エネルギーになる
- **• •** *•*  $\mathbf{r} = \mathbf{r} \cdot \mathbf{r}$
- $\bullet~$  world volume
- Event Manager **Track**

- Track Track Track
- UserTrackingAction

### **2.2.20 Step SteppingManager**

#### $Step$

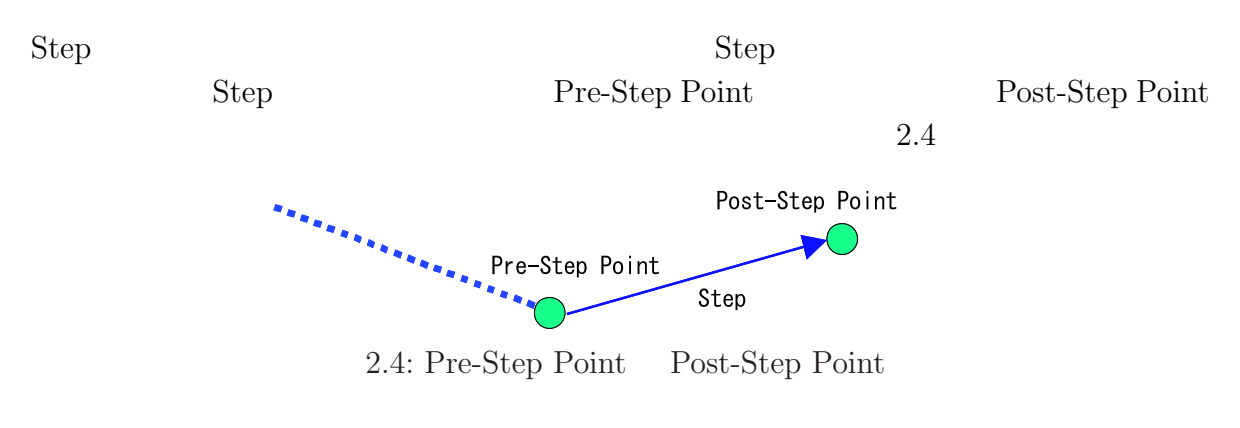

13

#### **SteppingManager**

Track Step  $\mathbb{R}^n$ • Tracking Manager Track Track Track to Track the Step volume Step Step • Step Track • Step Sensitive Volume SensitiveDetector

• UserSteppingAction

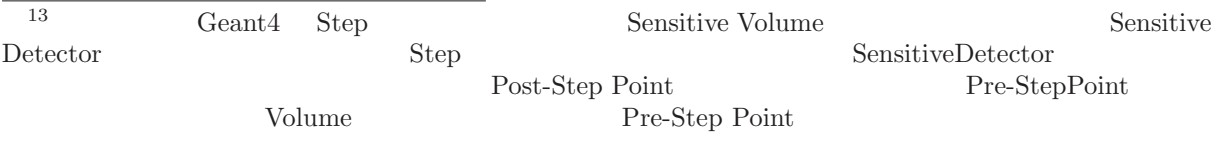

### 2.2.21 Trajectory

#### **Trajectory**

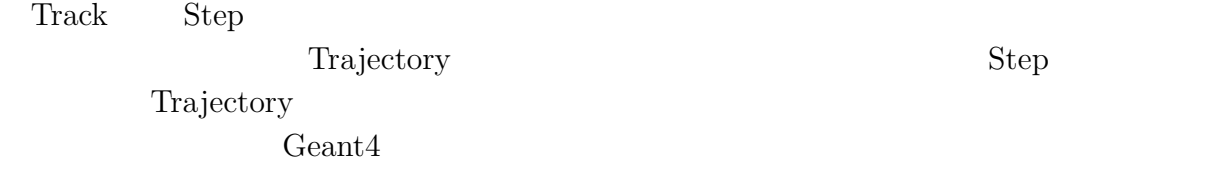

#### **Trajectory Point**

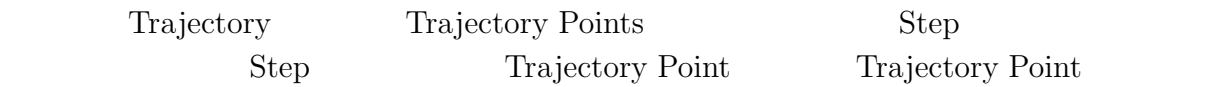

### **2.2.22 User Interface Graphics**

#### **User Interface**

 $\mathrm{Geant}4$ 

interactive mode

#### **Graphics**

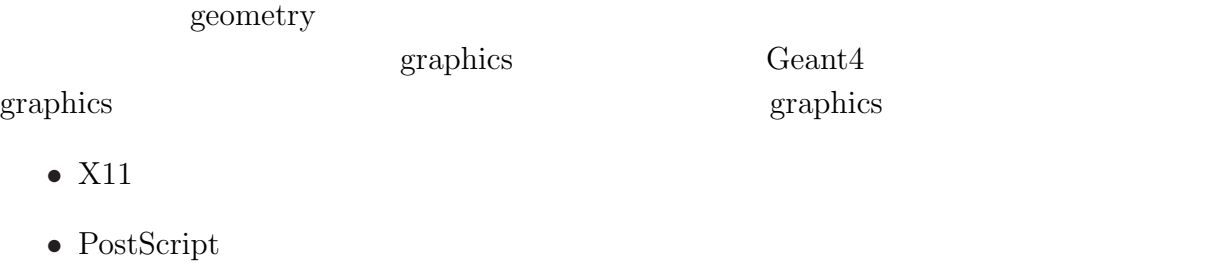

- *•* OpenGL/OpenInventor
- *•* VRML
- *•* DAWN

VisualizationManager Graphics

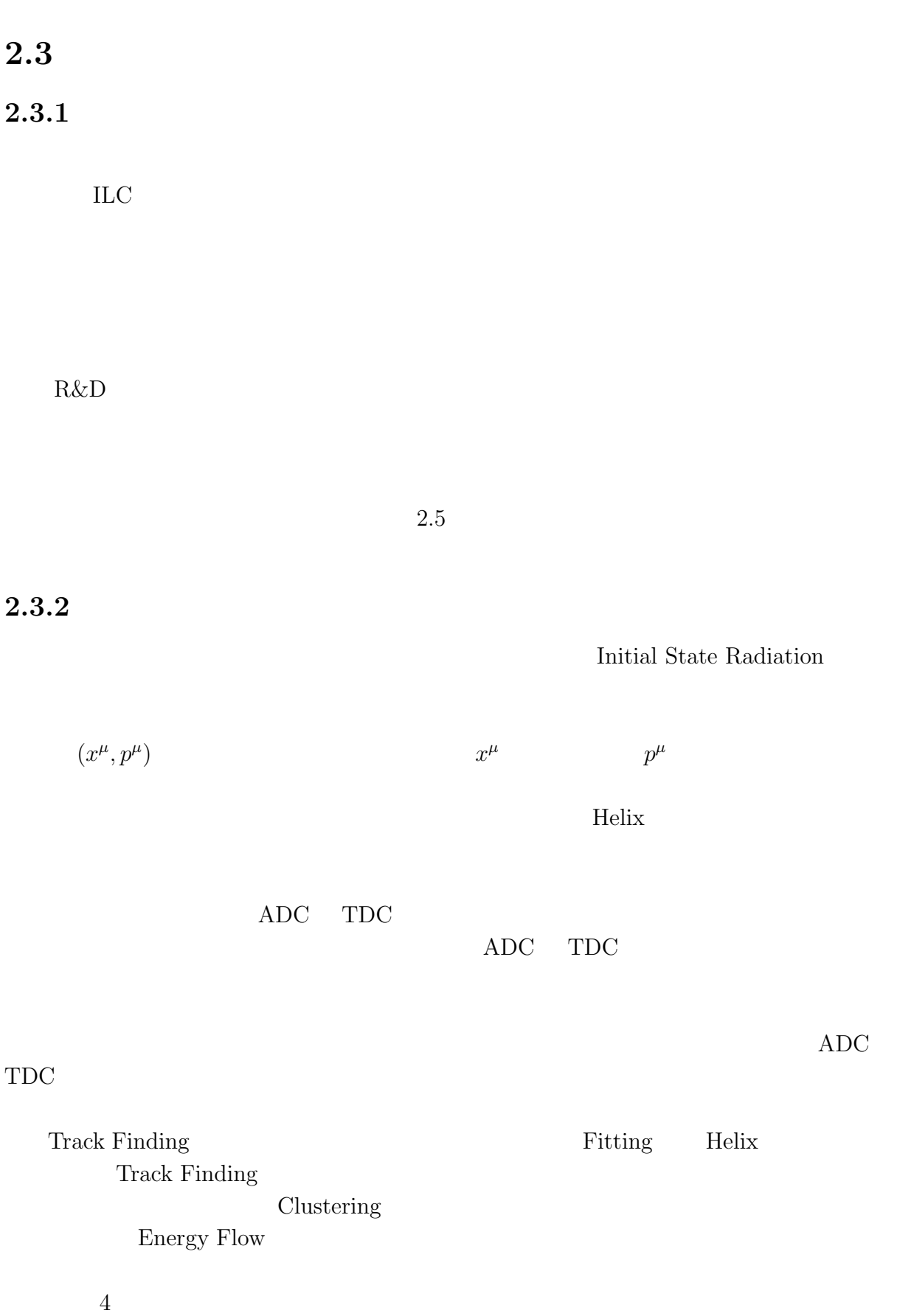

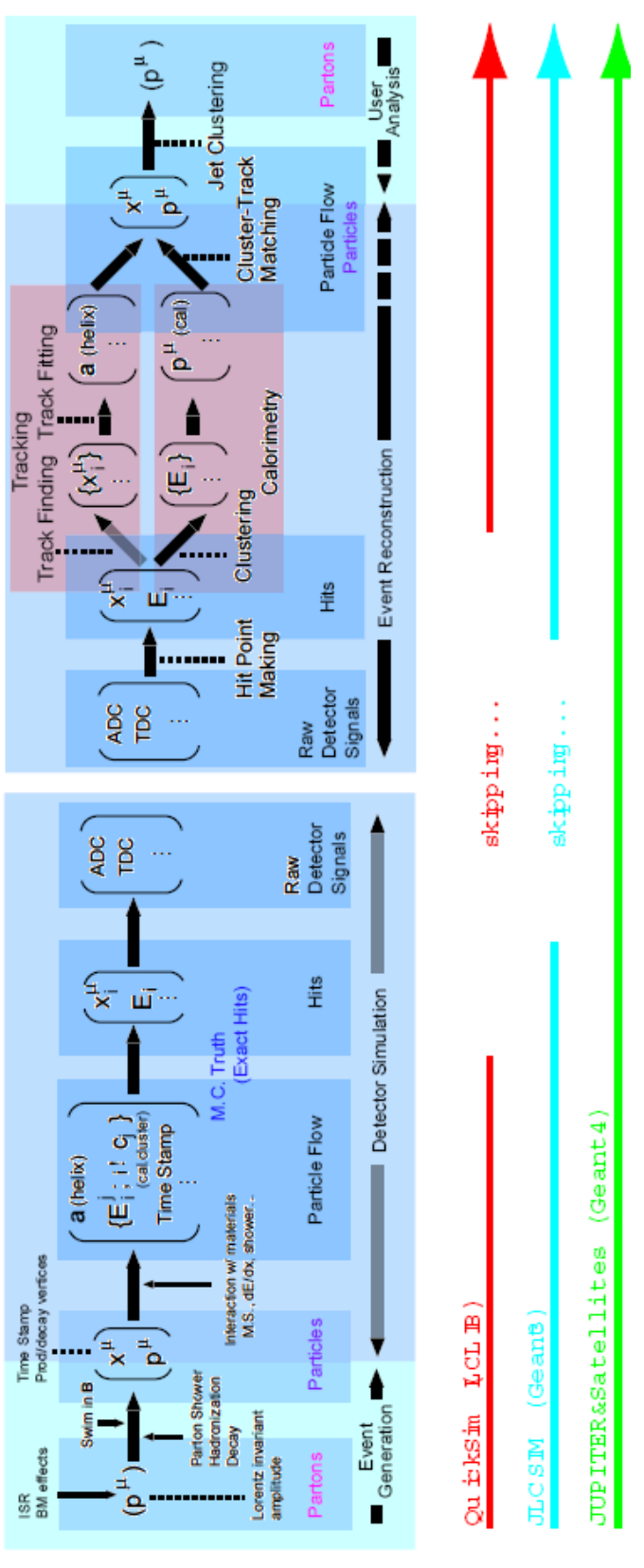

 $2.5:$ 

 $\rm{ILC}$  and  $\rm{2.5}$  $\label{eq:quicksum} \text{QuickSim} \quad \text{JIM}[3] + \text{Analysis Program} \quad \text{JUPITER\&Satellites}$ 

 $2.3.3$ 

タにも多重散乱の効果は入っているが前述の通り Helix パラメータに対しぼかしを

 $2.$ 

例えば中央飛跡検出器の Cell における位置分解能の位置依存性などをあらかじめテ

 $1.$ 

 $Cell$ 

が得られる Cell の配置を試行錯誤できる場は、フルシミュレータをおいて他にはな

 $3.$ 

**JUPITER** 

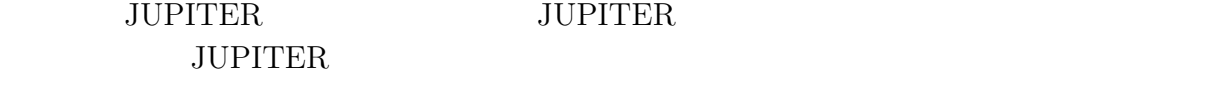

### **3.1 JUPITER**

 $\rm{ILC}$ 

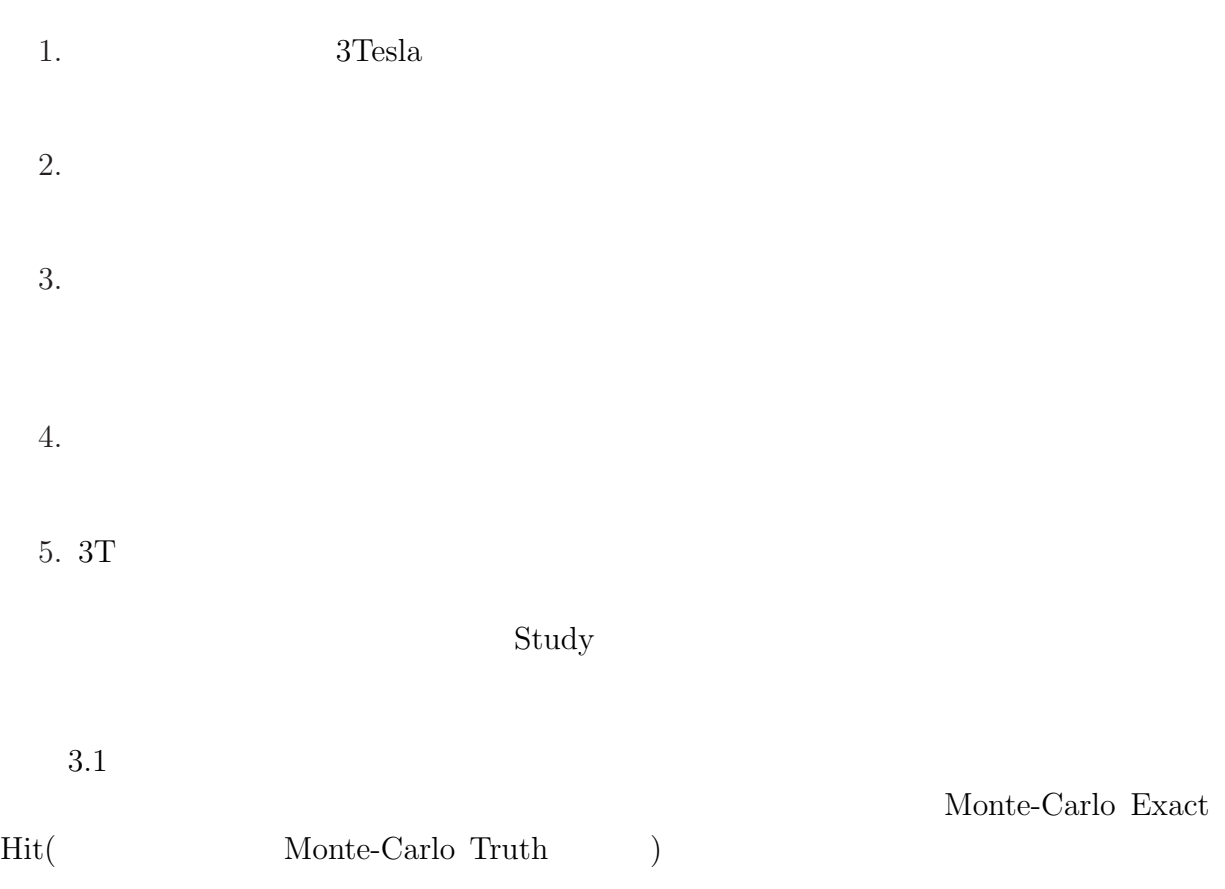

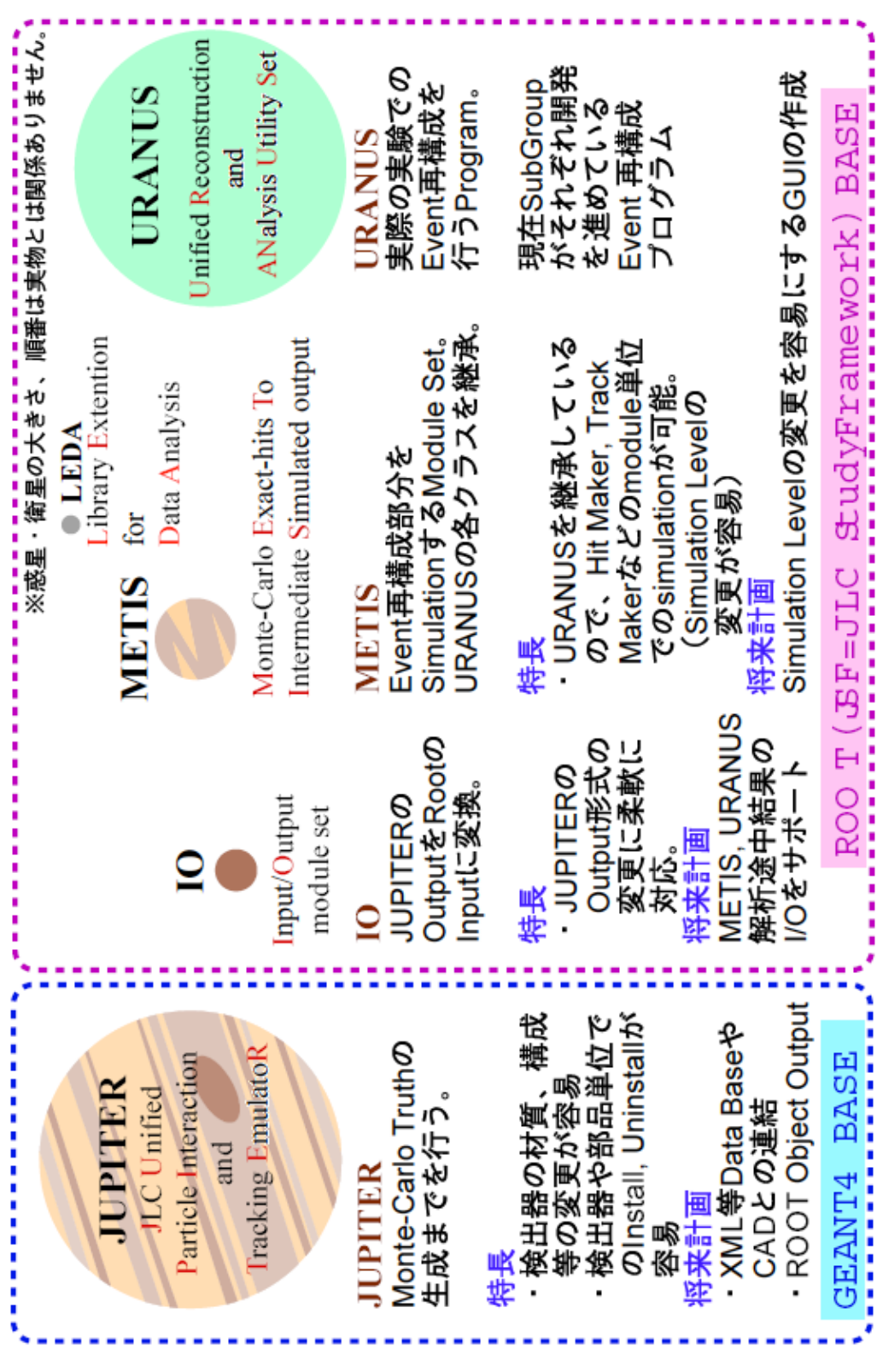

3.1: JUPITER Sattelites URANUS

**Tracking EmulatoR** ) Geant4  $\mathrm{Geant}4$ 

# Monte-Carlo Truth<br>
Truth **JUPITER** ( **JLC Unified Particle I**nteraction and<br>  $\frac{1}{1}$

#### $\rm Geant3$

 $\rm{ILC}$ 

 $\operatorname{Geant}4$ 

 $($ 

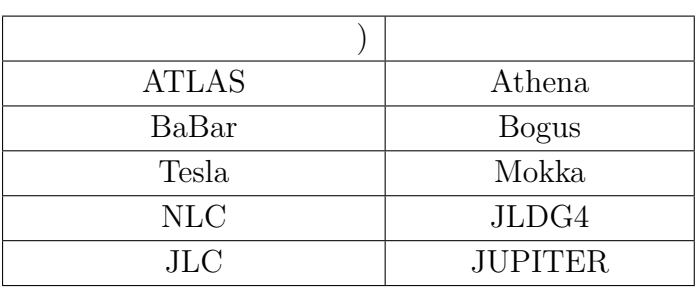

 $JUPITER$ 

- 1.  $\blacksquare$
- 
- $2.$
- $3.$

### JUPITER

### **3.1.1**

ILC Intermediate Tracker

kern kernel

の管理を行い、各サブグループに物質を置いてよいスペースを配分する。kern ディレク Geant4 Event , Run, Physics

 $\ker$ n  $\ker$ 

**3.1.2** 

 $\operatorname{Geant}4$ 

 ${\rm JUPITER}$ 

### $3.1.3$

 $\mathsf{Geant}4$ 

 $\rm Geant4$ 

 $\mathrm{CAD}$ 

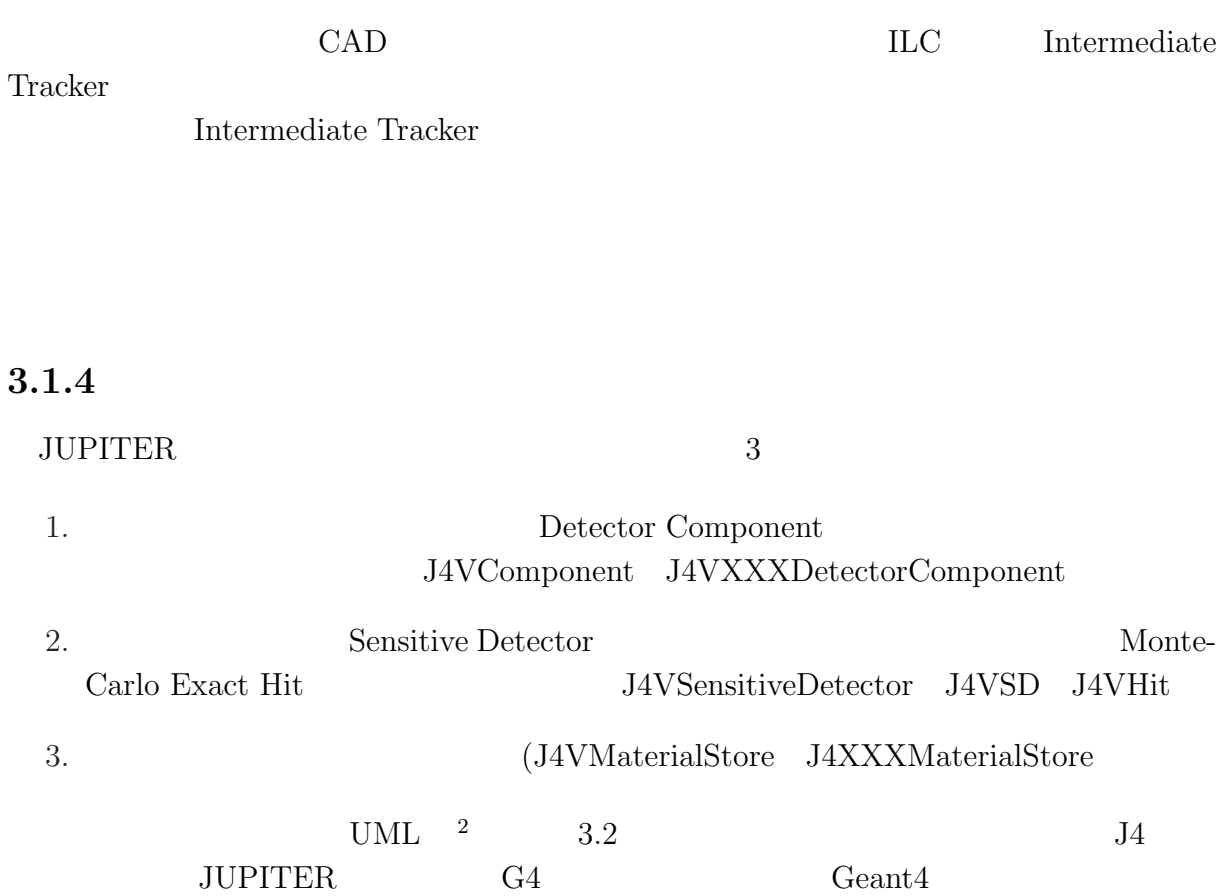

 $\overline{\text{2UML}}$  Unified Modeling Language

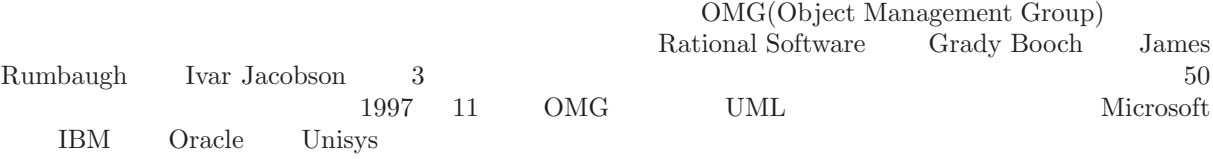

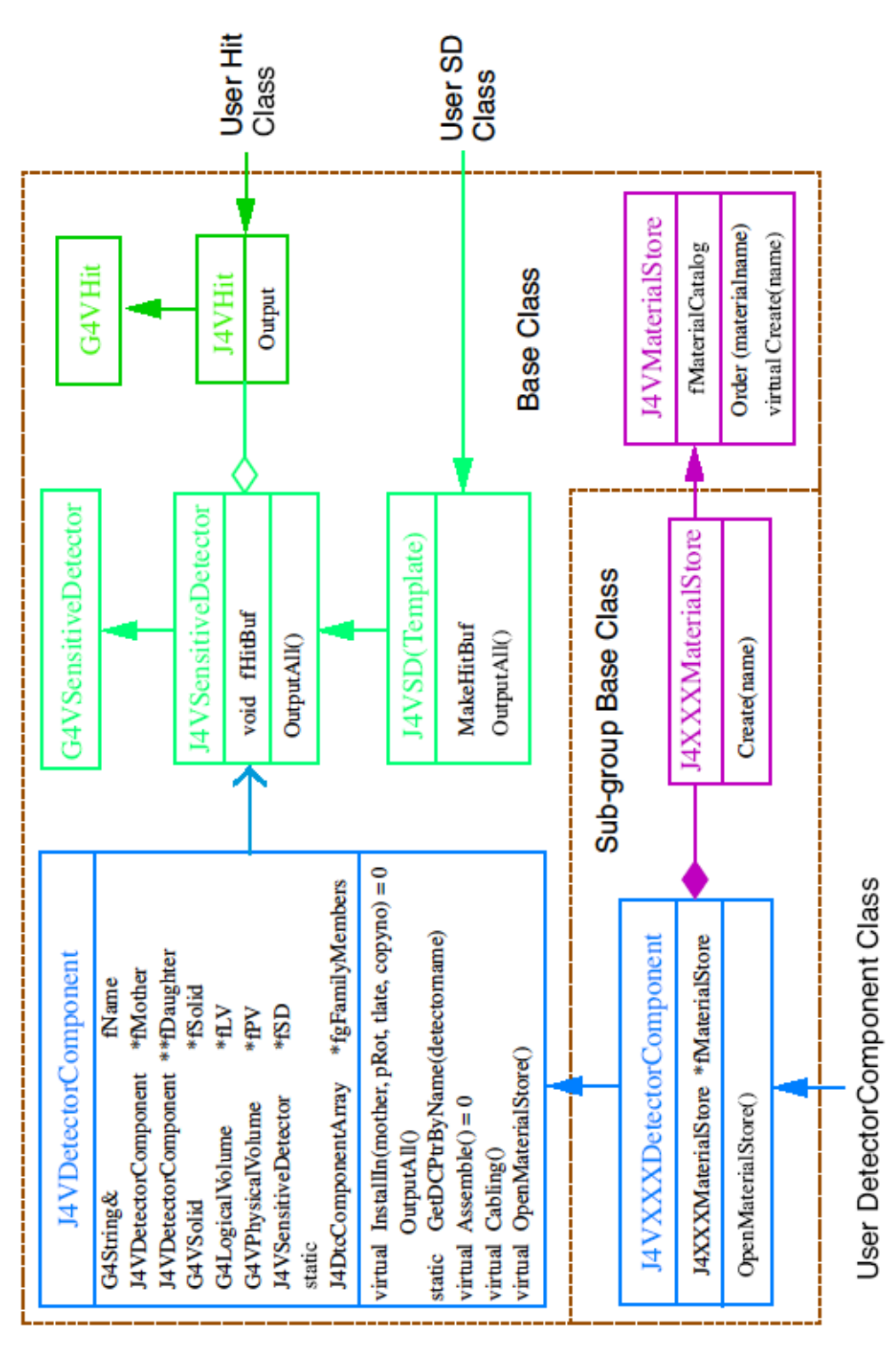

3.2: JUPITER

#### **J4VComponent**

J4VComponent

J4VComponent

 ${\rm J4VComponent} \label{eq:J4VComponent}$ 

Geant4 PhysicalVolume<sup>3</sup>1  $\mathsf{Geant}4$  3 Solid LogicalVolume PhysicalVolume <sup>5</sup> J4VComponent

J4VComponent

**CONSTRUCTER** 

DetectorComponent

 $\mathbf N$ 

- **fMother**
- **fNbrother**
- **f**MyID
- **fNClones**  $fCopyNo$
- $fgFamilyMembers$

 $\frac{3 \text{PV}}{4}$ 

 $4\,$ 

5Solid LogicalVolume Solid PhysicalVolume LogicalVolume LogicalVolume LogicalVolume

PhysicalVolume

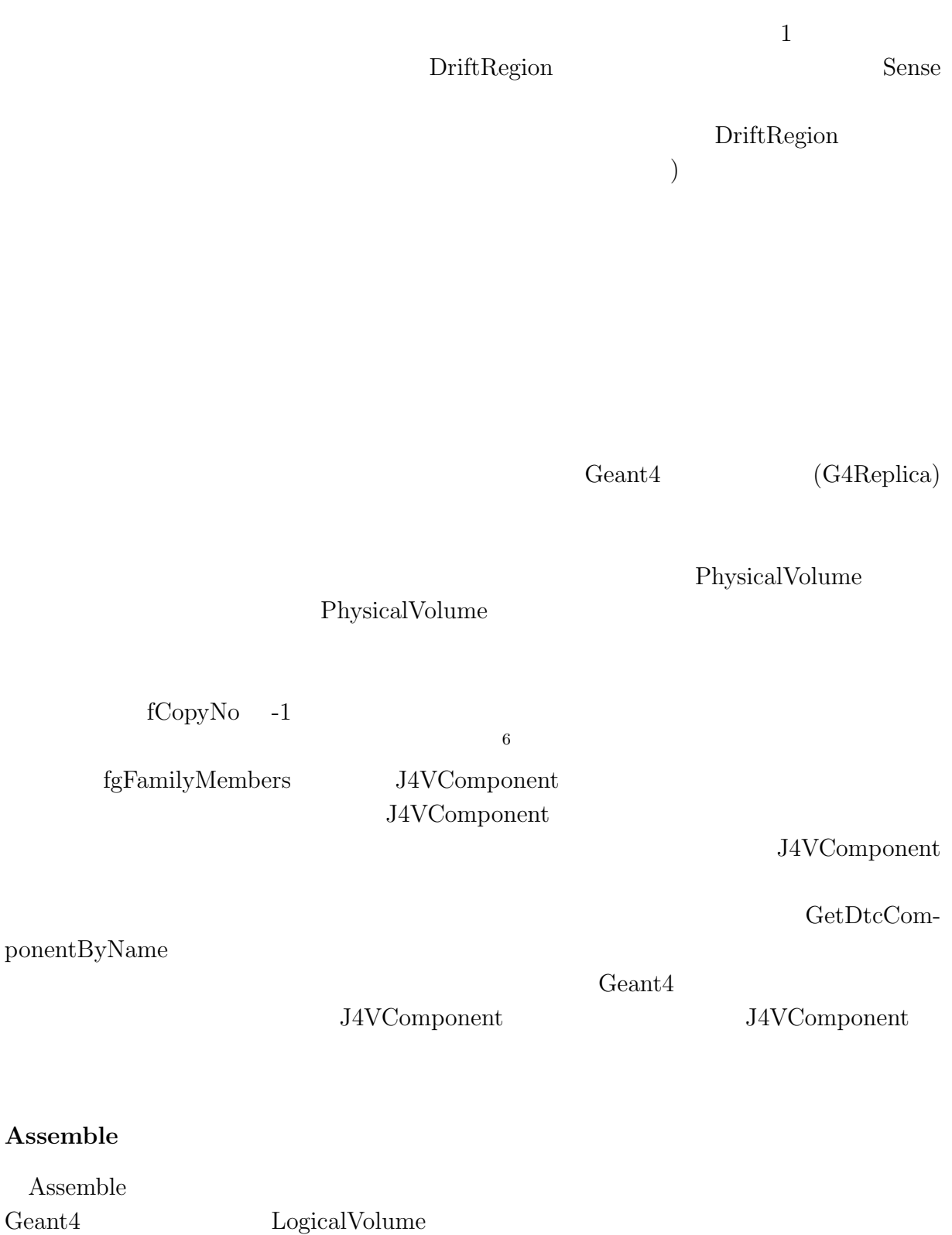

 ${}^6$ Geant $4$  ()  $\begin{minipage}{0.9\linewidth} \begin{tabular}{l} \multicolumn{2}{c}{\textbf{G4PVPlacement}}\\ \multicolumn{2}{c}{\textbf{FVPlacement}}\\ \multicolumn{2}{c}{\textbf{FVPlacement}}\\ \multicolumn{2}{c}{\textbf{FVPlacement}}\\ \multicolumn{2}{c}{\textbf{FVPlacement}}\\ \multicolumn{2}{c}{\textbf{FVPlacement}}\\ \multicolumn{2}{c}{\textbf{FVPlacement}}\\ \multicolumn{2}{c}{\textbf{FVPlacement}}\\ \multicolumn{2}{c}{\textbf{FVPlacement}}\\ \multicolumn{2}{c}{\textbf{FVPlacement}}\\ \multicolumn{2}{$  $\text{fNclones}$ 

Assemble

Assemble

 $\begin{array}{lll} \text{Assemble} & \text{InstallIn} \end{array}$ 

 $\overline{7}$ 

Assemble 2000 and the National Research  $\lambda$ 

**InstallIn** 

<u>InstallIn</u>

 $8$  $\bf Assemple$ 

#### **J4VXXXDetectorComponent**

 ${\rm XXX} \hskip 1in {\rm J4VComponent}$ 

J4VXXXDetectorComponent

ParameterList

MaterialStore

 $7C++$ <br>  $8$  IUPITER new  ${\rm PVPlacement} \hspace{2cm} {\rm Replica} \hspace{2cm} {\rm Geant4}$  ${\hbox{PVP}} {\hbox{arametrized}}$   ${\hbox{PVP}} {\hbox{lacement}}$ 

**PVPlacement** 

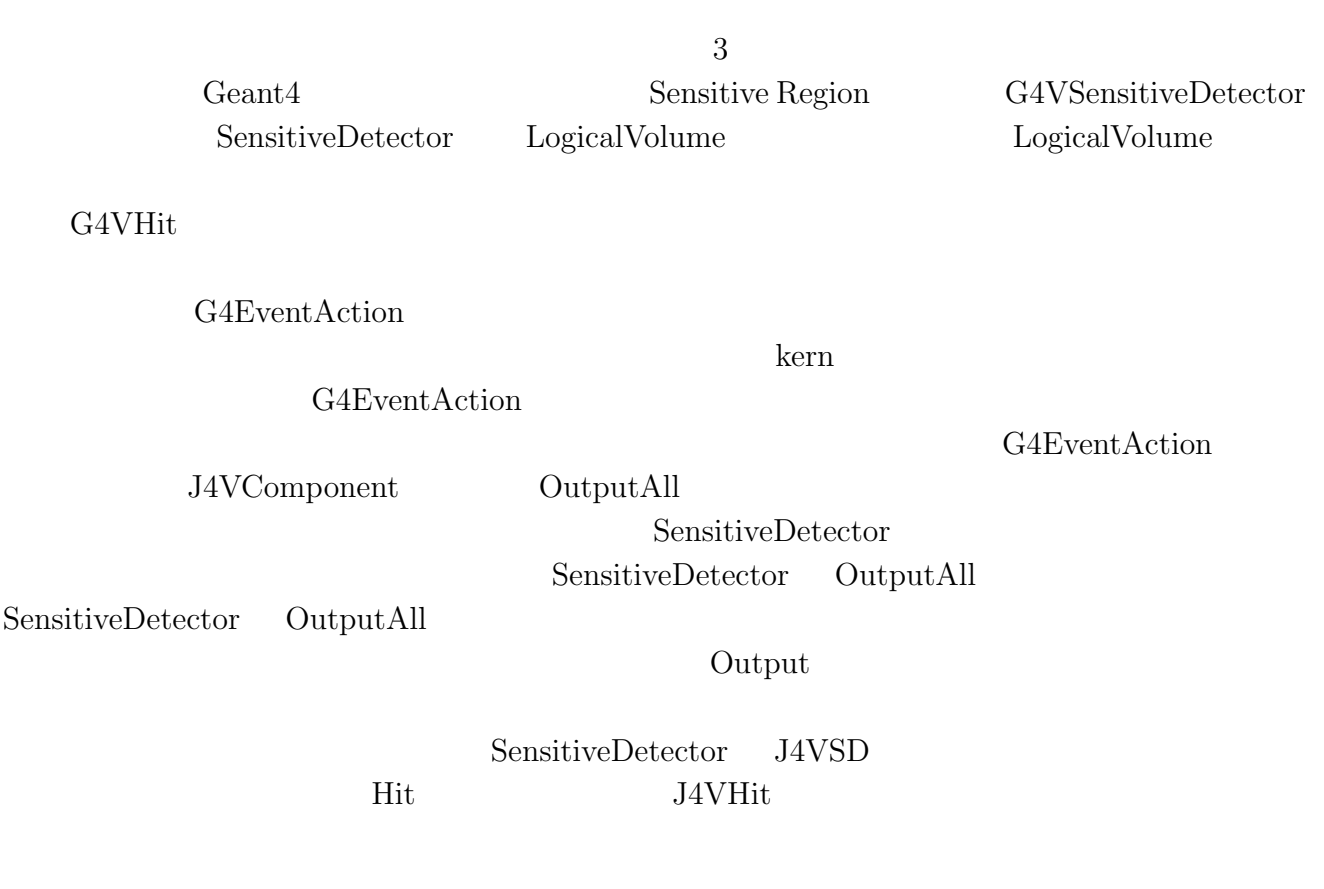

#### **J4VMaterialStore J4XXXMaterialStore**

**J4VSensitiveDetector J4VSD J4VHit**

J4VMaterialStore Order Create J4XXXMaterialStore Create Order J4VMaterialStore  $Create$ 

 $\text{XXX}$  Geant4

J4XXXMaterialStore

### $3.1.5$

 ${\rm Jupiter.cc}$ 

 $Hit$ 

 $\rm GetDtcComponentByName$ 

ション等を可能にする 18。ちなみに Geant4 では、プログラムを走らせている間ならば、

# **4 JUPITER XML**

 ${\large\bf JUPITER} {\large\bf XML}$ 

### **4.1** JUPITER

JUPITER OPERATORS OF THE SERVE EXPLORER STATES AND THE SERVE EXPLORER THAT A STATE STATES AND THE STATES OF THE STATES OF THE STATES OF THE STATES OF THE STATES OF THE STATES OF THE STATES OF THE STATES OF THE STATES OF TH **JUPITER (J4VComponent)** Assemble **InstallIn** 

 $\rm{ILC}$ 

JUPITER J4VComponent

 $1.$  $\operatorname{Geant}4$  $(A$ ssemble  $)$  $2.$  (InstallIn )  $3.$  (hit  $(\text{Cabiling})$ )  $(\text{Cabiling})$ 

**JUPITER** 

Singleton

#### ${\rm JUPITER}$

- •<br>• <sub>1</sub>  $\rm J4VC onponent$
- •<br>• <sub>\*</sub><br>• The state of the state of the state of the state of the state of the state of the state of the state of the state of the state of the state of the state of the state of the state of the state of the state of the

**JUPITER** 

### **4.2**  $\blacksquare$

 $\rm{ILC}$ 

- *•* 単純な形式である。つまり厳格な規則があるということである。
- •<br>• <sub>Contra</sub>ctor <sub>Mar</sub>ia <sub>(1999)</sub>
- •<br>• Production *The Community State Community State Community State Community State Community*
- *•* カスタマイズ可能。ユーザが新たなデータ形式を加えれる拡張性がある。
- 
- *•* 可読性に優れる。

### $\textbf{Markup Language} \tag{web}$

 $\text{XML} \qquad \qquad \text{XML}[11](\text{eXtensible}$ 

•<br>• <sub>•</sub> • *W3C XML Schema* W3C

*•* データが妥当かどうかをチェックするスキーマが存在し、規則性にも優れている。

- *•* ブラウザで表示させたり、様々なツールもそろっていることから可読性にも優れて
- **XML** XML

 $\Large{\bf Apache} \qquad \qquad {\bf x}erces-c/xalan-c}$ XML XML

### **4.3 JUPITER**

では測定器に関する属性を XML データに置き換えていこう。測定器に関して持つべき

J4VComponent

• (solid, material, colour, visibility, sd)

 $\mathrm{solid}$ 

W3C XML Schema  $\,$ 

W3C XML Schema

```
--&><xs:element name="tubswithendcaps" substitutionGroup="solidSubstitutionGroup">
 <xs:complexType>
   <xs:complexContent>
     <xs:extension base="solidmodelType">
       <xs:attribute name="rmin" type="idrefstringdoubleType"/>
       <xs:attribute name="rmax" type="idrefstringdoubleType"/>
       <xs:attribute name="halfzlength" type="idrefstringdoubleType"/>
       <xs:attribute name="totalphi" type="idrefstringdoubleType"/>
       <xs:attribute name="endcaphalfthickness" type="idrefstringdoubleType"/>
       <xs:attribute name="endcaprmin" type="idrefstringdoubleType"/>
       <xs:attribute name="sphi" type="idrefstringdoubleType"/>
       <xs:attribute name="leftrmin" type="idrefstringdoubleType"/>
```
element website  $\epsilon$ 

<xs:attribute name="rightrmin" type="idrefstringdoubleType"/>

 $G4$ 

```
--&><xs:element abstract="true" name="solidSubstitutionGroup" type="solidmodelType"/>
```
 $\rightarrow$ 

 $$ 

 $< ! --$ 

J4VComponent

</xs:extension> </xs:complexContent>

<xs:complexType name="solid">

</xs:complexType>

</xs:element>

 $1 -$ solid

-->

<xs:complexType name="solidmodelType"/>

 $$ 

<xs:sequence> <xs:element ref="solidSubstitutionGroup"/>

</xs:sequence>

</xs:complexType>

#### JUPITER Brother 2007 Brother 2007

solid solid  $\overline{a}$ 

Logical Volume  $\qquad \qquad$  Logical  $\qquad$ 

#### Volume

<!-- lvGroup は論理ボリュームのデータグループをまとめる --> <xs:group name="lvGroup"> <xs:choice> <!-- xs:group (solid, material, colour, visibility, sd)  $\rightarrow$ <xs:group ref="onlyoneoriginGroup"/> <!-- 一個だけのLVに対応 --> <xs:group ref="cloneGroup"/> <!-- LV  $\rightarrow$ <xs:group ref="brotherGroup"/> <!-- 名前だけ同じもので管理 --> <xs:group ref="samematerialbrotherGroup"/> <!-- material  $\rightarrow$ <xs:group ref="samesolidbrotherGroup"/> <!-- solid --> </xs:choice> </xs:group>

#### $\begin{array}{lll} {\rm J4VComponent} \end{array} \hspace{2cm} {\rm XML}$

<xs:group name="componentGroup"> <xs:sequence> <xs:group ref="lvGroup"/> </xs:sequence> </xs:group>

**JUPITER Assemble** 

 $\label{eq:1} \begin{array}{ll} \text{1} \text{JUPITER} \end{array}$  world

XML  $1$ 

例えば Aという測定器がB 0, B 1という測定器を自分の娘ボリュームとして持っていた とする。される場合があるとする。この A world 3 個インストールしたいなら world  $A \quad 3 \quad A \quad A \quad 0 \quad B \quad 0, \ B \quad 1 \quad 2$  $A_1, A_2$   $B_0, B_1$ <world> <pvplacement ref="A"> <!-- デフォルトで中心におかれるとした --> <pvplacement ref="B"/> <pvplacement ref="B"/> </pvplacement> <pvplacement ref="A"/> <pvplacement ref="B"/> <pvplacement ref="B"/> </pvplacement> <pvplacement ref="A"/> <pvplacement ref="B"/> <pvplacement ref="B"/> </pvplacement> </world>  $3$ nother mother <world> <pvplacement ref="A"/> <pvplacement ref="A"/>

```
<pvplacement ref="A"/>
</world>
<detectormother ref="A">
```

```
<pvplacement ref="B"/>
  <pvplacement ref="B"/>
</detectormother>
```
A brother B 0, B 1 トールサイト JUPITER しゅうしゅうしゅぎょう JUPITER "origin" "link"

```
<placeorigin>
  <pvplacement ref="A"/>
</placeorigin>
<placelink>
  <pvplacement ref="A"/>
</placelink>
<placelink>
  <pvplacement ref="A"/>
</placelink>
```

```
<detectormother ref="A">
  <placeorigin>
    <pvplacement ref="B"/>
  </placeorigin>
  <placelink>
    <pvplacement ref="B"/>
  </placelink>
</detectormother>
```

```
link = 2lvGroup
```

```
</world>
```

```
<world>
  <placeorigin>
    <pvplacement ref="A"/>
  </placeorigin>
  <placelinks>
    <pvplacement ref="A"/>
  </placelinks>
</world>
```

```
<detectormother ref="A">
  <placeorigin>
    <pvplacement ref="B"/>
  </placeorigin>
  <placelink>
    <pvplacement ref="B"/>
  </placelink>
</detectormother>
```
 $\label{eq:placelink} \text{placelink}$ 

### **4.4 XML**

### **4.5** ジオメトリをつくるソフトウェアの構成

geant4  $3$ 1. XML 2. XML  $J4VComponent$ 3. J4VComponent Geant4

Facade Singleton

### **4.6 XML**

### **4.6.1 SAX2EventTreeDirector**

 $x$ ML Builder 4.1

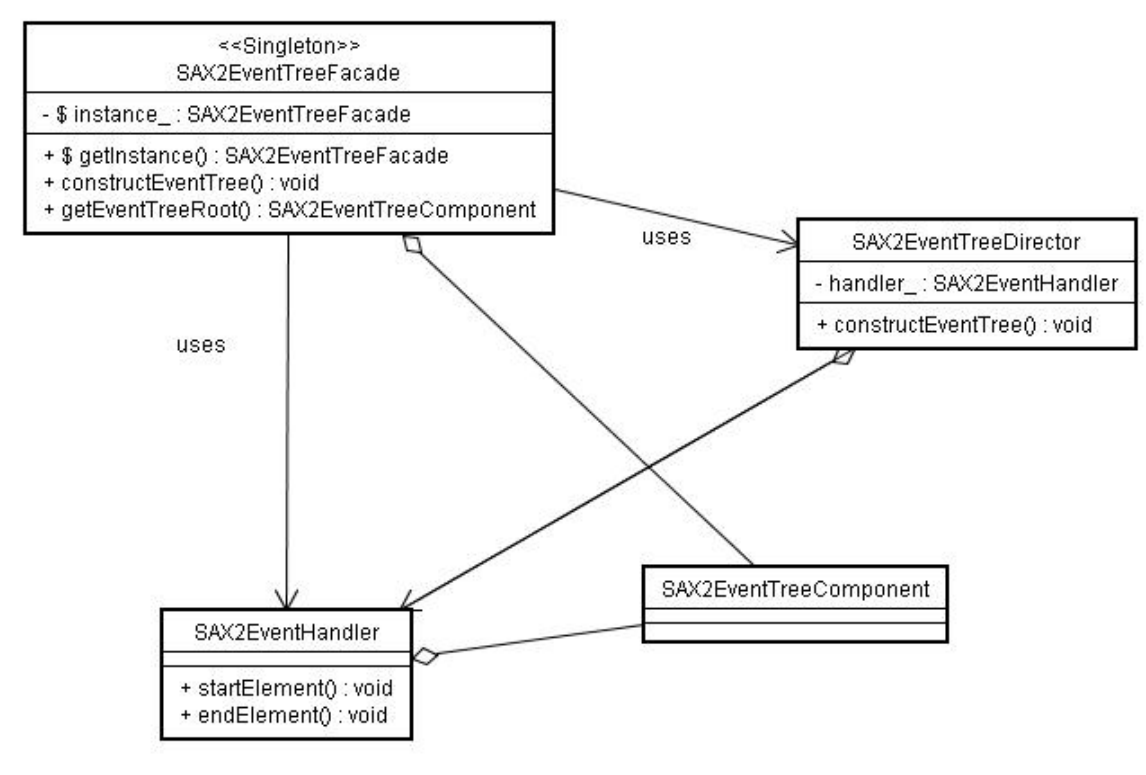

 $4.1:$  XML

#### **SAX2EventTreeHandler**

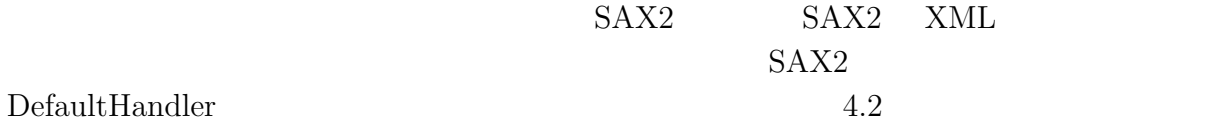

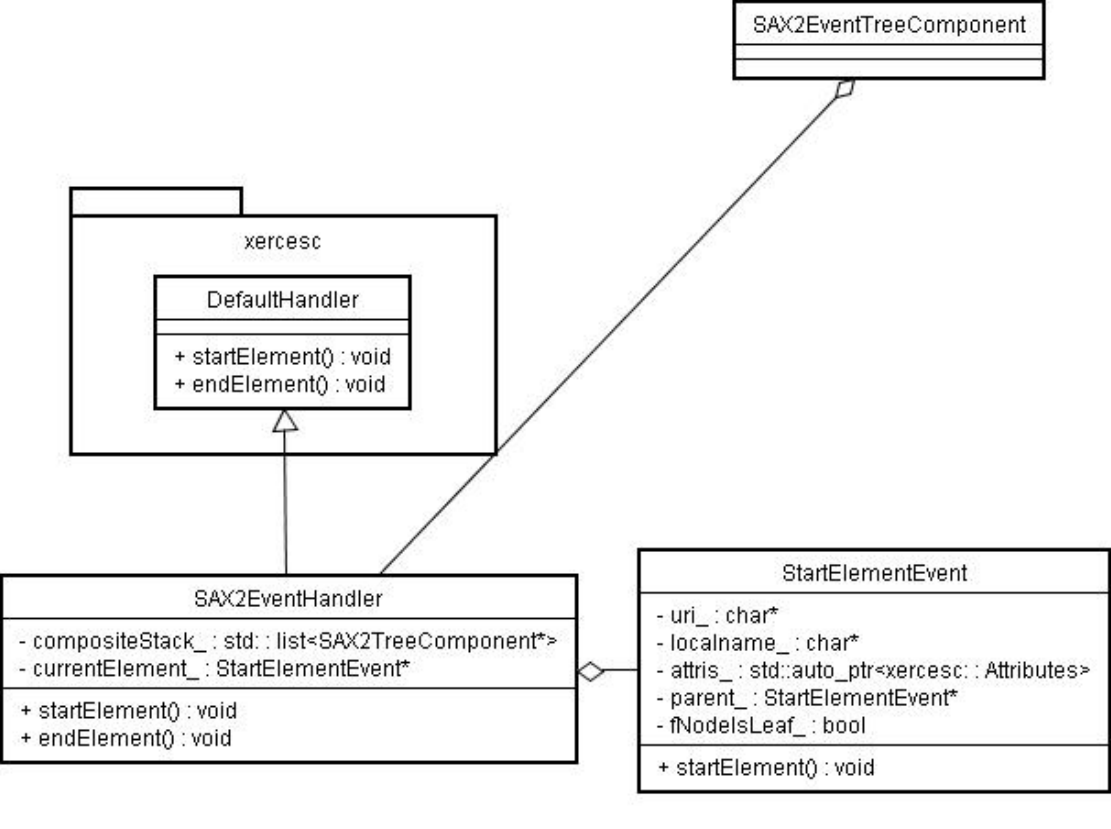

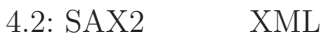

### **4.6.2 SAX2EventTreeComponent**

 $\text{SAX}2$ 

 ${\bf Facade}\quad\text{\bf Singleton}$ 

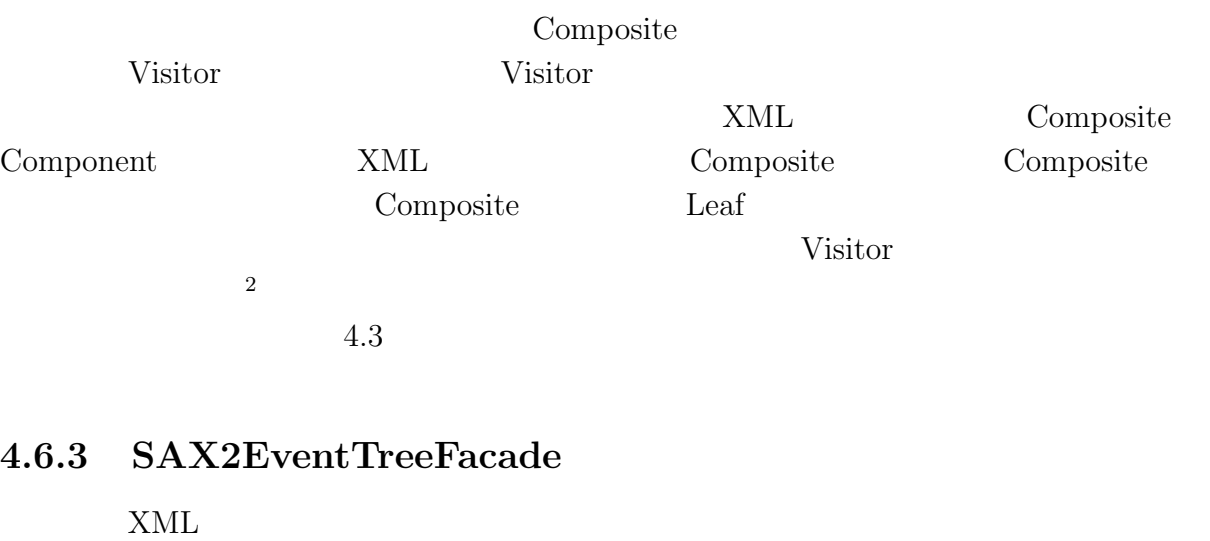

 $4.4$ 

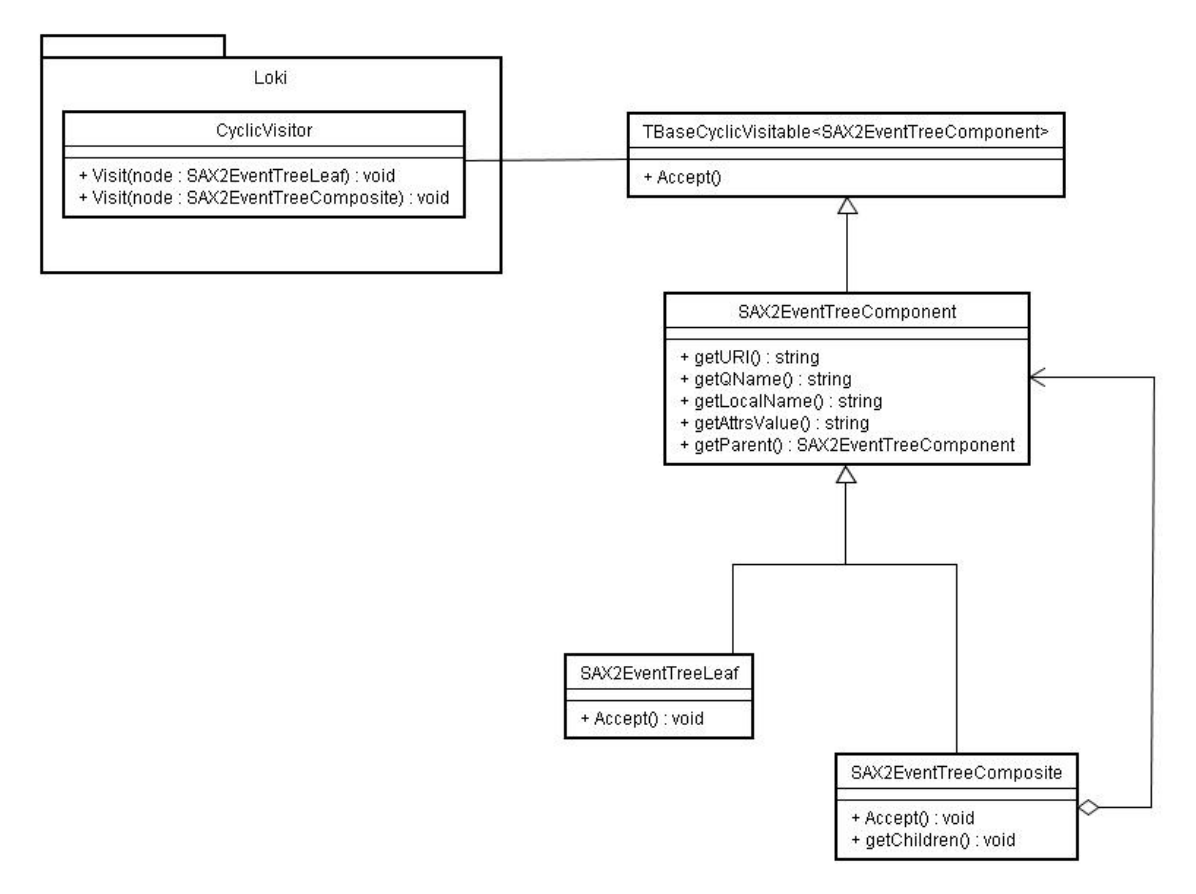

 $4.3:$  XML

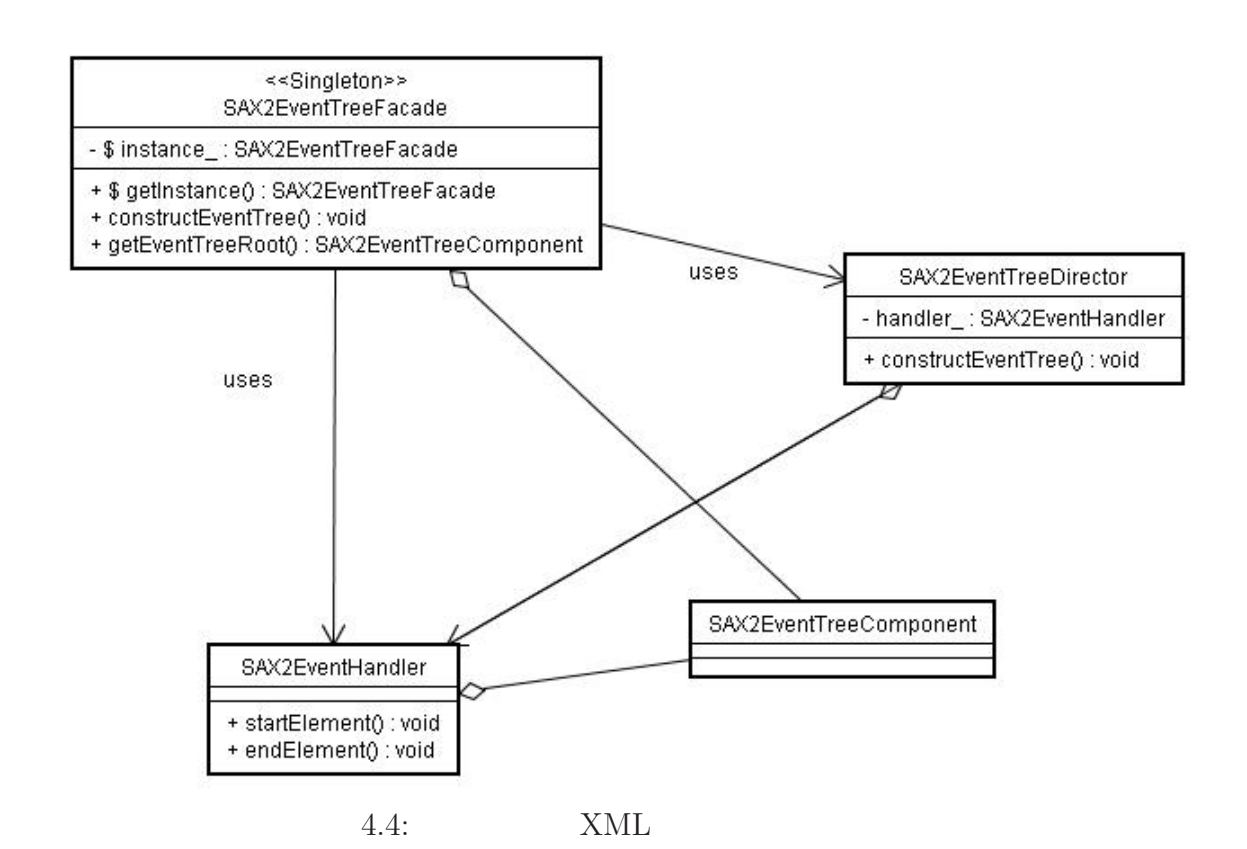

**62**

## **4.7 XML** J4VComponent

ここから文字列に焼きなおされた XML の木構造を訪問する部分が始まる。

 $\mathsf{Geant}4$ 

に関する部分と、インストレーションに関する部分の XML の木構造の訪問として表現さ

### **4.7.1 BuildingPublisher BuildingMediator**

 $\begin{array}{lll} \hspace{-0.1cm} \text{XML} & \hspace{-0.1cm} \text{JUPITER} \end{array}$ 

 $XML$ 

Observer 2014

 $XML$ 

 $\chi$  Mediator  $\chi$ 

 $4.5$ 

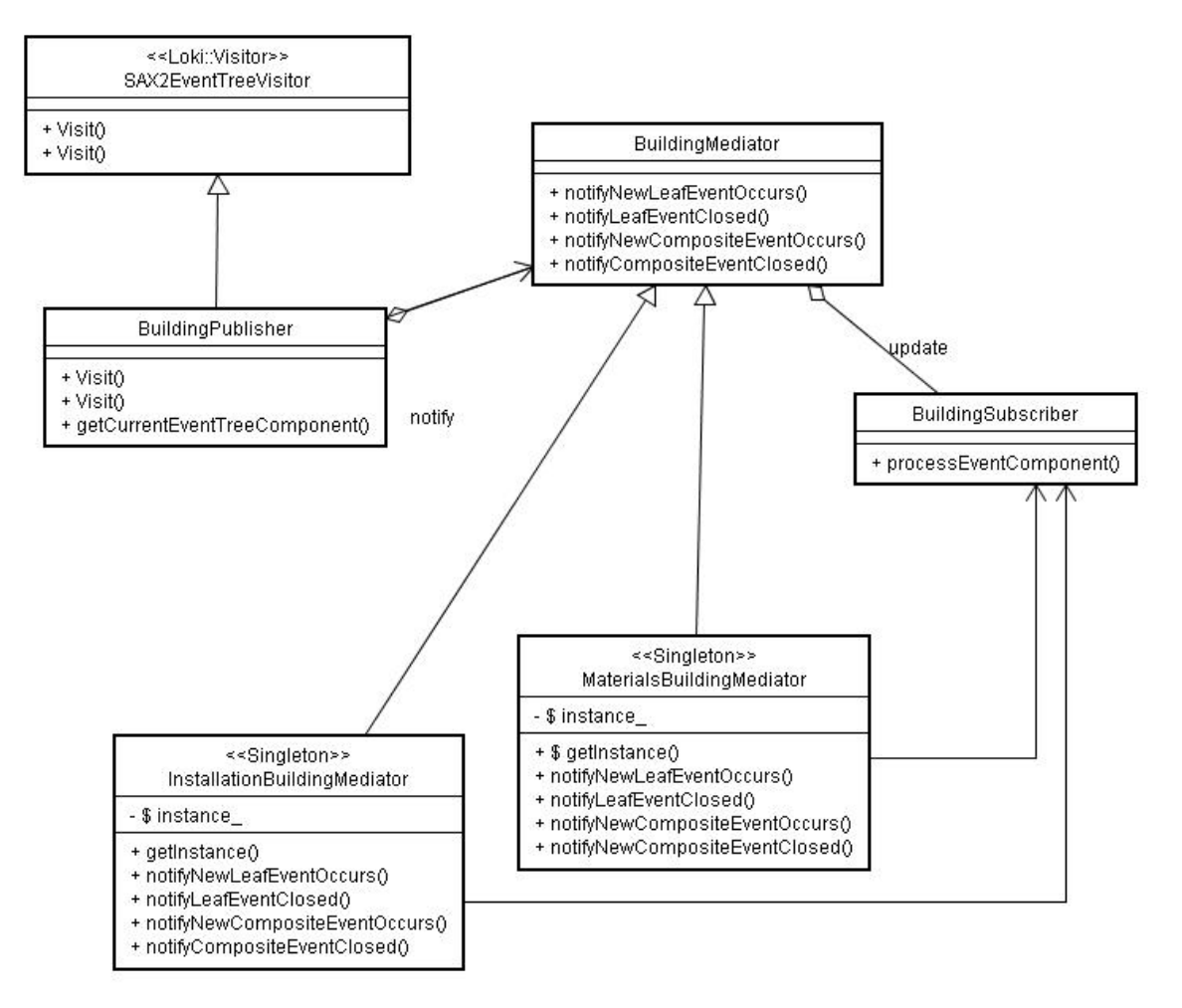

 $4.5:$  XML

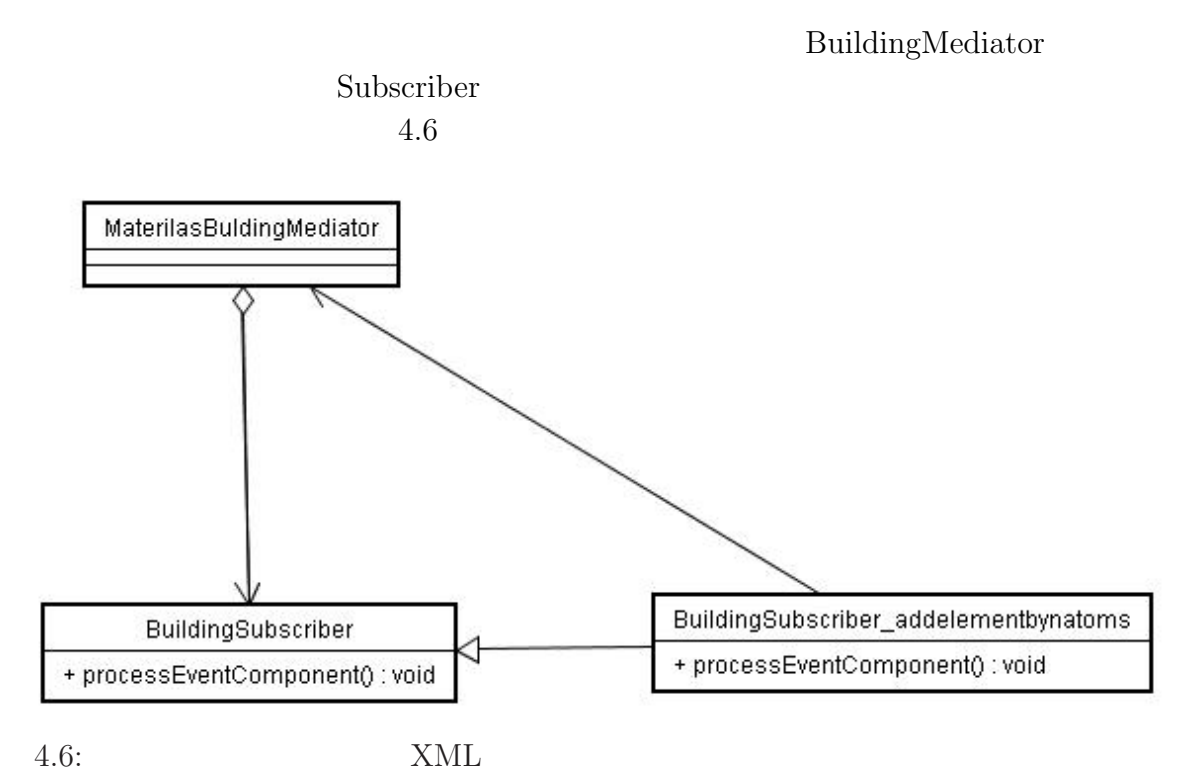

### **4.7.2 MaterialsBuildingMediator**

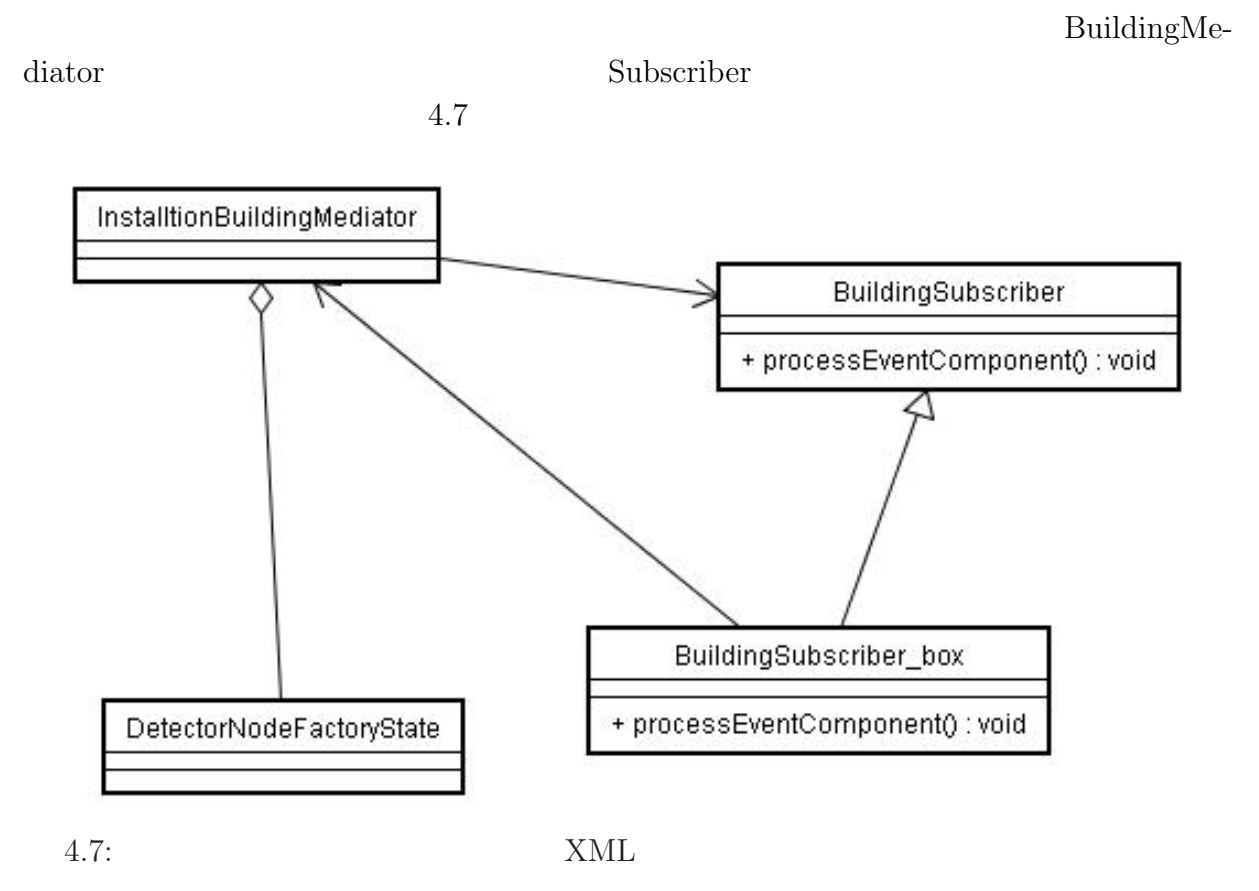

### **4.7.3 InstallationBuildingMediator**

### **4.7.4 LVComponentState**

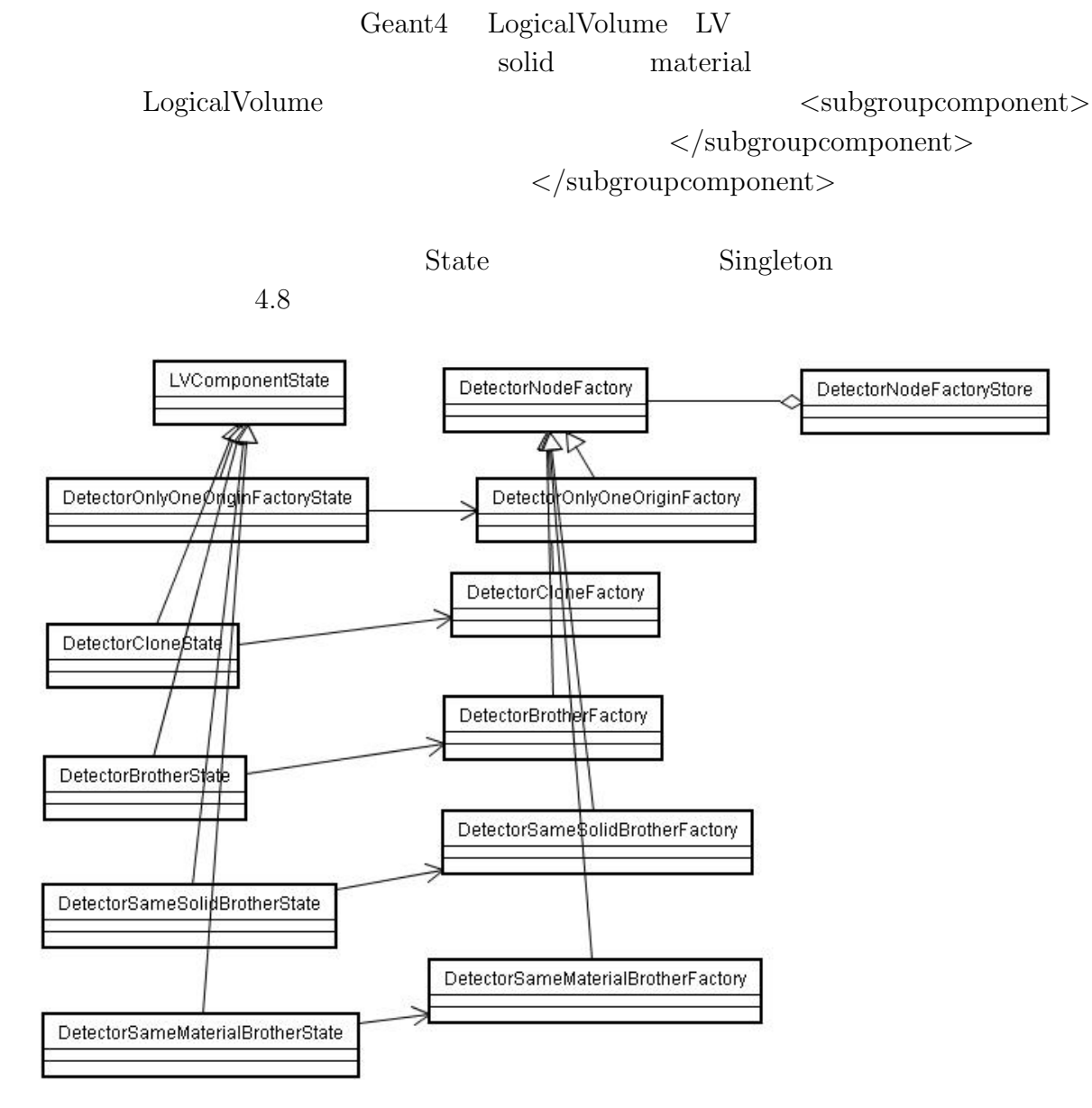

4.8:  $\langle$  subgroupcomponent>  $\langle$  /subgroupcomponent>
# **4.7.5 DetectorNodeFactory**

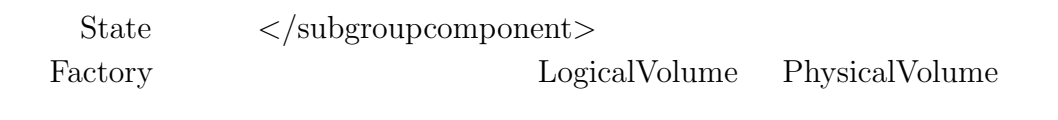

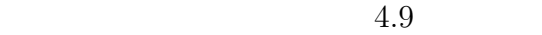

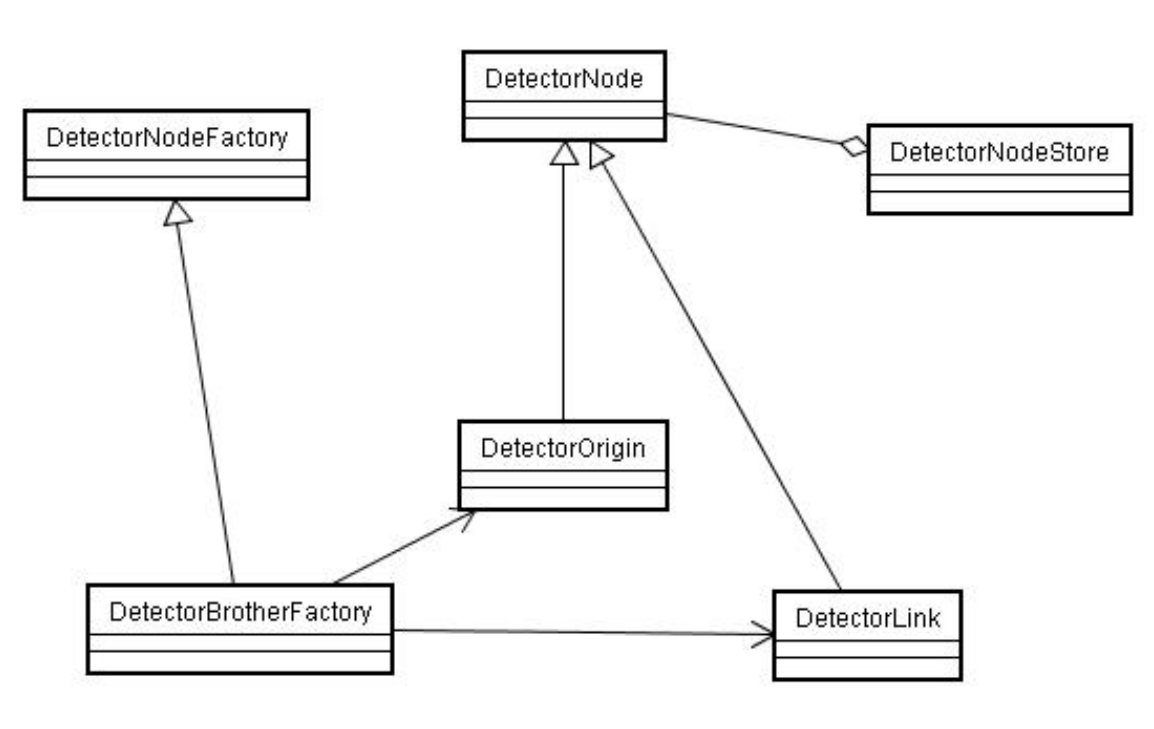

4.9: DetectorNode Factory

## **4.7.6 DetectorNode**

#### **JUPITER**

DetectorNode JUPITER XML

 $4.10$ 

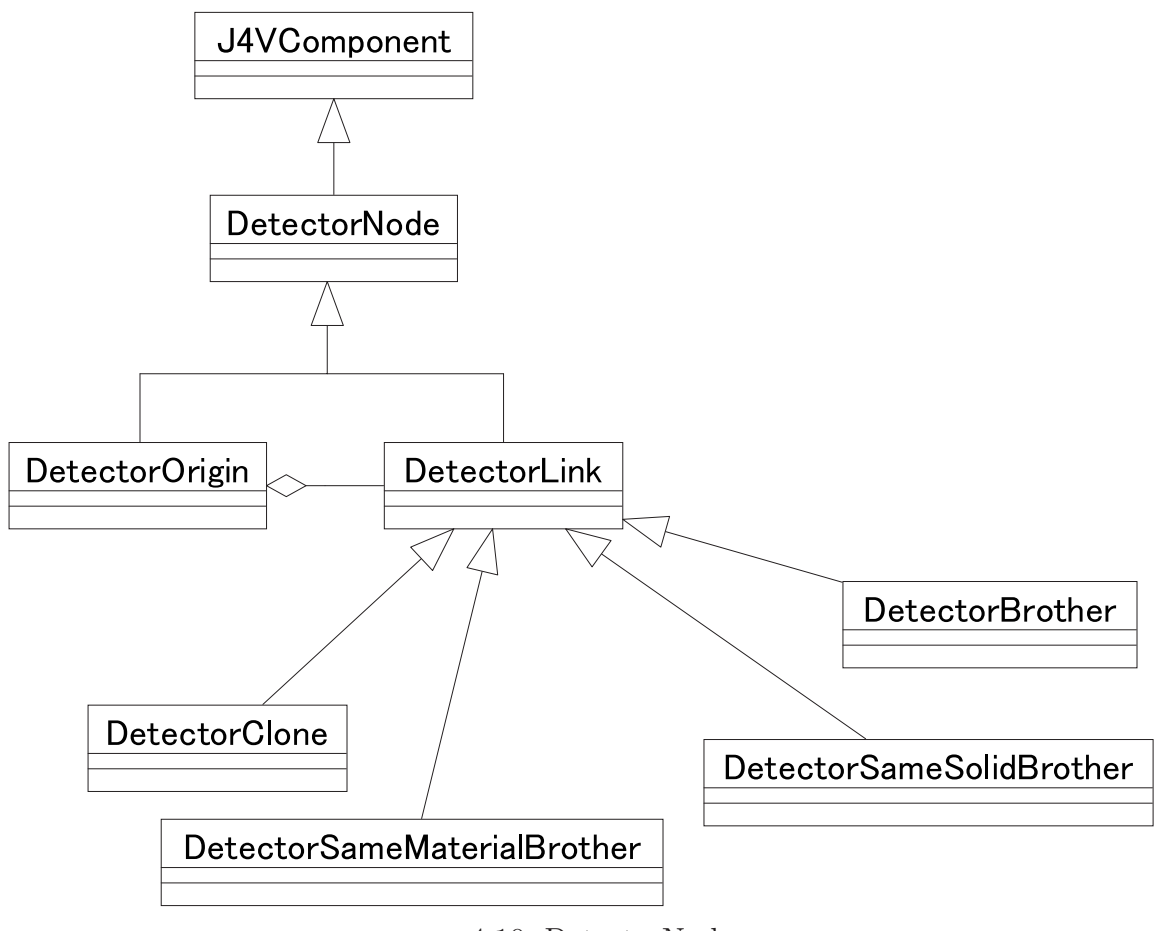

4.10: DetectorNode

J4VComponent

# **4.8 J4VComponent** Geant4

 $\operatorname{Geant}4$ G4Material G4Element Geant4 <u>Geant4</u> エトリーズ ILC エネルギーエム

 $\rm Geant4$ 

 $XML$ ROOT TGeometry Geometry 3  $\operatorname{Geant}4$ J4VComponent Geant4 JUPITER Assemble InstallIn

DetectorNode doMakeLink

 $\text{DetectorNodeFactory} \qquad \qquad \text{DetectorNodeFactory} \qquad \text{XML}$ Brother doMakeOrigin doMakeOrigin

# **5**章 例題として**ILC**のジオメトリを構

 $\textrm{XML}$  illumination and  $\textrm{ILC}$ 

# **5.1 XML**

 $XML$ 

# $5.2$

 $\begin{minipage}[c]{0.7\linewidth} \textbf{JUPITER} \end{minipage} \begin{minipage}[c]{0.7\linewidth} \textbf{J4VM} \end{minipage} \begin{minipage}[c]{0.7\linewidth} \textbf{Create} \end{minipage}$ 

```
//********************************************************************
```

```
#include "J4TPCMaterialStore.hh"
#include "G4Element.hh"
#include "G4Material.hh"
```
G4Material\* J4TPCMaterialStore::Create(const G4String &name, G4MaterialPropertiesTable \*)

### {

```
G4Material* material= 0;
if (name == "InShellC") {
 G4double A, Z, density;
  G4String name;
  A= 12.011 *g/mole;
 density = 0.1317 * (4.215 - 0.056) / 4.215 * g/cm3;
```

```
G4Material *InShellC = new G4Material(name="InShellC", Z=6., A, density);
 material = InShellC;
}
if (name == "OutShellC") {
  G4double A, Z, density;
  G4String name;
  A= 12.011 *g/mole;
  density = 0.08815 *g/cm3;
  G4Material *OutShellC = new G4Material(name="OutShellC", Z=6., A, density);
 material = OutShellC;
}
if (name == "Copper") {
  G4double A, Z, density;
  G4String name;
  A = 63.546 *g/mole;
  density = 8.92 \text{ *g/cm3};
  G4Material *Copper = new G4Material(name="Copper", Z=29., A, density);
 material = Copper;
}
if (name == "EndCu") {
  G4double A, Z, density;
  G4String name;
  A = 63.546 * g/mole;density = 7.716 *g/cm3;
  G4Material *EndCu = new G4Material(name="EndCu", Z=29., A, density);
 material = EndCu;
}
```
 $if(name == "P10" || name == "TDR")$  {

```
//--------------
// elements...
//--------------
G4double A, Z;
G4String name, symbol;
A= 1.00794 *g/mole;
G4Element* elH= new G4Element(name="Hydrogen", symbol="H", Z=1., A);
A= 12.011 *g/mole;
G4Element* elC= new G4Element(name="Carbon", symbol="C", Z=6., A);
//--------------
// materials...
//--------------
G4double density, massfraction;
G4int natoms, nel, ncomponents;
//temperature of experimental hall is controlled at 20 degree.
const G4double expTemp= STP_Temperature+20.*kelvin;
// Methane gas (CH4)
const G4double denMethane= 0.717e-3 *g/cm3 * STP_Temperature/expTemp;
G4Material* Methane= new G4Material(name="Methane", denMethane,
                                      ncomponents=2,
                                      kStateGas, expTemp);
Methane-> AddElement(elC, natoms=1);
Methane-> AddElement(elH, natoms=4);
if (name == "TDR") {
  //element O for TDR
 A= 15.9994 *g/mole;
 G4Element* elO= new G4Element(name="Oxygen", symbol="O", Z=8., A);
 // CO2 gas
  const G4double denCO2= 1.977e-3 *g/cm3 * STP_Temperature/expTemp;
  G4Material* CO2= new G4Material(name="CO2Gas", denCO2, ncomponents=2,
                                  kStateGas, expTemp);
 CO2-> AddElement(elC, natoms=1);
```

```
// Ar(93%) + Methane(5%) + CO2(2%) mixture
   density = denMethane*0.93 +denAr*0.05 +denCO2*0.02;
   G4Material* TDR = new G4Material(name="TDR", density, nel=2,
                        kStateGas, expTemp);
   TDR-> AddMaterial(Ar , massfraction= 90. * perCent);
   TDR-> AddMaterial(Methane, massfraction= 10. * perCent);
   material = TDR;
  } else {
    // Ar(90%) + Methane(10%) mixture
    density = denMethane*0.9 + denAr*0.1;
    G4Material* P10= new G4Material(name="P10", density, nel=2,
                       kStateGas, expTemp);
    P10-> AddMaterial(Ar , massfraction= 90. * perCent);
    P10-> AddMaterial(Methane, massfraction= 10. * perCent);
    material = P10;}
 }
return material;
 XMLC++XML J4kern::Evaluator CLHEP
 HepTool::Evaluator
CLHEP\mathsf{Geant}4J4kern::Evaluator
"TPC::"{}^{''}\text{TPC::}{}^{''}\text{}"TPC::"
```
CO2-> AddElement(elO, natoms=2);

"TPC::"

}

```
<?xml version="1.0" encoding="utf-8"?>
<!-- TPC Materials -->
<subgroupmaterials xmlns:jupiter="http://lcdev.kek.jp/jupiter"
                   xmlns:xsi="http://www.w3.org/2001/XMLSchema-instance"
                   xsi:noNamespaceSchemaLocation="../../schemas/jupiter.xsd"
                   name="TPC"/>
  <!-- define constants -->
  <constant name="densityAr" value=""/>
  <constant name="densityMethane" value=""/>
  <constant name="densityCO2" value=""/>
 <!-- elements -->
  <!-- element O for TDR -->
  <buildelementdirectly name="Oxygen" symbol="O" zeff="8" aeff="15.9994 *g/mole"/>
  <!-- materials -->
  <buildmaterialfromscratch name="InShellC"
                            z="6"
                            a="12.011*g/mole"
                            density="0.1317 * (4.215 - 0.056) / 4.215 *g/cm3"/>
  <buildmaterialfromscratch name="OutShellC"
                            z="6"
                            a="12.011*g/mole"
                            density="0.08815*g/cm3"/>
  <buildmaterialfromscratch name="Copper"
                            z="29"
                            a="63.546*g/mole"
                            density="8.92*g/cm3"/>
  <buildmaterialfromscratch name="EndCu"
                            z="29"
                            a="63.546*g/mole"
                            density="7.716*g/cm3"/>
  <buildmaterialfromcombination name="Methane"
                                density="1.2635e-03*g/cm3"
```
**75**

```
ncomponents="2"
                                state="kStateGas"/>
   <addelementbynatoms ref="C" natoms="1"/>
    <addelementbynatoms ref="H" natoms="4"/>
 </buildmaterialfromcombination>
 <buildmaterialfromcombination name="CO2"
                                density="1.977e-3 *g/cm3 * STP_Temperature/expTemp"
                                ncomponents="2"
                                state="kStateGas"
                                temp="expTemp"/>
   <addelementbynatoms ref="C" natoms="1"/>
   <addelementbynatoms ref="TPC_O" natoms="2"/>
 </buildmaterialfromcombination>
 \langle -- Ar(93%) + Methane(5%) + CO2(2%) mixture -->
 <buildmaterialfromcombination name="TDR"
                                density="densityMethods*0.93 + densityAr*0.05 + densincomponents="2"
                                state="kStateGas"
                                temp="expTemp"/>
    <addmaterial ref="Ar" massfraction="90." massfractionunit="perCent"/>
    <addmaterial ref="Methane" massfraction="10." massfractionunit="perCent"/>
 </buildmaterialfromcombination>
</subgroupmaterials>
```
**76**

 $XML$ 

 $5.1$ 

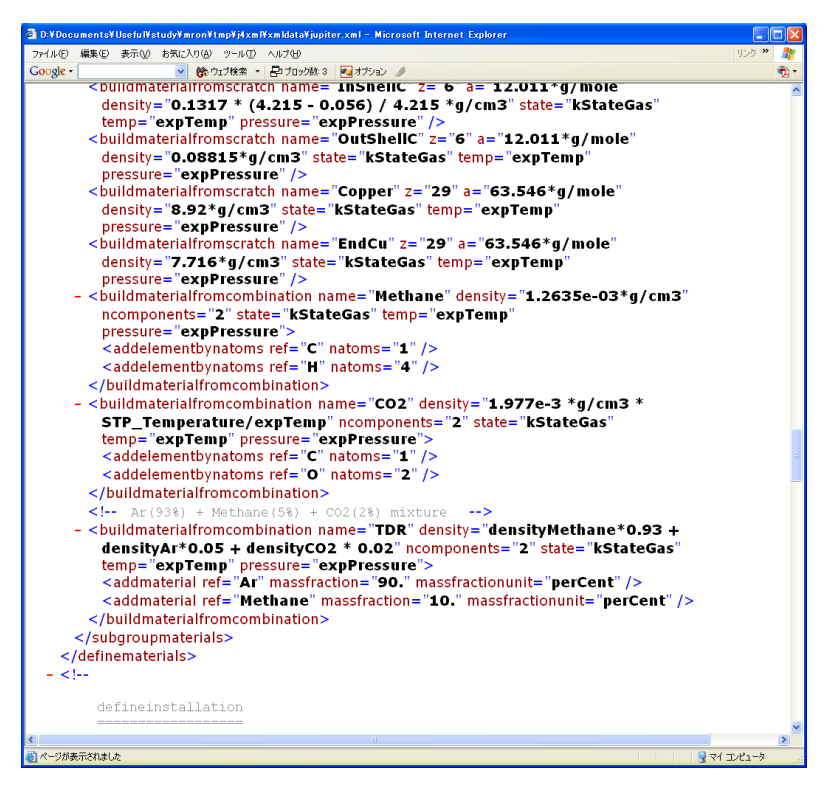

5.1: tpc\_materials.xml

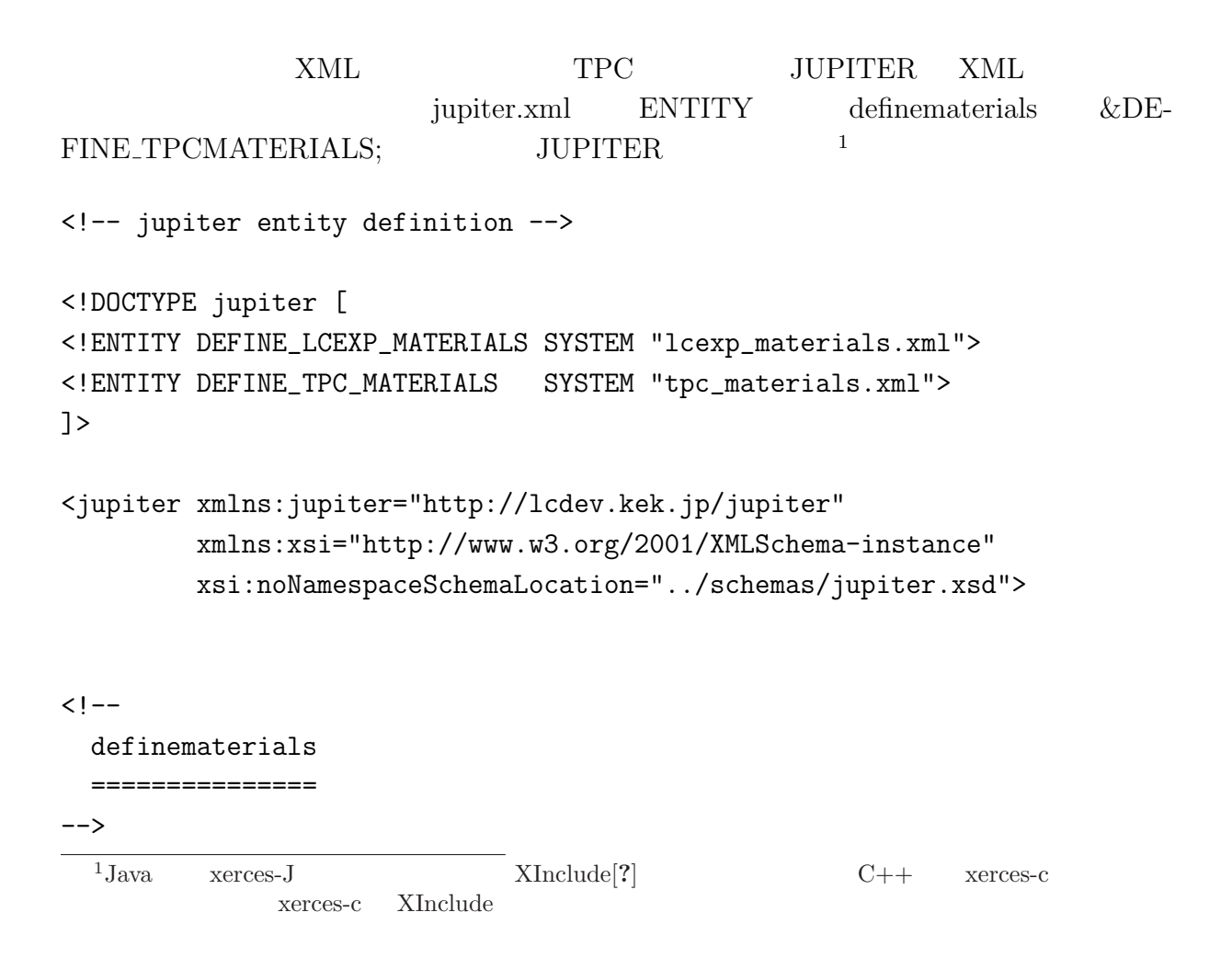

```
<definematerials>
 &DEFINE_LCEXP_MATERIALS;
 &DEFINE_TPC_MATERIALS;
</definematerials>
```
#### $\leq$ ! --

defineinstallation ================== -->

<!-- installation data -->

</jupiter>

5.3

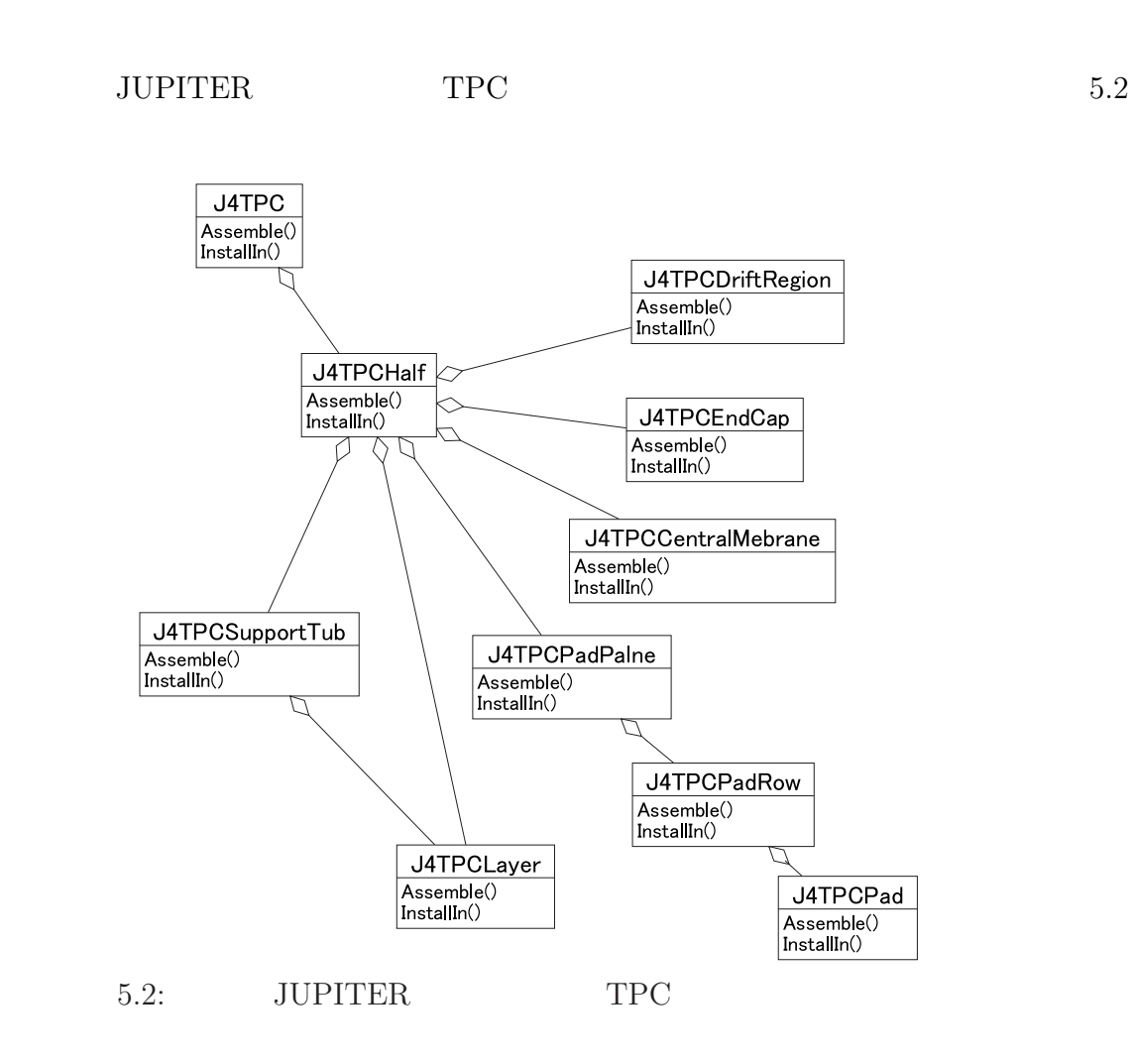

• J4TPC **J4TPCHalf** 

- J4TPCHalf J4TPCDriftRegion, J4TPCSuppotTub, J4TPCEndCap, J4TPCCentralMembrane, J4TPCPadPlane, J4TPCLayer
- J4TPCDriftRegion J4TPCLayer
- J4TPCPadPlane J4TPCPadRow

XML

# $5.3.1$

J4VDetectorComponent sub-

```
<subgroupinstallation xmlns:jupiter="http://lcdev.kek.jp/jupiter"
                      xmlns:xsi="http://www.w3.org/2001/XMLSchema-instance"
                      xsi:noNamespaceSchemaLocation="../../schemas/jupiter.xsd"
                      name="TPC"/>
   \langle!-- \longrightarrow<subgroupconstants>
   </subgroupconstants>
   <!-- コンポーネントの定義 -->
   <subgroupcomponent name="J4TPC">
      <solid>
         <tubswithendcaps/>
      </solid>
      <material ref="vacuum"/>
      <colour ref="red"/>
      <visibility value="false"/>
   </subgroupcomponent>
   <subgroupcomponent name="J4TPCHalf">
      <solid>
         <tubswithendcaps/>
      </solid>
      <material ref="vacuum"/>
      <colour ref="magenda"/>
      <visibility value="false"/>
   </subgroupcomponent>
   <subgroupcomponent name="J4TPCDriftRegion">
      <solid>
         <tubswithendcaps/>
      </solid>
      <material ref="vacuum"/>
      <colourref ref="red"/>
      <visibility value="false"/>
      <sensitive class="J4TPCDriftRegionSD"/>
   </subgroupcomponent>
   <subgroupcomponent name="J4TPCSupportTub">
      <solid>
         <tubswithendcaps/>
      </solid>
```
**80**

```
<material ref="vacuum"/>
   <colourref ref="green"/>
   <visibility value="true"/>
</subgroupcomponent>
<subgroupcomponent name="J4TPCEndCap">
   <solid>
      <tubswithendcaps/>
   </solid>
   <material ref="vacuum"/>
   <colourref ref="blue"/>
   <visibility value="true"/>
</subgroupcomponent>
<subgroupcomponent name="J4TPCCentralMembrane">
   <solid>
      <tubswithendcaps/>
   </solid>
   <material ref="vacuum"/>
   <colourref ref="yellow"/>
   <visibility value="true"/>
</subgroupcomponent>
<subgroupcomponent name="J4TPCPadPlane">
   <solid>
      <tubswithendcaps/>
   </solid>
   <material ref="vacuum"/>
   <colourref ref="white"/>
   <visibility value="false"/>
</subgroupcomponent>
<subgroupcomponent name="J4TPCLayer">
   <solid>
      <tubswithendcaps/>
   </solid>
   <material ref="vacuum"/>
   <colourref ref="magenda"/>
   <visibility value="false"/>
   <sensitive class="J4TPCLayerSD"/>
</subgroupcomponent>
```

```
<subgroupcomponent name="J4TPCPadRow">
   <solid>
      <tubswithendcaps/>
  </solid>
  <material ref="vacuum"/>
  <colourref ref="white"/>
   <visibility value="false"/>
</subgroupcomponent>
```

```
<subgroupcomponent name="J4TPCPad">
   <solid>
      <tubswithendcaps/>
  </solid>
   <material ref="vacuum"/>
   <colourref ref="red"/>
   <visibility value="true"/>
</subgroupcomponent>
```

```
<!-- 以下にインストールの定義をする -->
```
</subgroupinstallation>

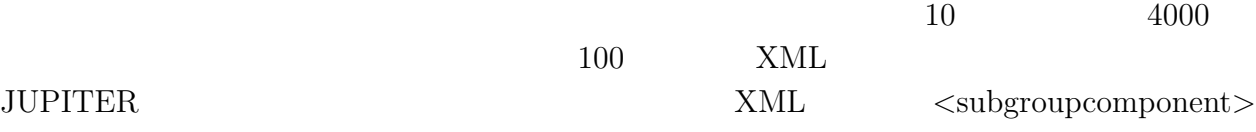

### 5.3.2

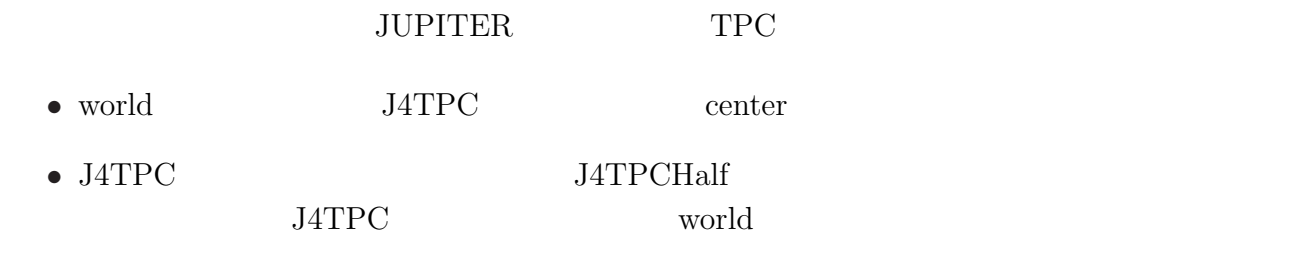

• J4TPCHalf J4TPCDriftRegion, J4TPCSuppotTub, J4TPCEndCap, J4TPCCentralMembrane, J4TPCPadPlane, J4TPCLayer

• J4TPCDriftRegion J4TPCLayer

```
JUPITER 2004 AU PITER
```

```
<?xml version="1.0" encoding="utf-8"?>
<subgroupinstallation xmlns:jupiter="http://lcdev.kek.jp/jupiter"
                      xmlns:xsi="http://www.w3.org/2001/XMLSchema-instance"
                      xsi:noNamespaceSchemaLocation="../../schemas/jupiter.xsd"
                      name="TPC"/>
   <!-- 上記で定数とインストールは終わった。-->
  \langle \cdot | -- \rangle<world>
     <pvplacement ref="J4TPC">
       <placeorigin>
          <hep3vector/>
          <heprotation/>
       </placeorigin>
     </pvplacement>
   </world>
   <detectormother ref="J4TPC">
     <pvplacement ref="J4TPCHalf">
       <placeorigin>
       </placeorigin>
       <placelink>
       </placelink>
     </pvplacement>
   </detectormother>
   <detectormother ref="J4TPCHalf">
     <pvplacement ref="J4TPCDriftRegion">
       <placeorigin>
          <hep3vector/>
          <heprotation/>
       </placeorigin>
     </pvplacement>
```

```
<pvplacement ref="J4TPCSupportTub">
  <placeorigin>
     <hep3vector/>
     <heprotation/>
  </placeorigin>
</pvplacement>
```

```
<pvplacement ref="J4TPCEndCap">
  <placeorigin>
     <hep3vector/>
     <heprotation/>
  </placeorigin>
</pvplacement>
```

```
<pvplacement ref="J4TPCCentralMembrane">
  <placeorigin>
     <hep3vector/>
     <heprotation/>
  </placeorigin>
</pvplacement>
```

```
<pvplacement ref="J4TPCPadPlane">
  <placeorigin>
     <hep3vector/>
     <heprotation/>
  </placeorigin>
</pvplacement>
```

```
<pvplacement ref="J4TPCLayer">
  </pvplacement>
</detectormother>
```

```
<detectormother ref="J4TPCDriftRegion">
  <pvplacement ref="J4TPCLayer">
    <placeorigin>
       <hep3vector/>
       <heprotation/>
    </placeorigin>
  </pvplacement>
</detectormother>
```

```
<detectormother ref="J4TPCPadPlane">
  <pvplacement ref="J4TPCPadRow">
    <placeorigin>
       <hep3vector/>
       <heprotation/>
    </placeorigin>
  </pvplacement>
</detectormother>
```

```
<detectormother ref="J4TPCPadRow">
  <pvplacement ref="J4TPCPad">
    <placeorigin>
       <hep3vector/>
       <heprotation/>
    </placeorigin>
  </pvplacement>
</detectormother>
```
</subgroupinstalltion>

# **5.4 XML** JUPITER

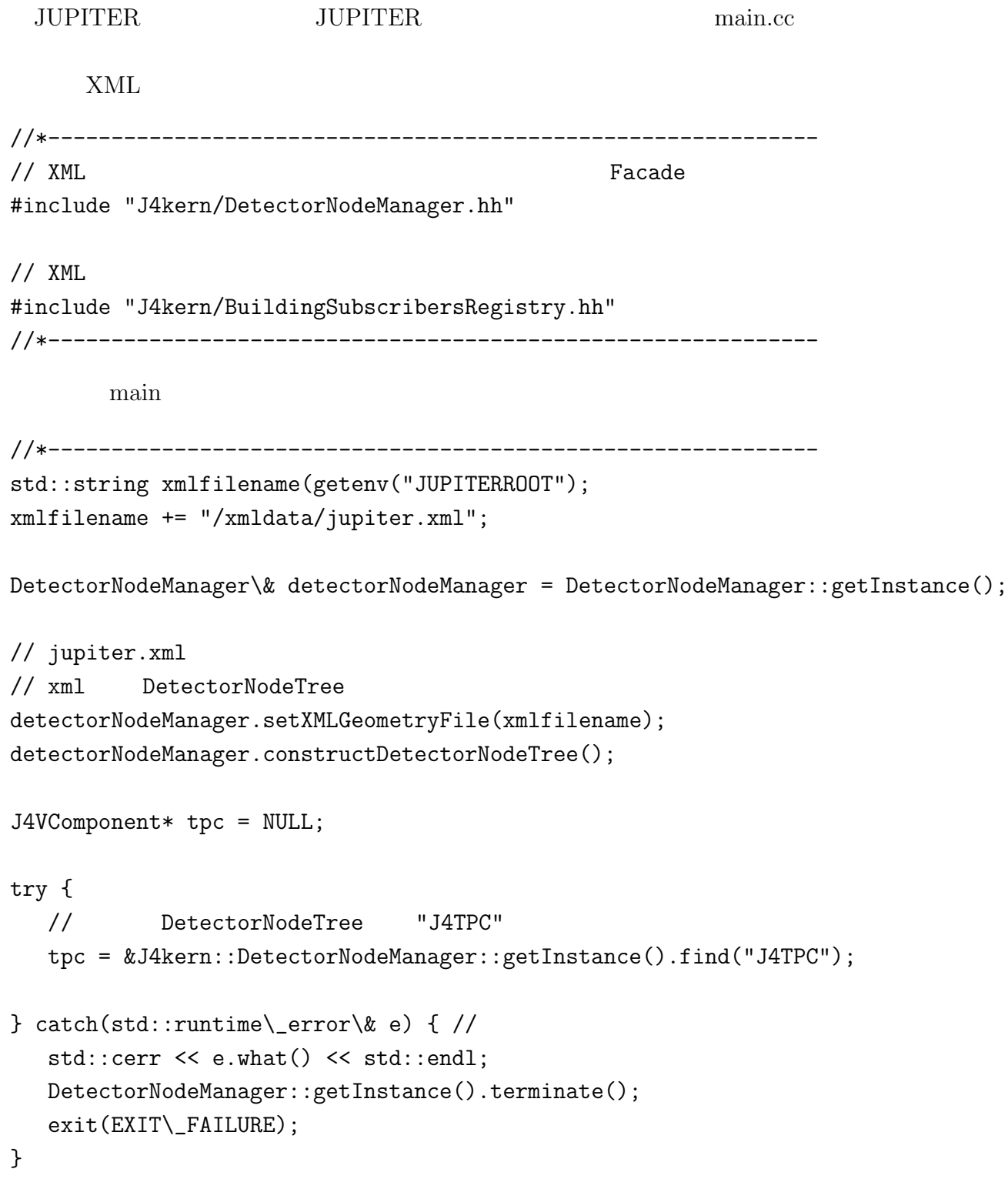

// JUPITER DetectorConstruction // G4VUserDetectorConstruction // JUPITER J4DetectorConstruction\* dtcptr = new J4DetectorConstruction;

// JUPITER

 $//$  TPC dtcptr-> AddComponent(\&tpc);

// Geant4 RunManager

runManager-> SetUserInitialization(dtcptr); //\*-------------------------------------------------------------

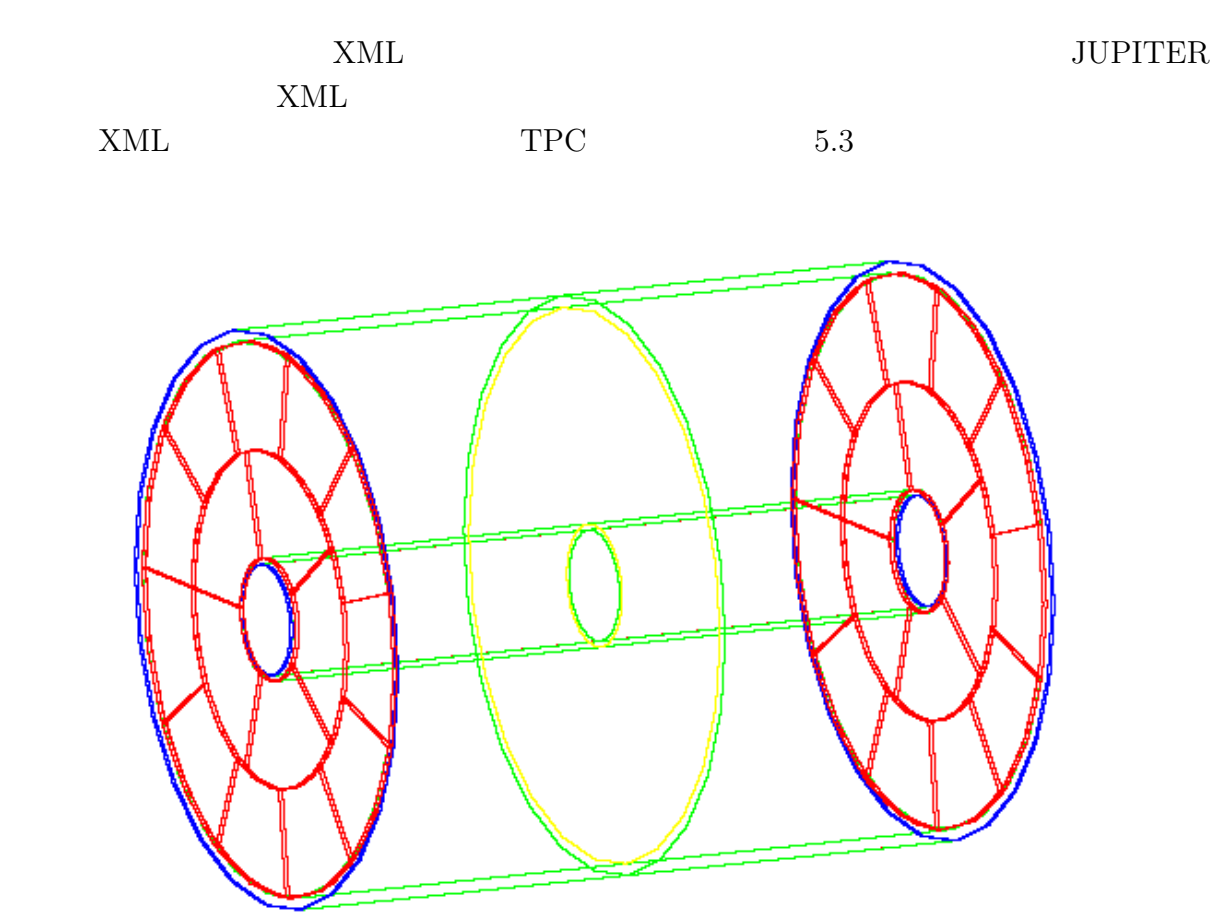

 $5.3:$  TPC

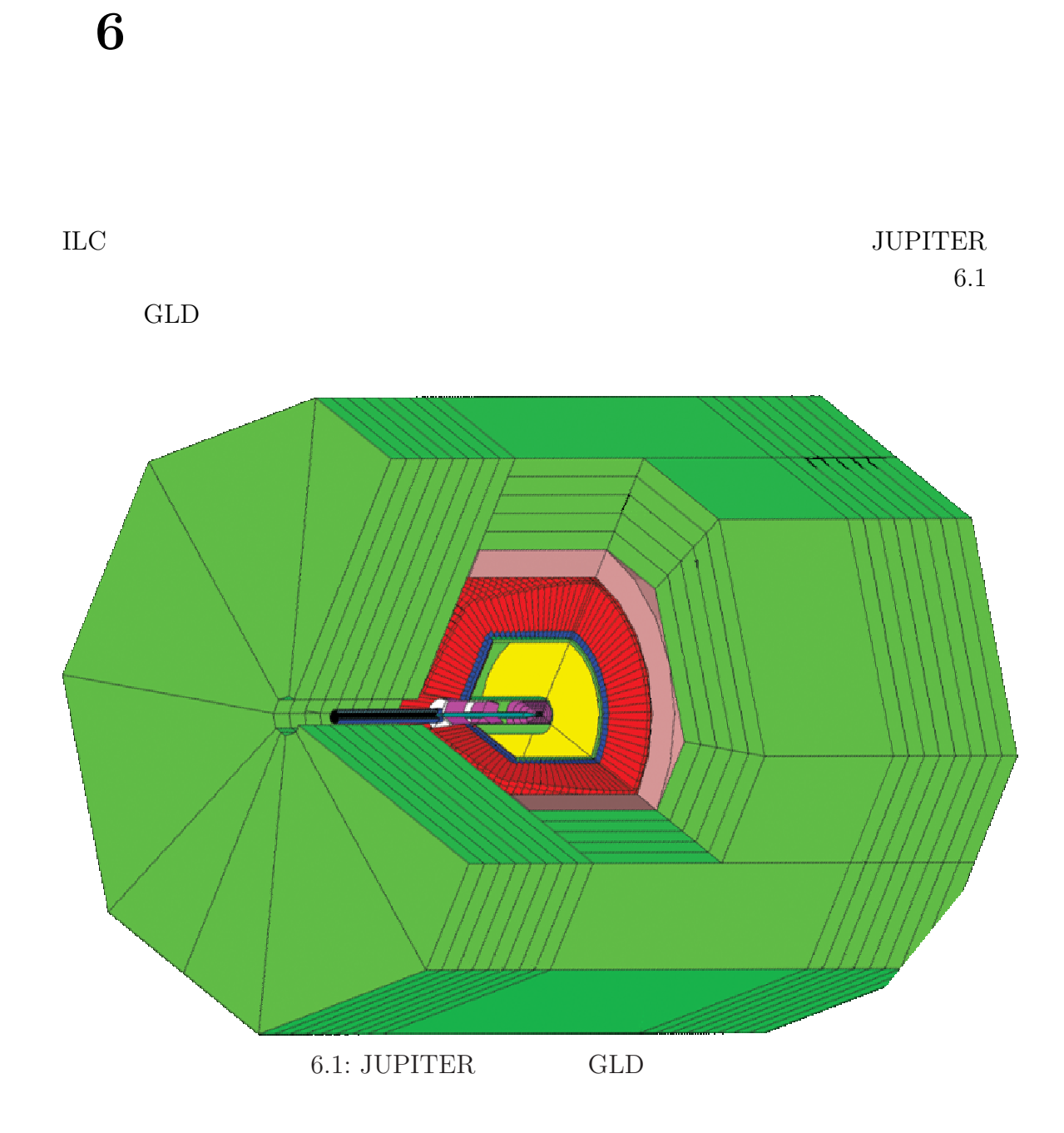

# $\overline{\text{XML}}$

 ${\rm JUPITER}$ 

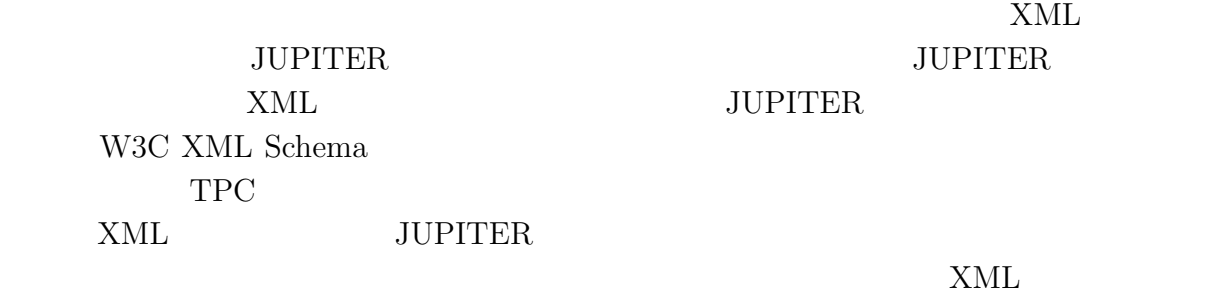

 $(SD)$  (Hit)

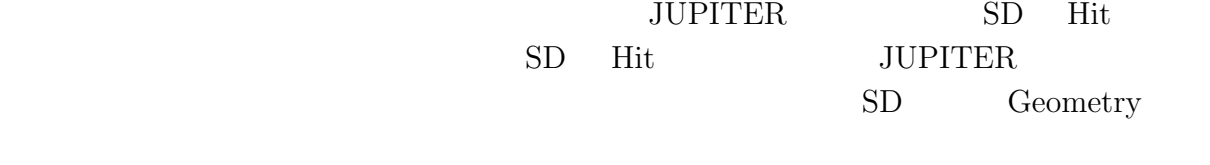

 $\tt XML$ 

まず SD Hit の部分のデバッグを完了させ TPC SD Hit XML のジオメトリで

 $\rm acfa\text{-}sim\text{-}j$ 

- [1] "JLC-I", KEK Report 92-16, December, 1992
- [2] http://www-jlc.kek.jp/subg/offl/jsf
- [3] http://www-jlc.kek.jp/subg/offl/www-jlcsim/index.html
- [4] KEK Report 2003-7 "GLC Project" Linear Collider for TeV Physics (2003)
- [5] http://wwwasd.web.cern.ch/wwwasd/geant4/geant4.html
- [6] http://root.cern.ch/
- [7] http://xml.apache.org/xerces-c/
- [8] http://xml.apache.org/xalan-c/
- [9] http://apache.xml.org/
- [10] http://gdml.web.cern.ch/GDML/
- [11] http://www.w3.org/XML/
- [12] http://www.w3.org/XML/Schema

 $[13]$ 

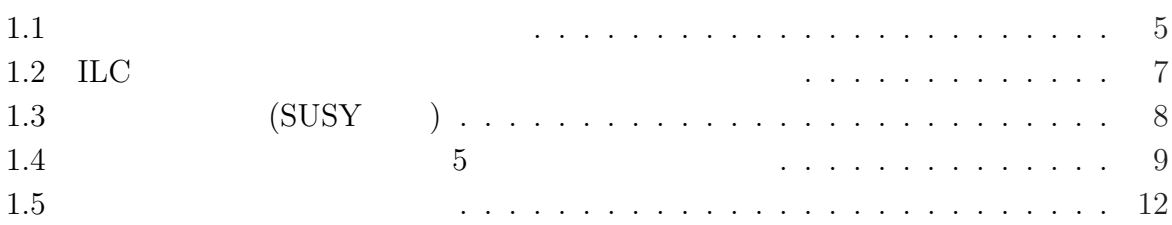

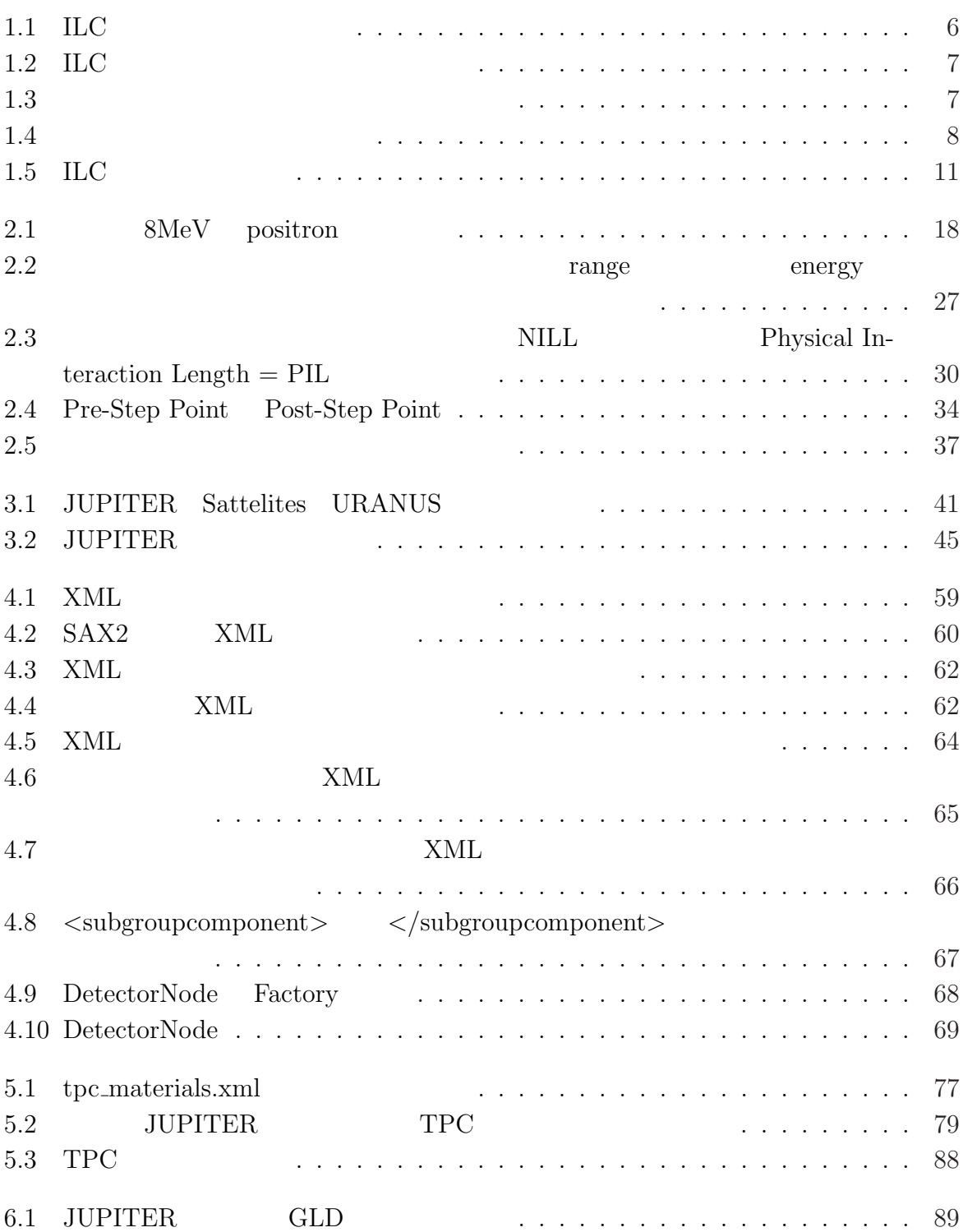